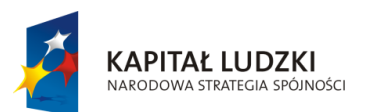

**UNIA EUROPEJSKA** EUROPEJSKI<br>EUROPEJSKI<br>FUNDUSZ SPOŁECZNY

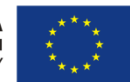

Projekt " ICT w nauczaniu przedmiotów matematycznych i przyrodniczych w gimnazjach" współfinansowany przez Unię Europejską w ramach Europejskiego Funduszu Społecznego

# **Poradnik dla nauczycieli chemii**

# **w gimnazjum**

**ICT w nauczaniu przedmiotów matematycznych i przyrodniczych w gimnazjach**

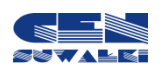

Centrum Edukacji Nauczycieli w Suwałkach

Centrum Edukacji Nauczycieli w Suwałkach, ul. Mikołaja Reja 67 B, 16-400 Suwałki tel./fax (87) 5670328; e-mail: cen@cen.suwalki.pl www.cen.suwalki.pl platforma: ict.suwalki.pl

Redakcja: Andrzej Matusiewicz, Jarosław Cezary Słabiński

Skład i opracowanie graficzne:

Jarosław Cezary Słabiński

Publikacja współfinansowana przez Unię Europejską w ramach Europejskiego Funduszu Społecznego.

Egzemplarz bezpłatny.

Suwałki 2013

# **Spis treści**

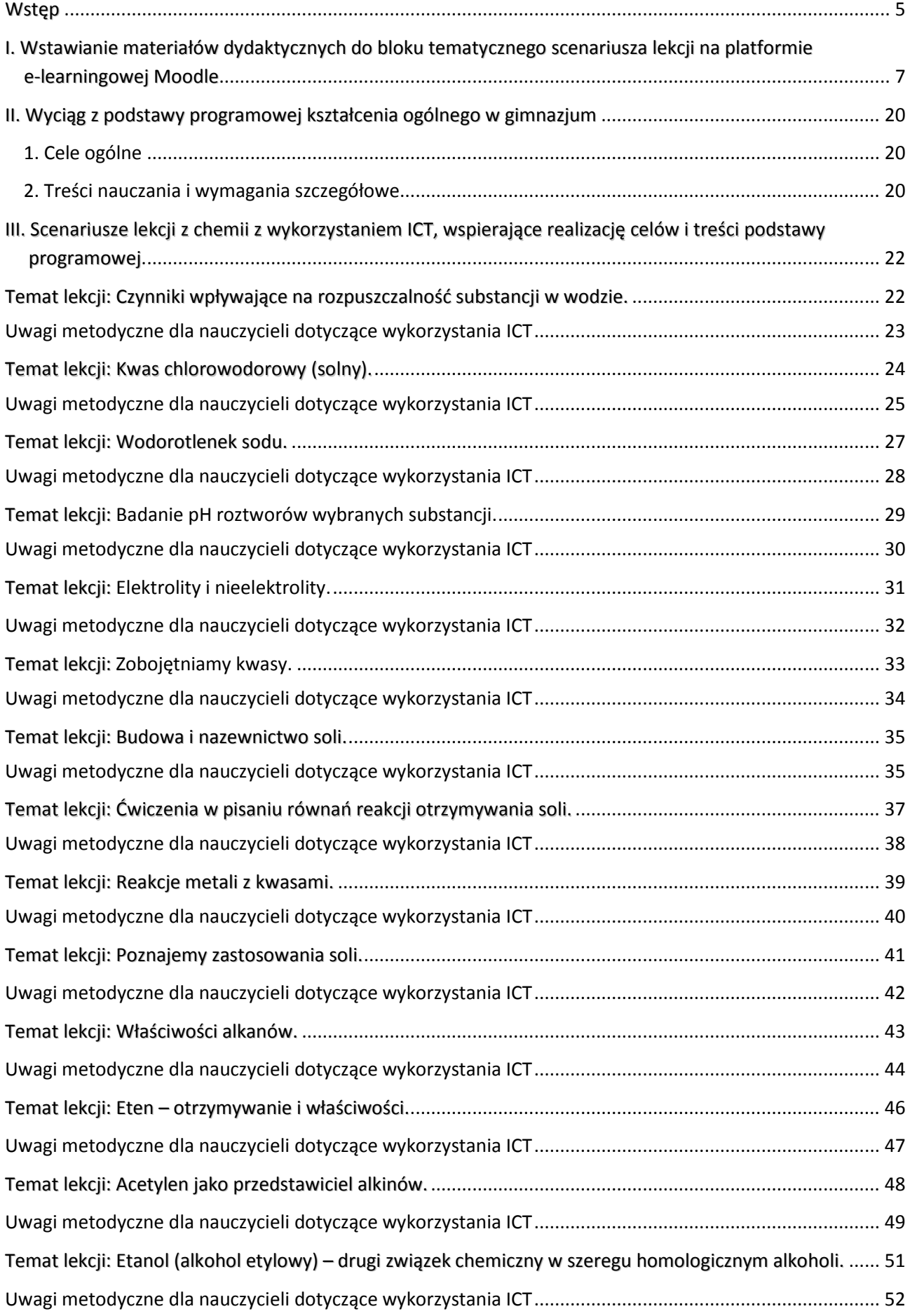

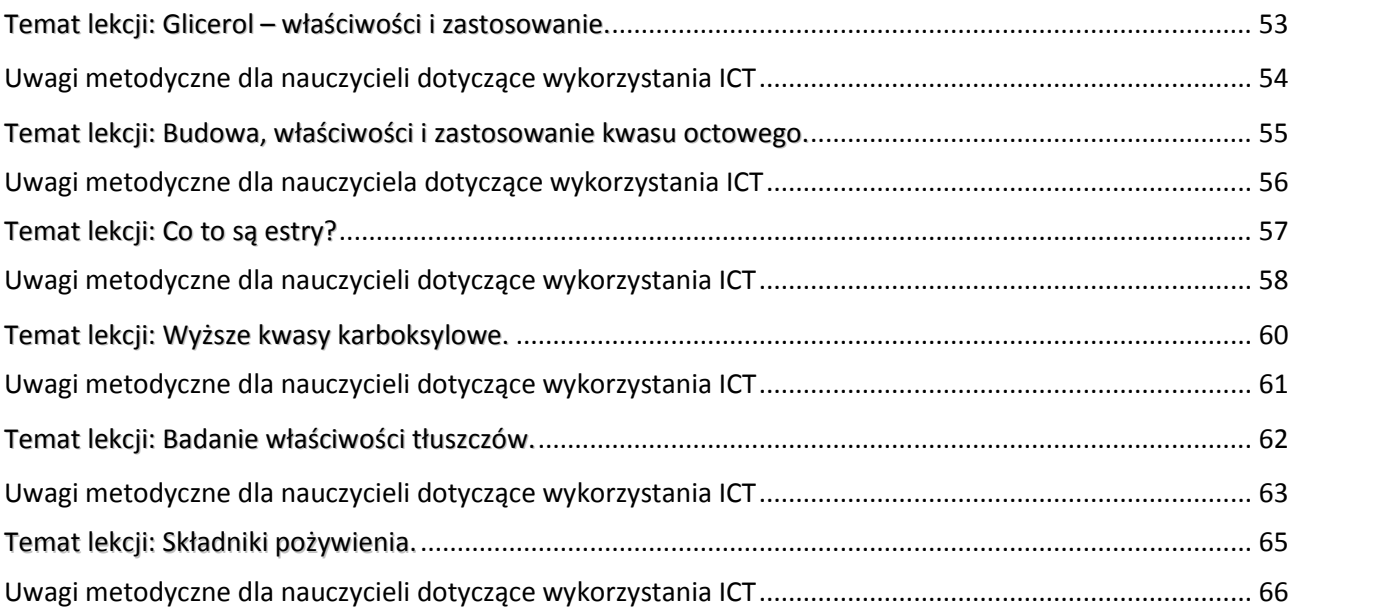

# <span id="page-4-0"></span>**Wstęp**

Poradnik powstał jako efekt projektu "ICT w nauczaniu przedmiotów matematycznych i przyrodniczych w gimnazjach" współfinansowanego przez Unię Europejską w ramach Europejskiego Funduszu Społecznego.

*Celem projektu było wdrożenie w gimnazjach innowacyjnych rozwiązań programowych i metodycznych umożliwiających uczniom wykorzystanie technologii informacyjno-komunikacyjnej, ze szczególnym uwzględnieniem jej nowoczesnych środków w procesie uczenia się przedmiotów matematycznych i przyrodniczych poprzez opracowanie i upowszechnienie scenariuszy lekcji, szkolnej platformy e-learningowej oraz programów szkoleń nauczycieli, aby zwiększyć zainteresowania uczniów kontynuacją kształcenia na kierunkach o kluczowym znaczeniu dla gospodarki opartej na wiedzy.*

Poradnik ma na celu wsparcie nauczycieli chemii w wykorzystywaniu nowoczesnych technologii w procesie nauczania, szczególnie przy przygotowaniu, dokumentacji i analizie eksperymentów, pomiarów, doświadczeń i pokazów. Swoistym spoiwem wszystkich proponowanych działań w gimnazjach jest stworzenie i wykorzystanie szkolnej e-learningowej platformy edukacyjnej Moodle.

To co proponuje poradnik jest w ścisłej zgodności z wymogami stawianymi przez podstawę programową chemii w gimnazjum.

Poradnik składa się z trzech części. Pierwsza, poza ogólnymi informacjami o platformie Moodle, zawiera instrukcję wstawiania na nią materiałów dydaktycznych do lekcji (blok tematyczny). Jej celem jest umożliwienie nauczycielowi o średnich kompetencjach informatycznych, bez dodatkowych szkoleń, wykorzystania platformy w procesie nauczania. Chodzi o wstawianie na platformę zasobów i składowych, takich jak: prezentacje multimedialne, filmy, zdjęcia, karty pracy, zadania domowe i fora.

Druga część poradnika zawiera wyciąg z podstawy programowej kształcenia ogólnego z chemii w gimnazjum: sformułowane cele ogólne, treści nauczania i wymagania szczegółowe, do których przygotowano scenariusze lekcji. Właśnie scenariusze lekcji stanowią trzecią, zasadniczą część poradnika. Jest ich 20. W poradniku ułożone są zgodnie z kolejnością treści zaproponowaną przez podstawę programową, choć poszczególne programy nauczania ustalają różną kolejność realizacji treści.

Nauczyciele często podkreślali wzrost pewności siebie u uczniów, którzy poprzez nabycie powyższych umiejętności zmieniali swoje zachowanie na bardziej odważne i ukierunkowane na wiedzę. Za dodatkowy rezultat uznana została znaczna poprawa systemu organizacji pracy w szkole, spowodowana koniecznością planowania przez nauczycieli zajęć wykorzystujących sprzęt multimedialny.

*Raport z ewaluacji zewnętrznej*

Struktura scenariuszy jest typowa: temat, odwołanie do podstawy programowej, cele lekcji, czas trwania lekcji, wykaz pomocy dydaktycznych, metody pracy, przebieg lekcji oraz w niektórych wybór literatury dla nauczyciela i adresy stron www.

To, co stanowi o ich innowacyjności, to uwagi metodyczne dla nauczycieli chemii dotyczące wykorzystania ICT. Zawierają one instrukcje dotyczące tworzenia prezentacji multimedialnych, filmów, kart pracy i zadań domowych.

Innowacyjnym rozwiązaniem jest przeprowadzanie i dokumentowanie przez uczniów wraz stronal6 z nauczycielem chemii eksperymentów, pomiarów, doświadczeń i pokazów na lekcjach lub zajęciach pozalekcyjnych. Dokumentowania dokonują przy pomocy aparatu lub kamery. Następnie na podstawie tej dokumentacji opracowują filmy i prezentacje multimedialne. Tworzą też karty pracy lub zadania domowe. Przygotowane w ten sposób pomoce umieszczają na szkolnej

Korzyści dla uczniów: mają świadomość, ile pracy jest przy przygotowaniu zajęć i mają lepsze podejście, są bardziej obowiązkowi, wydorośleli, potrafią zarządzać informacją, selekcją materiału, wyszli z inwencją pomysłem, aby zrobić film na zakończenie roku szkolnego o tym projekcie.

> *Opinia nauczyciela (Raport z ewaluacji zewnętrznej)*

platformie e-learningowej i wykorzystują podczas lekcji lub samodzielnej nauki. Powstaje w ten sposób szkolna baza materiałów dydaktycznych. Zaletą tej metody pracy jest angażowanie uczniów do aktywnej, twórczej działalności, podczas której uczą się treści przedmiotowych i współpracy w grupie oraz doskonalą umiejętności korzystania ze środków i narzędzi ICT. Uczniowie wykorzystują platformę najczęściej do odrabiania pracy domowej, przygotowywania się do

sprawdzianów oraz komunikacji z innymi uczniami i nauczycielami.

Stosowanie poradnika nie wymaga dodatkowych nakładów finansowych, wystarczy zaplanowanie wykorzystania istniejących zasobów szkoły (pracownia komputerowa, projektory multimedialne, laptopy, aparaty i kamery). Proponowane działania nauczyciele mogą prowadzić jako zajęcia pozalekcyjne w ramach 19 i 20 godziny pracy wynikających z zapisów ustawy Karta Nauczyciela. Niewielkie zespoły uczniów mogą być dobierane według różnych kryteriów, np. w ramach przygotowań do konkursu przedmiotowego z chemii lub wyrównywania poziomu wiedzy i umiejętności.

# **Korzyści uczniów i nauczycieli uczestniczących w testowaniu poradnika**

Dla nauczycieli największą korzyścią z udziału w fazie testowania jest zwiększenie ich kompetencji w zakresie wykorzystania ICT oraz platformy e-learningowej. Według nauczycieli uczniowie są bardziej pomysłowi i kreatywni, lepiej rozumieją przekazywaną wiedzę oraz potrafią wykorzystywać technologie ICT. Ponadto zwiększyło się u nich zainteresowanie nauką przedmiotów matematycznych i przyrodniczych. Dodatkowe korzyści niezamierzone, które wyniknęły z projektu, to nauka pracy w grupie wśród uczniów oraz lepsza współpraca między nauczycielami i uczniami. Wykorzystanie nowych technologii, takich jak platforma e-learningowa sprzyja bardziej partnerskim relacjom.

*Raport z ewaluacji zewnętrznej*

# <span id="page-6-0"></span>**I. Wstawianie materiałów dydaktycznych do bloku tematycznego scenariusza lekcji** stronal7

# **na platformie e-learningowej Moodle**

# Platforma e-learningowa Moodle

Platforma e-learningowa Moodle to zintegrowany system wspomagający proces nauczania online tzw. "wirtualne środowisko kształcenia", umożliwiający tworzenie, prowadzenie i administrowanie kursami edukacyjnymi. Moodle jest dostępny za darmo jako Wolne Oprogramowanie (stosownie do Publicznej Licencji GNU). Oznacza to przede wszystkim, że Moodle jest chroniony prawem autorskim, ale każdemu użytkownikowi przysługują dodatkowe prawa. Można kopiować, używać oraz modyfikować Moodle pod warunkiem wyrażenia zgody na: udostępnienie źródła osobom trzecim; pozostawienie bez zmian oryginalnej licencji i praw autorskich oraz stosowanie tej samej licencji do każdej pracy pochodnej.

# Użytkownicy na platformie Moodle

Różne kategorie użytkowników na platformie Moodle mają różne uprawnienia:

**Gość ma n**ajmniejsze uprawnienia. Może tylko przeglądać listę kursów, nie może się jednak na żaden z nich zapisać, nie może wypełniać testów, formularzy itp.

**Student (Uczeń, Uczestnik kursu)** uzyskuje dostęp do materiałów zawartych na stronie kursu, może komunikować się poprzez witrynę, brać udział w dyskusjach, rozwiązywać zadania itp.

**Prowadzący (Nauczyciel)** może podejmować wszystkie możliwe działania w ramach kursu, np.: umieszczać materiały na stronach kursu, zmieniać składowe, autoryzować (dopuszczać) uczniów na kurs, prowadzić dyskusje i oceniać.

**Nauczyciel bez praw edycji** posiada wszystkie uprawnienia **prowadzącego**, nie może jednak wprowadzać żadnych zmian edycyjnych do materiałów umieszczonych w kursie.

**Autor kursu m**oże tworzyć nowe kursy na platformie i być w nich prowadzącym*.*

**Administrator posiada** największe uprawnienia. To **administrator** tworzy nowy (pusty) kurs, który potem **Prowadzący** wypełnia treścią. **Administrator** może wprowadzać dowolne zmiany we wszystkich kursach w obrębie platformy.

# Organizacja widoku kursu na platformie Moodle

**Panel środkowy** zajmuje największą część ekranu, można go podzielić na np. tematy (układ tematyczny) czy tygodnie (układ tygodniowy), zależnie od ustawień kursu.

**Panele boczne** przeznaczone są na umieszczenie w nich zakładek kursu.

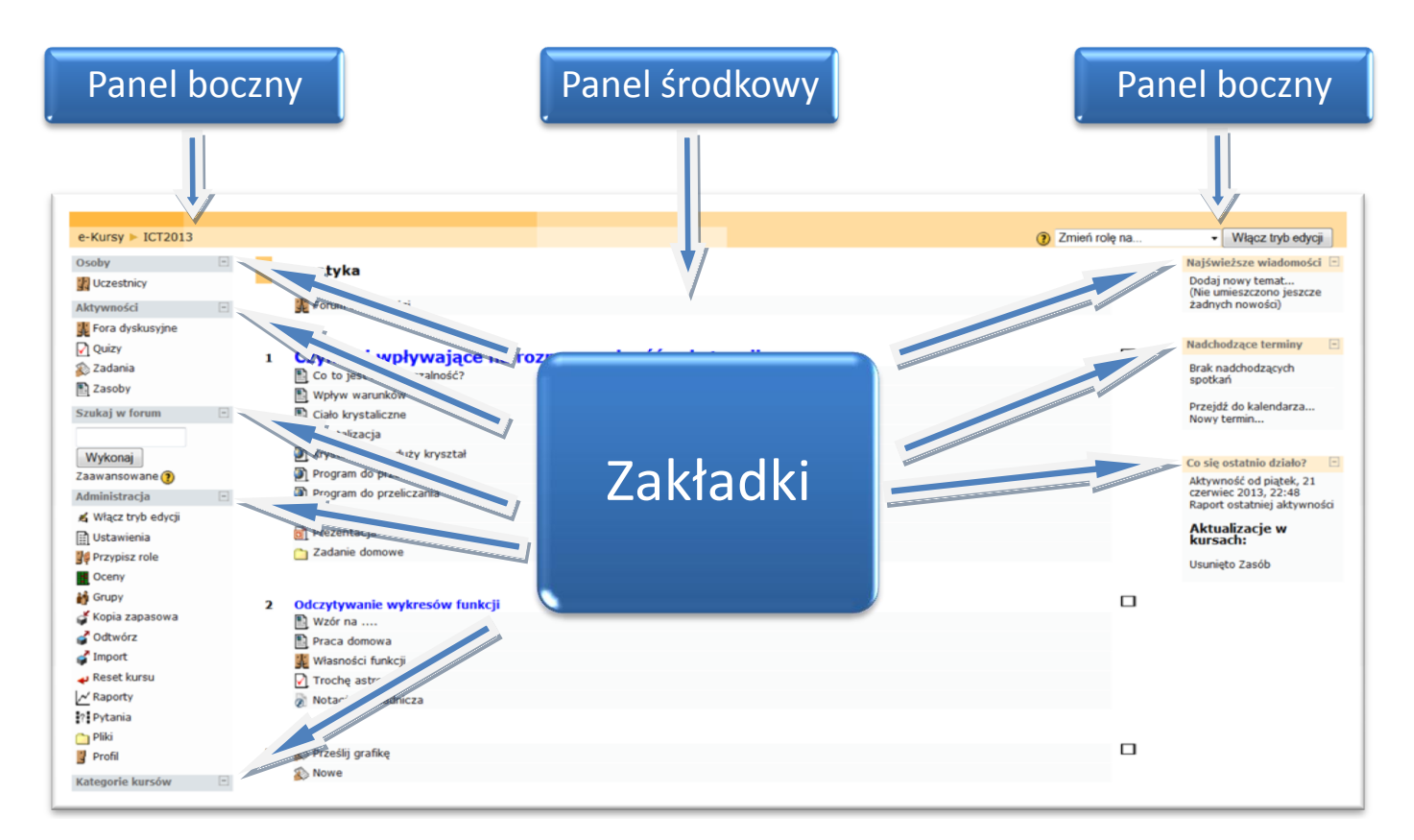

**Zakładki kursowe** umieszczane w panelach bocznych udostępniają dodatkowe informacje lub ułatwiają dostęp do elementów kursu. W zależności od uprawnień użytkownika (student, prowadzący, administrator) niektóre zakładki pozostają niewidoczne lub mają różną zawartości. Widoczność zakładek oraz ich położenie może być zmieniane przez uprawnionego do tego użytkownika (np. prowadzącego kurs). Najczęściej stosowane zakładki to:

- $\triangleright$  Osoby
- $\triangleright$  Zalogowani użytkownicy
- Aktywności
- $\triangleright$  Administracja
- $\triangleright$  Najświeższe wiadomości
- $\triangleright$  Kalendarz
- $\triangleright$  Nadchodzące terminy
- Co się ostatnio działo?

Przycisk **Włącz tryb edycji** lub **Wyłącz tryb edycji** znajdujący się w prawym górnym rogu jest dostępny tylko dla prowadzącego i administratora. Pozwala na przejście w tryb edycji, dzięki któremu możliwe jest dodawanie nowych elementów do kursu lub nanoszenie i zmiana zakładek kursowych.

# Platforma e-learningowa Moodle umożliwia nauczycielowi:

- 1) zamieszczanie (zasobów) materiałów dydaktycznych, dostępnych tylko określonej grupie (klasie) użytkowników (uczniów):
	- a) tworzonych bezpośrednio na platformie Moodle: etykieta, strona tekstowa i strona html,
	- b) tworzonych poza platformą Moodle i kopiowanych do Moodle:
		- $-$  linki do stron www,
		- pliki tekstowe.
		- pliki w formacie PDF,
		- pliki graficzne (zdjęcia, rysunki),
		- prezentacie multimedialne i pokazy.
		- $-$  filmy,
		- obiekty flash,
		- katalogi plików;
- 2) wstawianie składowych, czyli definiowanie i uruchamianie aktywności służących:
	- a) komunikacji nauczyciel uczeń i uczeń uczeń poprzez:
		- czat rozmowę w czasie synchronicznym,
		- forum dyskusyine;
	- b) sprawdzaniu wiedzy i umiejętności uczniów wraz z automatyczną oceną:
		- $-$  quiz,
		- zadania, np. wyślij plik;
- 3) prowadzenie zajęć pozalekcyjnych, np. z uczniem zdolnym.

# Korzyści wynikające z funkcjonowania platformy e-learningowej Moodle:

- baza materiałów dydaktycznych,
- możliwość dzielenia się wiedzą z innymi,
- nowoczesne narzędzie edukacyjne.
- środowisko bliskie uczniom,
- przygotowanie uczniów do nowej formy pracy.

# Trudności, z jakimi się spotkamy:

- platforma, zwłaszcza w początkowym okresie, wymaga czasu poświęconego na opracowanie materiałów elektronicznych, ale przecież bez platformy, też nauczyciele tworzą swój warsztat pracy.
- nauczyciele muszą posiadać umiejętności komputerowe na średnim poziomie zaawansowania, a takimi właśnie umiejętnościami wykazują się przechodząc przez ścieżki awansu zawodowego.

# Instrukcja wstawiania materiałów dydaktycznych do bloku tematycznego scenariusza lekcji z chemii na szkolnej platformie e-learningowej Moodle

Zanim wstawimy prezentację wykonaną w programie PowerPoint na platformę, wcześniej należy ją zapisać jako pokaz programu PowerPoint.

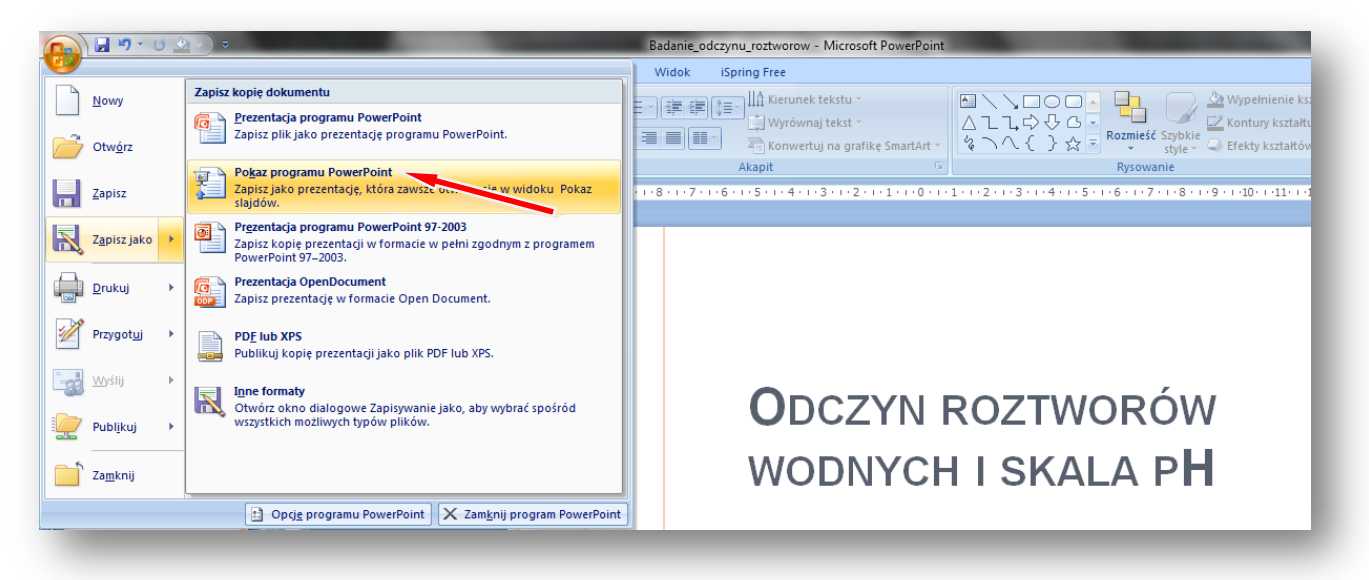

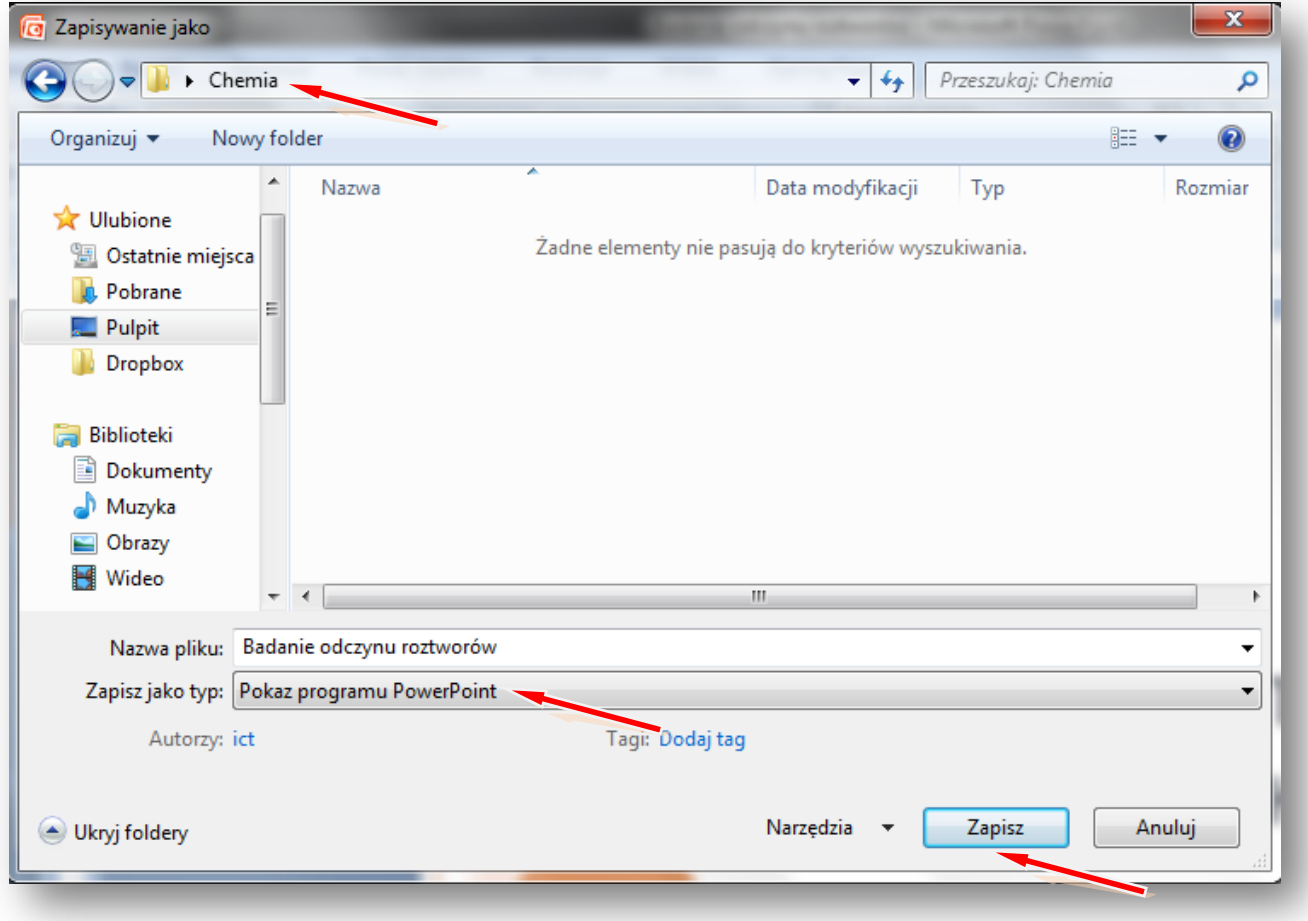

Logujemy się na szkolną platformę Moodle i otwieramy zawartość kursu z chemii.

# Włącz **TRYB EDYCJI**

Tworzenie bloku tematycznego z zawartością rozpoczynamy od wpisania tematu lekcji z chemii.

# **ZMIEŃ STRESZCZENIE**

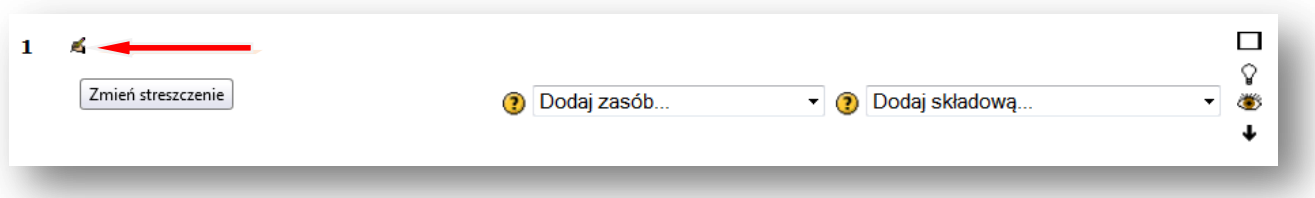

**Wpisujemy temat lekcji, można powiększyć rozmiar czcionki i zmienić jej kolor, można też pod tematem dodać komentarz, np.** *Po lekcji będziesz rozpoznawał odczyn zasadowy, kwasowy i obojętny na podstawie wybranych indykatorów. Poznasz odczyny wodnych roztworów wybranych substancji, z którymi spotykasz się codziennie w swoim domu*.

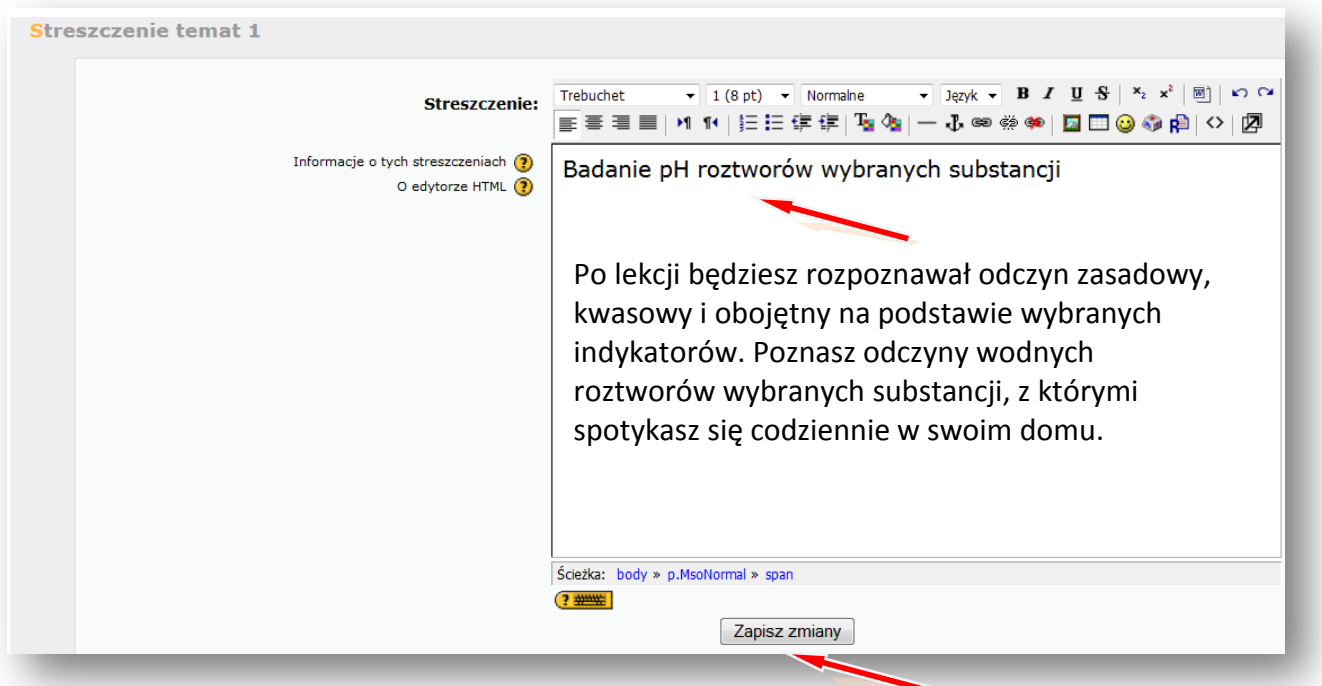

# **ZAPISZ ZMIANY.**

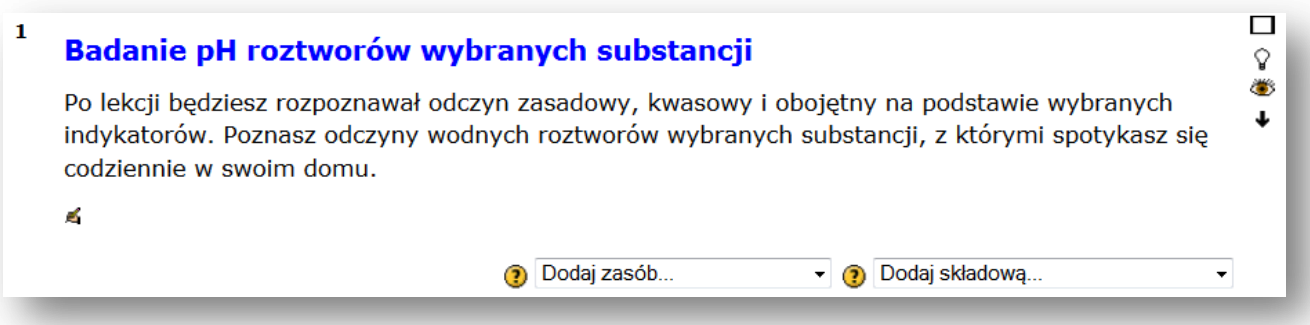

Teraz wstawimy zasoby – na początku prezentację wykonaną w programie PowerPoint, wcześniej strona|12

zapisaną jako pokaz programu PowerPoint.

# **DODAJ ZASÓB – LINK DO PLIKU LUB STRONY HTML**

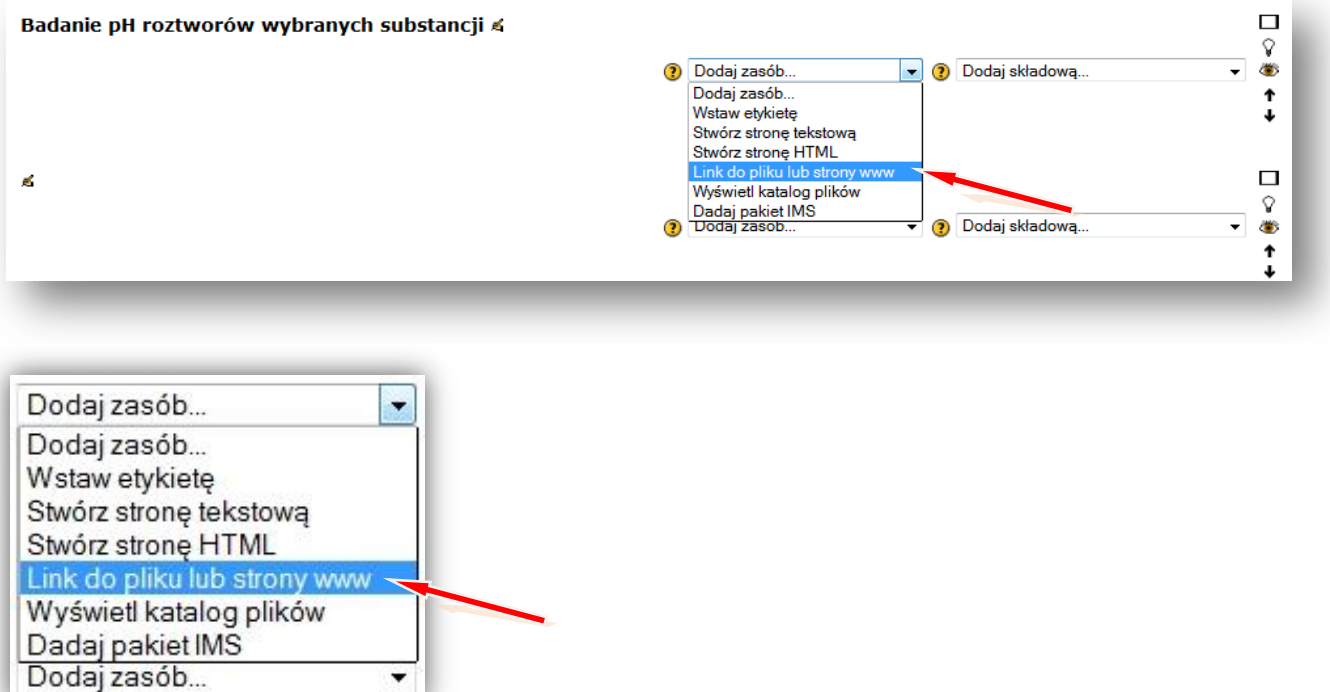

Podajemy nazwę wyświetlaną w zasobach kursu, np. **Badanie odczynu roztworów**

# Lokalizacja – **PRZEŚLIJ PLIK**

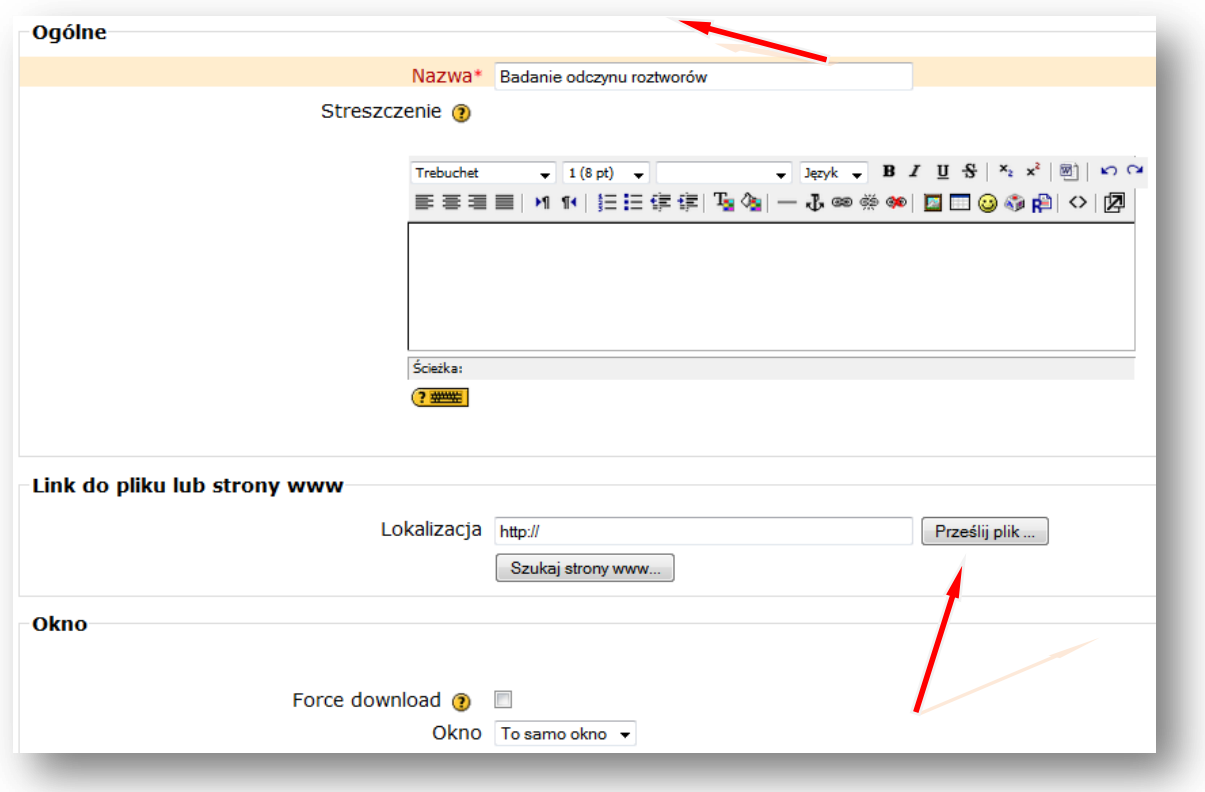

# Tworzymy/wybieramy folder np. **Badanie odczynu roztworów**, w którym chcemy zamieścić plik strona|13

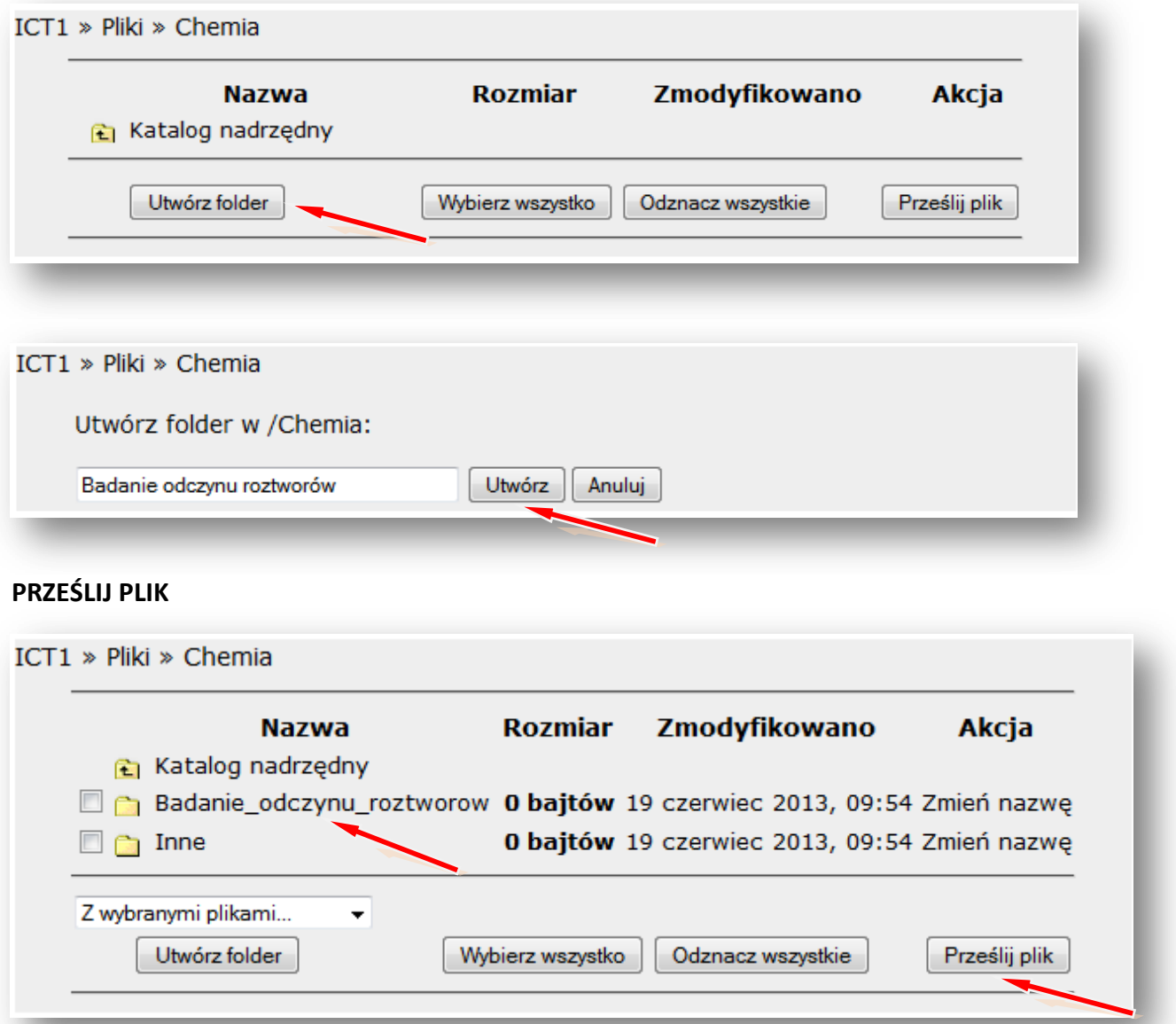

# **PRZEGLĄDAJ**

Wskazujemy lokalizację pliku np. pendrive lub folder na dysku komputera np. **Pulpit** – Folder **Chemia** – **Badanie odczynu roztworów** (pokaz slajdów Microsoft Office PowerPoint)

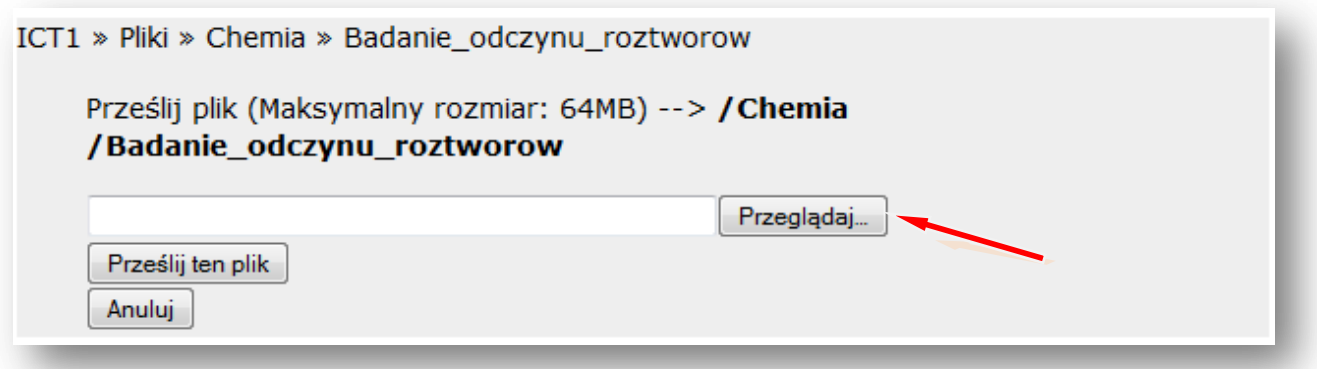

# **OTWÓRZ** stronal14

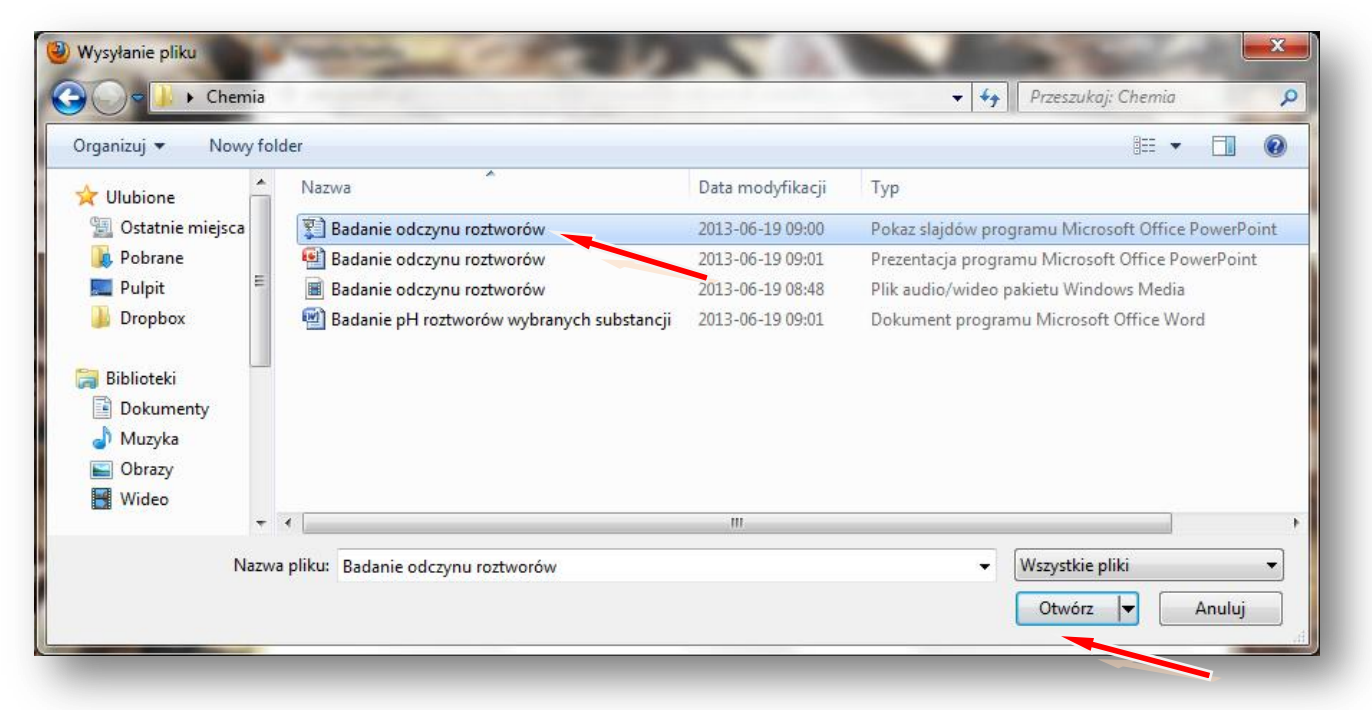

# **PRZEŚLIJ TEN PLIK**

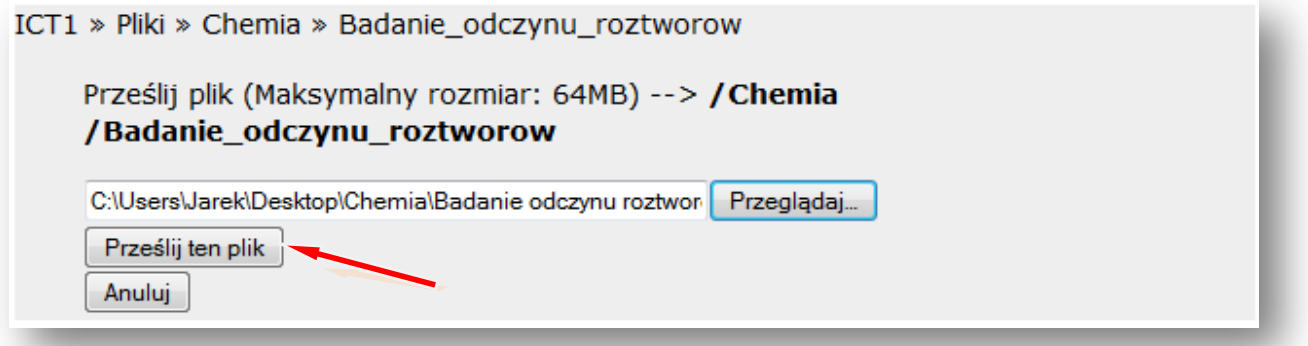

# Wskazujemy plik i **WYBIERZ**

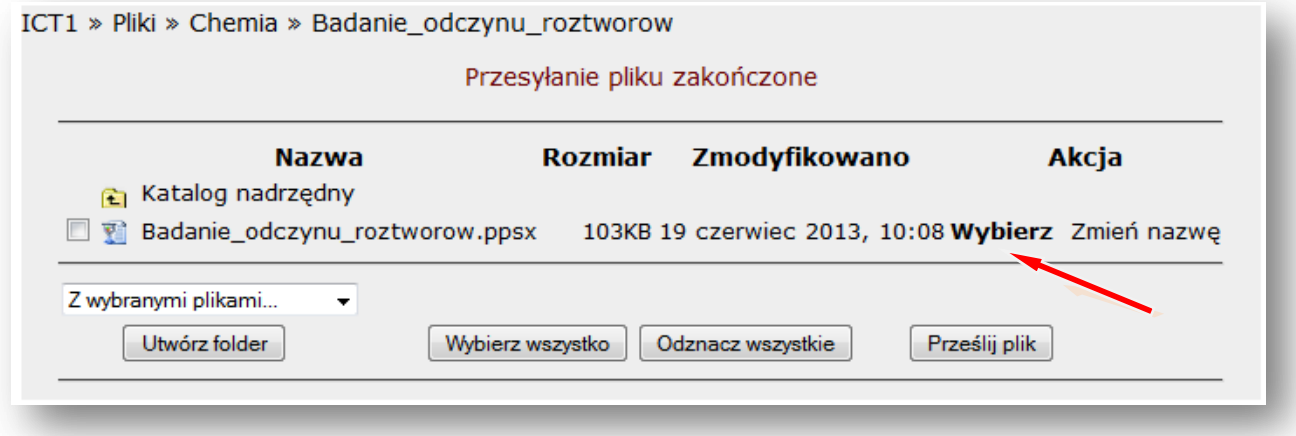

**Lokalizacja** pliku na platformie w folderze – **Badanie odczynu roztworów** – została ustalona

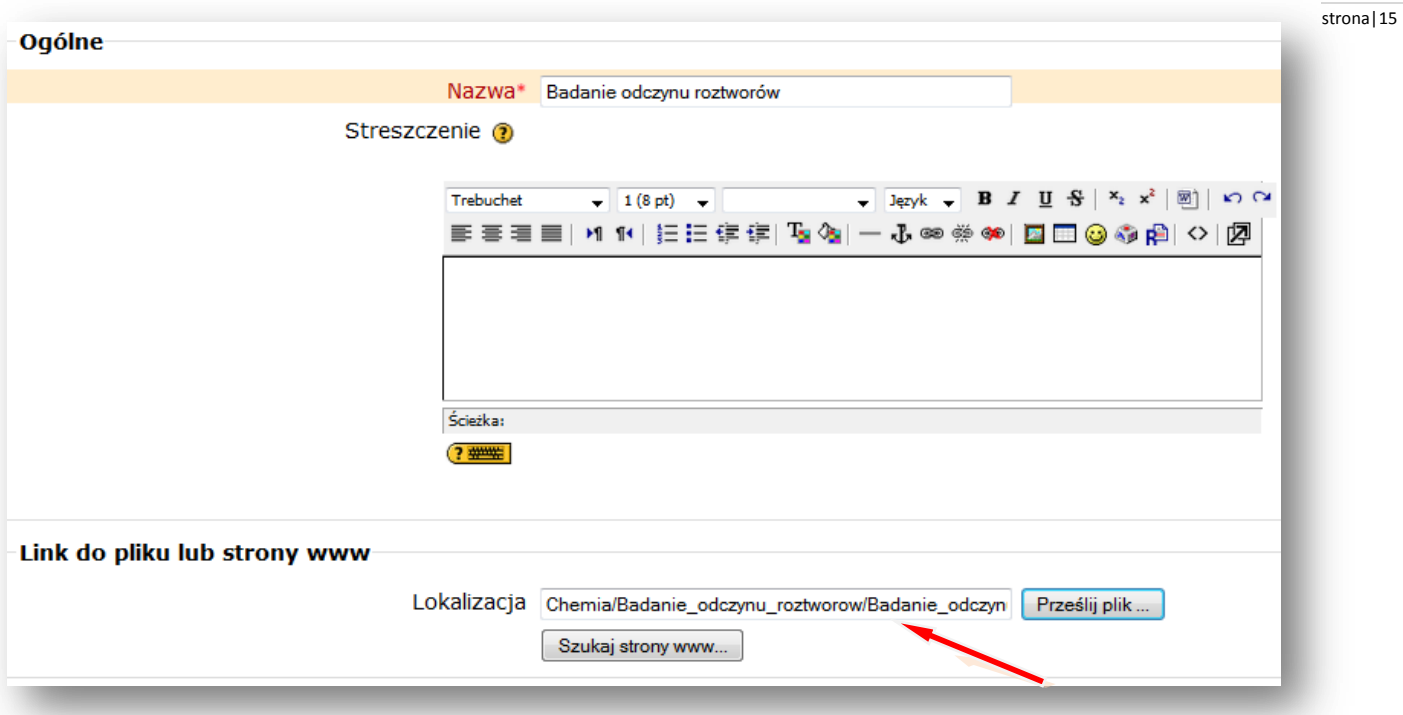

Teraz zmieniamy ustawienie **OKNA** na – **NOWE OKNO**

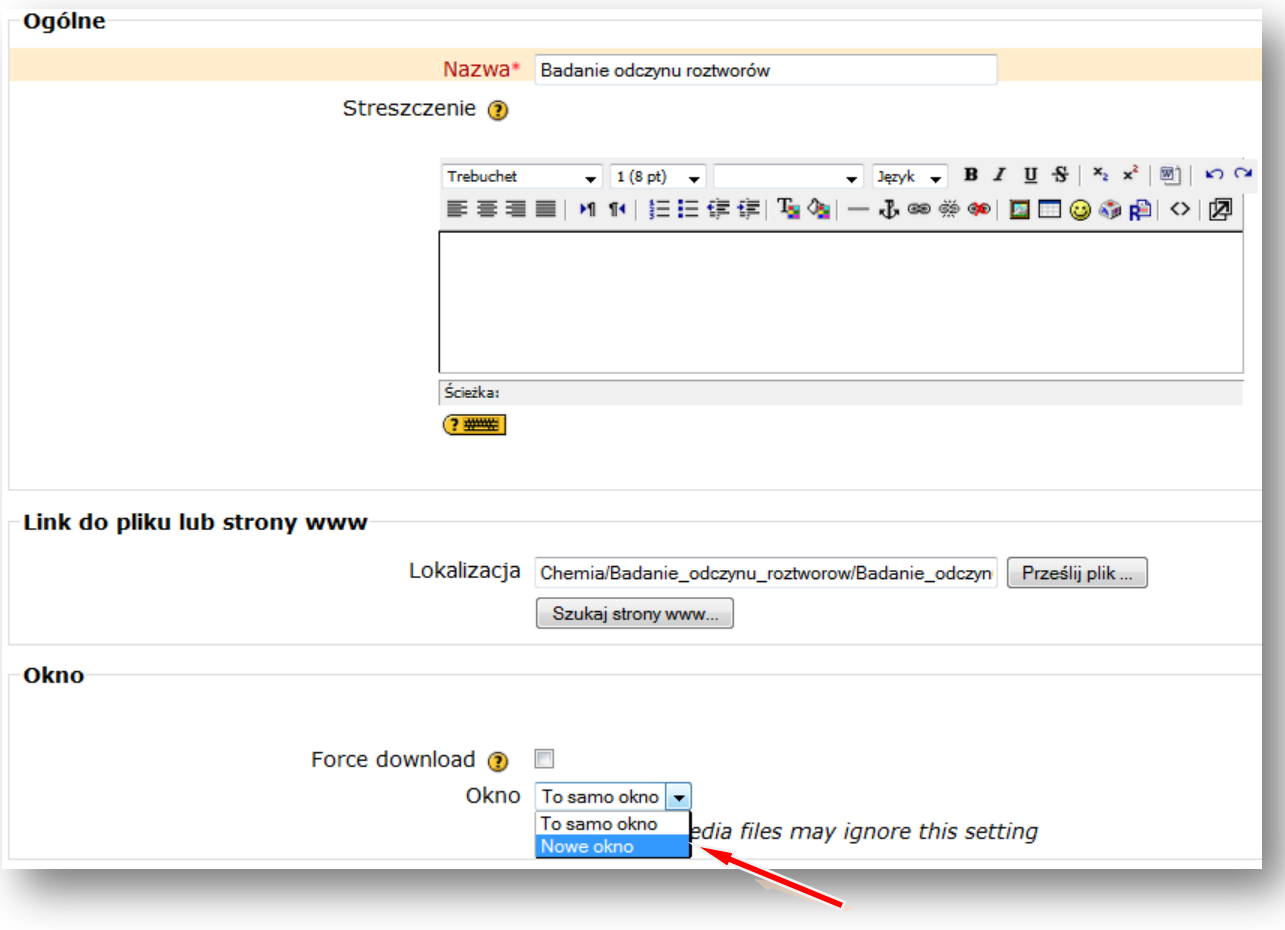

# **ZAPISZ I WRÓĆ DO KURSU** stronal 16

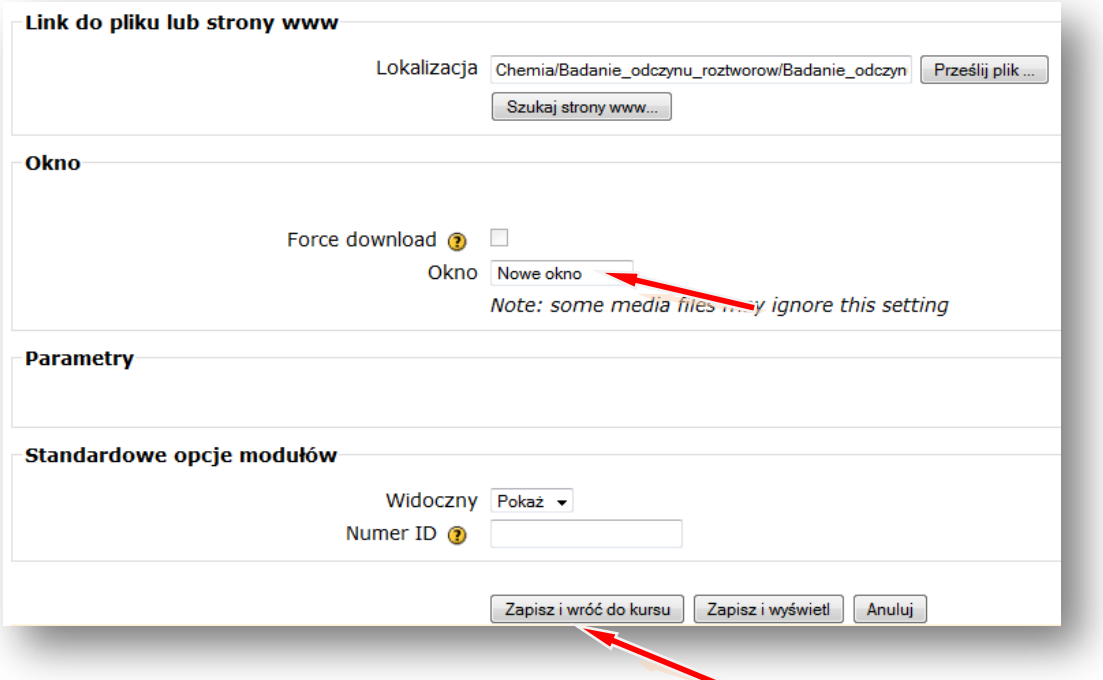

W taki sam sposób wstawiamy inne zasoby, takie jak np. **karty pracy** czy **zdjęcia.**

Podobnie postępujemy wstawiając **film.**

# **DODAJ ZASÓB – LINK DO PLIKU LUB STRONY HTML**

Podajemy nazwę filmu wyświetlaną w zasobach kursu, np. **Badanie odczynu roztworów** Lokalizacja – **PRZEŚLIJ PLIK**

# **PRZEGLĄDAJ**

Wskazujemy lokalizację pliku np. pendrive lub folder na dysku komputera np. **Pulpit** – Folder **Chemia** – **Badanie odczynu roztworów** (film w formacie .avi)

**OTWÓRZ**

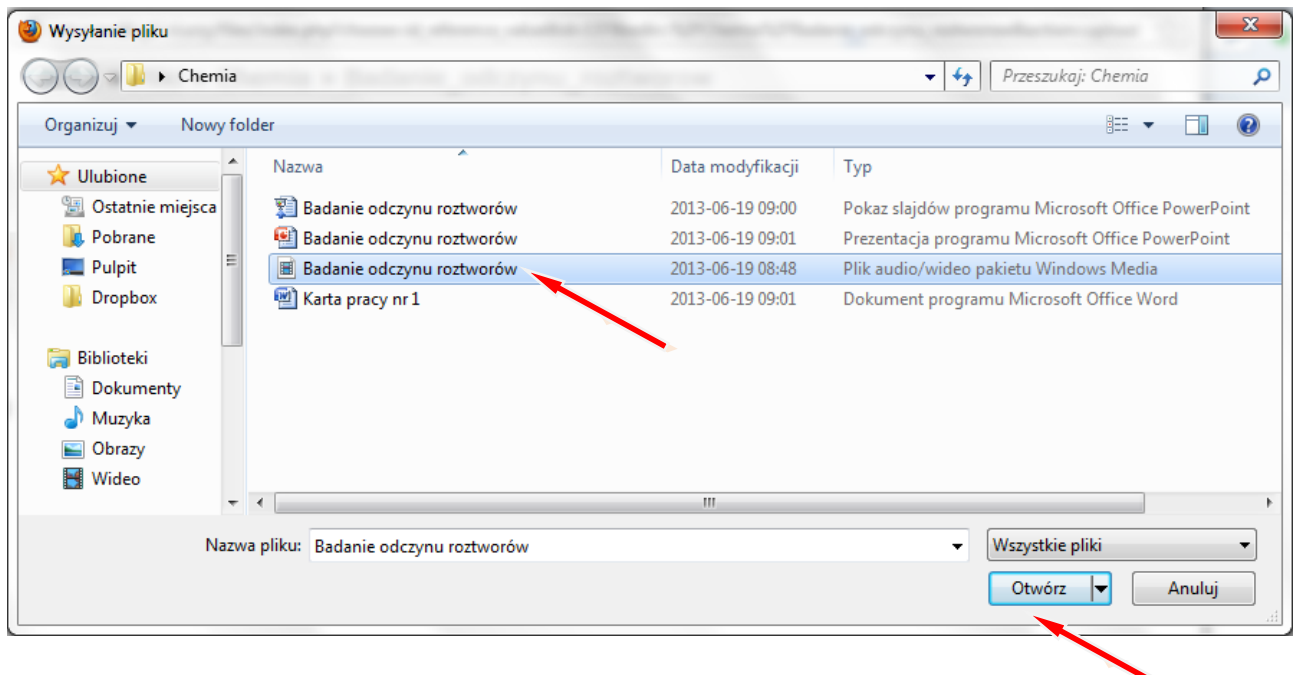

# **PRZEŚLIJ TEN PLIK** stronal 17

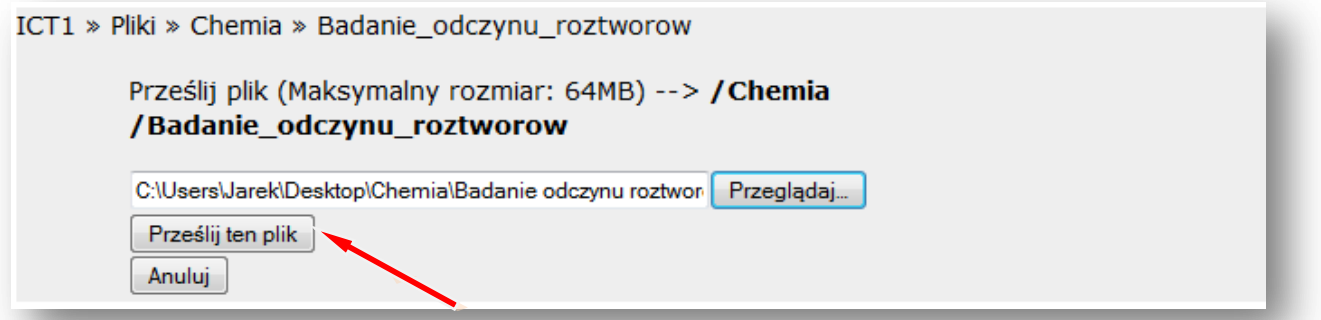

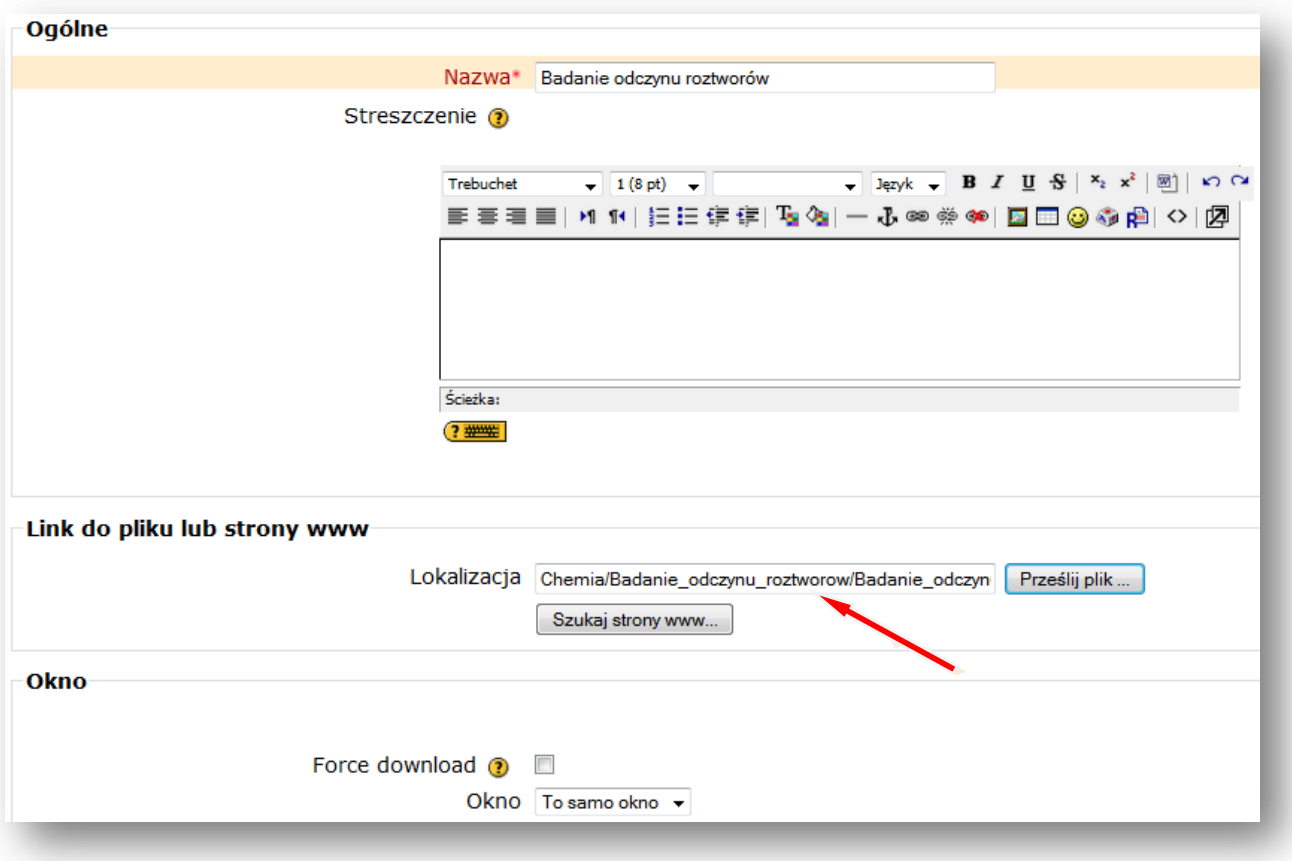

Lokalizacja pliku została ustalona. Wstawiając film najlepiej pozostawić **ustawienie Okna** na – **TO SAMO OKNO.** Potem tylko zaznaczamy pole przy słowach **FORCE DOWNLOAD**, wymuszając w ten sposób pobieranie pliku. Gdy uczniowie będą chcieli obejrzeć film, to albo pobiorą i otworzą plik z filmem, albo zapiszą go na dysku swojego komputera.

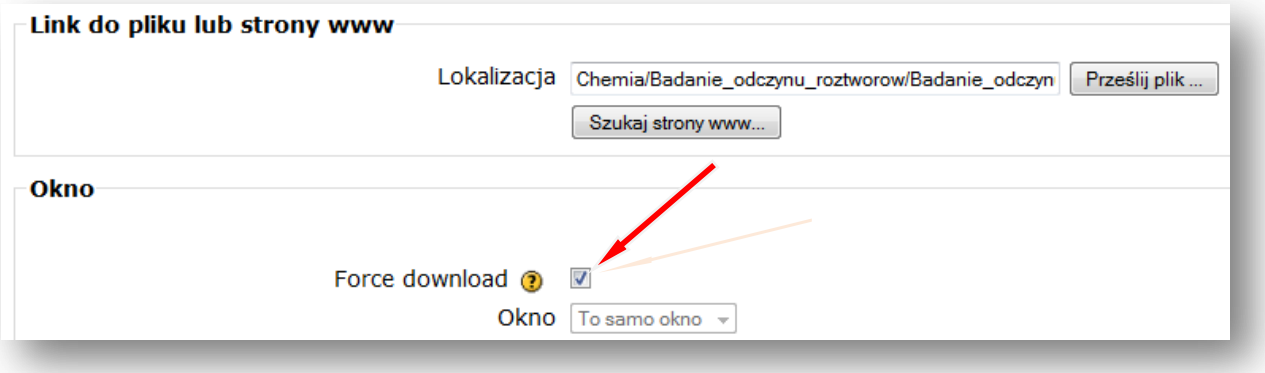

# **ZAPISZ I WRÓĆ DO KURSU.** Stronal 18 and 20 and 20 and 20 and 20 and 20 and 20 and 20 and 20 and 20 and 20 and 20 and 20 and 20 and 20 and 20 and 20 and 20 and 20 and 20 and 20 and 20 and 20 and 20 and 20 and 20 and 20 and

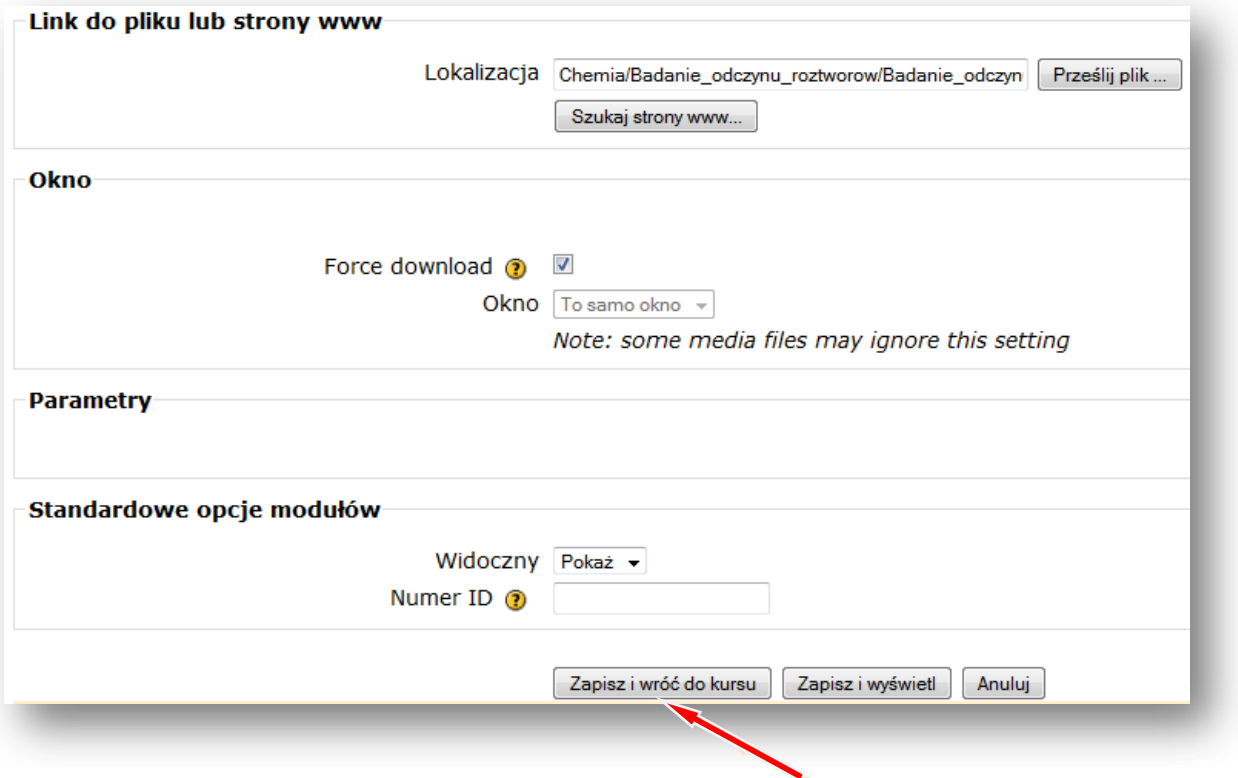

Teraz wstawiamy forum

**Forum dyskusyjne –** to miejsce na dyskusje dotyczące np. tematu lekcji z chemii

# **DODAJ SKŁADOWĄ – FORUM**

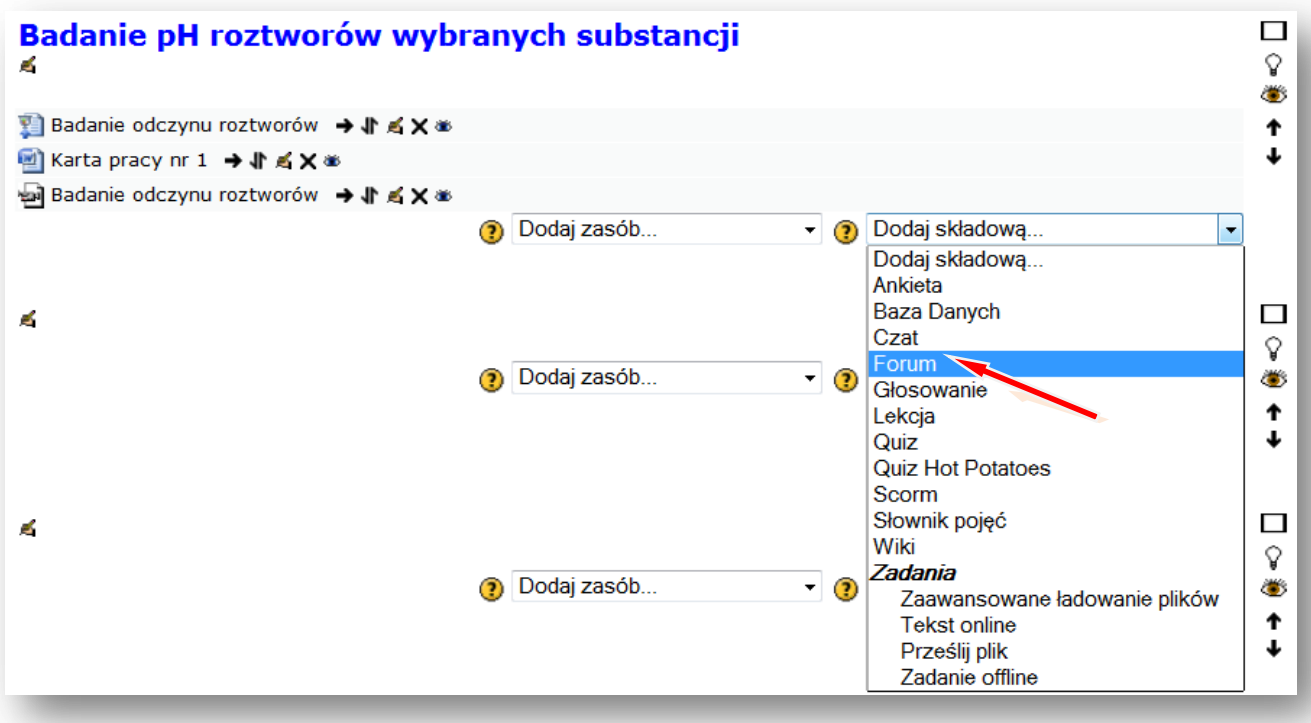

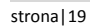

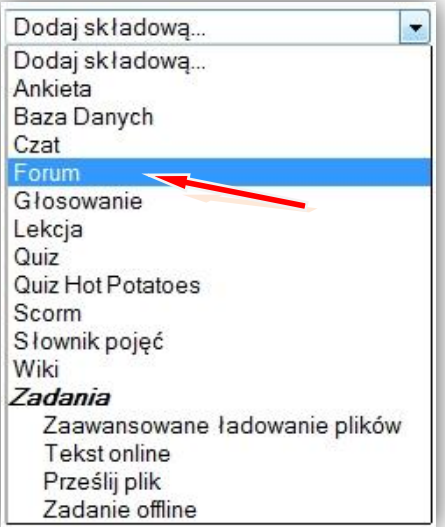

Podajemy **nazwę forum**, ustalamy **rodzaj forum** np. **Forum pytań i odpowiedzi** oraz **wstęp,** w którym zadajemy pytanie do pracy domowej.

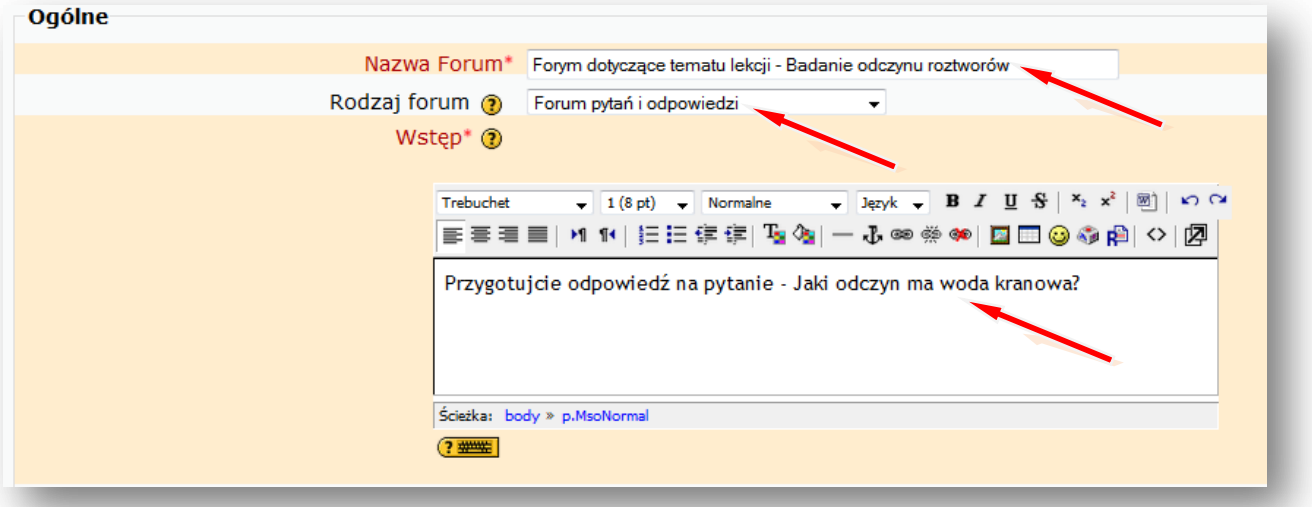

# **ZAPISZ I WRÓĆ DO KURSU**

# Wyłącz **TRYB EDYCJI**

Teraz możemy wejść na forum i prowadzić dyskusję z uczniami. Można też dodać kolejne pytanie.

Tak np. może wyglądać **nasz blok tematyczny** po wstawieniu zasobów i składowych:

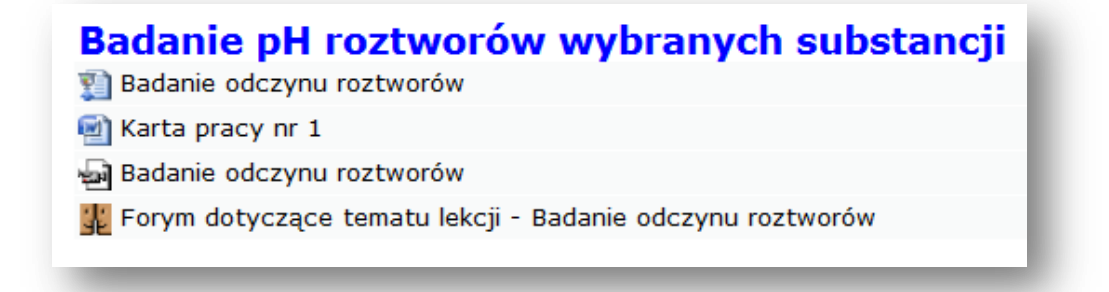

# <span id="page-19-1"></span><span id="page-19-0"></span>**II. Wyciąg z podstawy programowej kształcenia ogólnego w gimnazjum** stronal20

# **1. Cele ogólne**

- 1. Ćwiczenie rozwiązywania problemów z zastosowaniem wiedzy chemicznej.
- 2. Kształcenie posługiwania się prostym sprzętem laboratoryjnym i podstawowymi odczynnikami chemicznymi.
- 3. Przygotowanie do projektowania i przeprowadzania prostych doświadczeń chemicznych.
- 4. Kształcenie umiejętności poszukiwania, wykorzystania i tworzenia informacji z zastosowaniem technologii informacyjno-komunikacyjnej (ICT).

# <span id="page-19-2"></span>**2. Treści nauczania i wymagania szczegółowe**

5. Woda i roztwory wodne. Uczeń:

4) opisuje różnice pomiędzy roztworem rozcieńczonym, stężonym, nasyconym i nienasyconym;

5) odczytuje rozpuszczalność substancji z wykresu jej rozpuszczalności; oblicza ilość substancji, którą można rozpuścić w określonej ilości wody w podanej temperaturze.

# 6. Kwasy i zasady. Uczeń:

2) opisuje budowę wodorotlenków i kwasów;

3) planuje i/lub wykonuje doświadczenia, w wyniku których można otrzymać wodorotlenek, kwas beztlenowy i tlenowy (np. NaOH, Ca(OH)2, Al(OH)3, HCl,  $H_2SO_3$ ); zapisuje odpowiednie równania reakcji;

6) wskazuje na zastosowanie wskaźników( fenoloftaleiny, wskaźnika uniwersalnego); rozróżnia doświadczalnie kwasy i zasady za pomocą wskaźników;

7) wymienia rodzaje odczynu roztworu i przyczyny odczynu kwasowego, zasadowego i obojętnego;

8) interpretuje wartość pH w ujęciu jakościowym (odczyn kwasowy i zasadowy, obojętny); wykonuje doświadczenia, które pozwoli zbadać pH produktów występujących w życiu codziennym człowieka (żywność, środki czystości).

7. Sole. Uczeń:

1) wykonuje doświadczenia i wyjaśnia przebieg reakcji zobojętniania;

2) pisze wzory sumaryczne soli, tworzy nazwy soli na podstawie wzorów i odwrotnie;

4) pisze równania reakcji otrzymywania soli (reakcje: kwas + wodorotlenek metalu, kwas + tlenek metalu, kwas + metal, wodorotlenek metalu + tlenek niemetalu);

6) wymienia zastosowania najważniejszych soli: węglanów, azotanów(V), siarczanów(VI), fosforanów(V) i chlorków.

- 8. Węgiel i jego związki z wodorem. Uczeń:
	- 2) definiuje pojęcie węglowodory nasycone;
	- 3) tworzy wzór ogólny szeregu homologicznego alkanów i układa wzór sumaryczny alkanu
	- o podanej liczbie atomów węgla; rysuje wzory strukturalne i półstrukturalne alkanów;
	- 4) obserwuje i opisuje właściwości fizyczne i chemiczne (reakcje spalania) alkanów;

5) wyjaśnia zależność pomiędzy długością łańcucha węglowego a stanem skupienia alkanów; stronal21 6) podaje wzory ogólne szeregów homologicznych alkenów i alkinów; podaje zasady tworzenia nazw alkenów i alkinów w oparciu o nazwy alkanów;

7) opisuje właściwości (spalanie, przyłączanie bromu i wodoru) oraz zastosowania etenu i etynu;

8) projektuje doświadczenie pozwalające odróżnić węglowodory nasycone od nienasyconych;

9) zapisuje równanie reakcji polimeryzacji etenu; opisuje właściwości i zastosowania polietylenu.

9. Pochodne węglowodorów. Substancje chemiczne o znaczeniu biologicznym. Uczeń:

1) tworzy nazwy prostych alkoholi i pisze ich wzory sumaryczne i strukturalne;

2) bada właściwości etanolu; opisuje właściwości i zastosowania etanolu; zapisuje równania reakcji spalania etanolu; opisuje negatywne skutki działania alkoholu etylowego na organizm ludzki;

3) zapisuje wzór sumaryczny i strukturalny glicerolu, bada i opisuje właściwości glicerolu, wymienia jego zastosowanie;

4) podaje przykłady kwasów organicznych występujących w przyrodzie i wymienia ich zastosowanie; pisze wzory prostych kwasów karboksylowych i podaje ich nazwy zwyczajowe i systematyczne;

5) bada i opisuje właściwości kwasu octowego (reakcja dysocjacji elektrolitycznej, reakcja z zasadami, metalami i tlenkami metali);

6) wyjaśnia, na czym polega reakcja estryfikacji; zapisuje równania reakcji pomiędzy prostymi kwasami karboksylowymi i alkoholami jednowodorotlenowymi; tworzy nazwy estrów pochodzących od podanych nazw kwasów i alkoholi; planuje i wykonuje doświadczenia pozwalające otrzymać ester o podanej nazwie;

7) opisuje właściwości estrów w aspekcie ich zastosowania;

8) podaje nazwy wyższych kwasów karboksylowych nasyconych (palmitynowy, stearynowy) i nienasyconych (oleinowy) i zapisuje ich wzory;

9) opisuje właściwości długołańcuchowych kwasów karboksylowych; projektuje

doświadczenie, które pozwoli odróżnić kwas oleinowy od palmitynowego lub stearynowego; 10) klasyfikuje tłuszcze pod względem pochodzenia, stanu skupienia i charakteru

chemicznego; opisuje właściwości fizyczne tłuszczów, projektuje doświadczenie pozwalające odróżnić tłuszcz nienasycony od nasyconego;

13) opisuje różnice w przebiegu denaturacji i koagulacji białek;

15) wskazuje na zastosowania glukozy;

17) opisuje znaczenie i zastosowania cukrów.

Uwagi metodyczne dla nauczycieli dotyczące wykorzystania ICT w przygotowaniu i prowadzeniu lekcji chemii są zawarte w poszczególnych scenariuszach lekcji.

# <span id="page-21-0"></span>**III. Scenariusze lekcji z chemii z wykorzystaniem ICT, wspierające realizację celów stronal22**

# **i treści podstawy programowej.**

# **Iwona Kamińska - Sienkiewicz**

**Scenariusz lekcji**

# <span id="page-21-1"></span>**Temat lekcji: Czynniki wpływające na rozpuszczalność substancji w wodzie.**

Podstawa programowa:

Treść nauczania: 5. Woda i roztwory wodne.

Wymaganie szczegółowe:

4) opisuje różnice pomiędzy roztworem rozcieńczonym, stężonym, nasyconym i nienasyconym;

5) odczytuje rozpuszczalność substancji z wykresu jej rozpuszczalności; oblicza ilość substancji, którą można rozpuścić w określonej ilości wody w podanej temperaturze.

# **Cele lekcji:**

Uczeń:

- definiuje roztwory: nasycony i nienasycony, stężony i rozcieńczony,
- wymienia czynniki wpływające na rozpuszczalność,
- opisuje sposób otrzymywania roztworu nasyconego podanej substancji,
- posługuje się wykresem rozpuszczalności substancji w wodzie.

# **Czas trwania lekcji:** 45 min.

# **Wykaz pomocy dydaktycznych:**

- prezentacja nr 1 na temat roztworów,
- prezentacja nr 2 z rozwiązaniami zadań,
- karty pracy,
- $-$  waga, zlewka, woda destylowana, KNO<sub>3</sub>, bagietka,
- projektor,
- laptop.

**Metody pracy:** praca w grupach, obserwacja, dyskusja, pokaz.

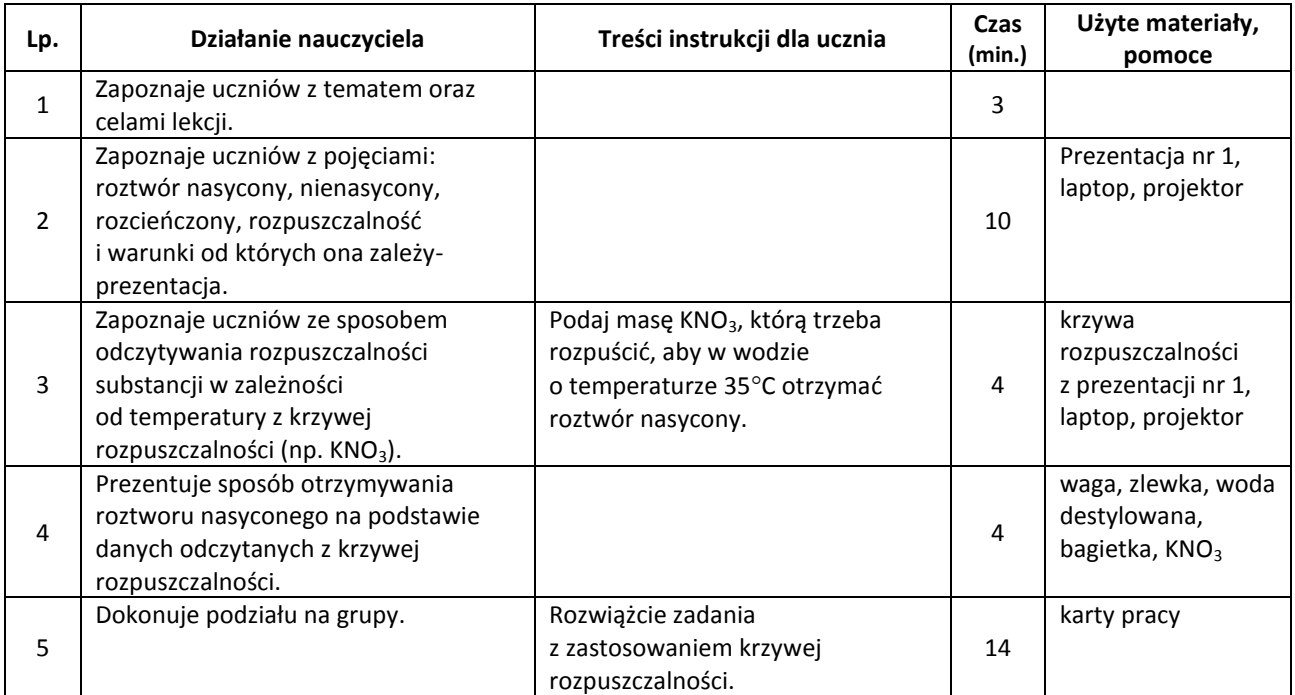

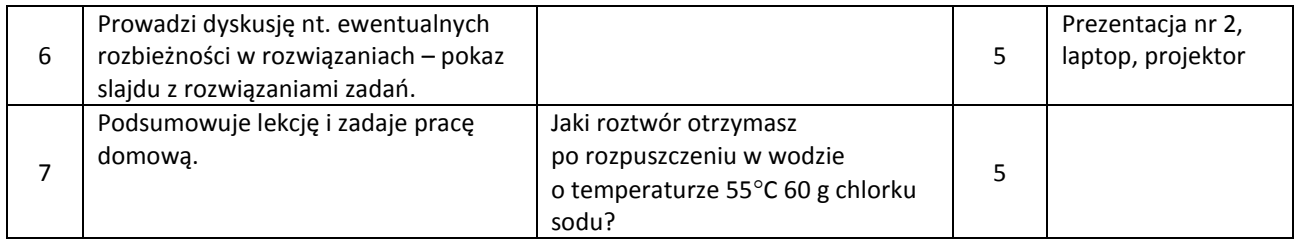

strona|23

# **Wybór literatury dla nauczyciela:**

H. Gulińska, J. Smolińska – Ciekawa chemia część II, WSiP, Warszawa.

J. Kulawik, T. Kulawik, M. Litwin, Chemia Nowej Ery 2, Warszawa 2010.

# <span id="page-22-0"></span>**Uwagi metodyczne dla nauczycieli dotyczące wykorzystania ICT:**

**Prezentacja nr 1**, którą po konsultacji z nauczycielem mogą przygotować uczniowie:

slajd 1: definicja roztworu,

slajd 2: definicja roztworu nasyconego,

slajd 3: definicja roztworu nienasyconego,

slajd 4: definicja rozpuszczalności,

slajd 5: schemat sposobów zmiany stężenia roztworu (ogrzewanie, oziębianie, itd.),

slajd 6: ilustracja, wykres rozpuszczalności substancji stałych w wodzie,

slajd 7: ilustracja, wykres rozpuszczalności substancji gazowych w wodzie.

**Prezentacja nr 2** zawierająca zadania z karty pracy z rozwiązaniami:

# **Karta pracy** zawiera:

zadanie 1.

Odczytaj z wykresu rozpuszczalności rozpuszczalność azotanu(V) potasu w następujących temperaturach: 20°C, 40°C, 80°C.

zadanie 2.

Jeżeli w temperaturze…...otrzymamy roztwór nasycony, dodając……..g azotanu (V) potasu do 100 g wody, to ile należy dodać tej samej substancji, w tej samej temp. do 200 g wody?

zadanie 3.

Oblicz rozpuszczalność azotanu (V) potasu, jeżeli wiadomo, że w temperaturze 60°C do 400 g wody należy dodać …..g tej substancji, aby otrzymać roztwór nasycony?

zadanie 4.

Ile azotanu (V) potasu należy dodać do 100 g wody, aby istniejący nasycony roztwór w temperaturze 20°C, podgrzany do 80°C, był nadal nasycony?

zadanie 5.

Odpowiedz, jaki roztwór otrzymamy (nasycony, nienasycony, stężony, rozcieńczony) po zmieszaniu ze sobą …..g azotanu (V) potasu ze 100g wody, w temperaturze 30°C?

# **Urszula Kaszuba** stronalization also a stronalization and the stronage of the stronage stronalization of stronalization and stronalization of stronalization of stronalization of stronalization of stronalization of stronal

### **Scenariusz lekcji**

# <span id="page-23-0"></span>**Temat lekcji: Kwas chlorowodorowy (solny).**

Podstawa programowa:

# Treść nauczania: 6. Kwasy i zasady.

Wymaganie szczegółowe:

2) opisuje budowę wodorotlenków i kwasów;

3) planuje i/lub wykonuje doświadczenia, w wyniku których można otrzymać wodorotlenek, kwas beztlenowy i tlenowy (np. NaOH, Ca(OH)2, Al(OH)3, HCl, H<sub>2</sub>SO<sub>3</sub>); zapisuje odpowiednie równania reakcji.

### **Cele lekcji:**

Uczeń:

- podaje wzór sumaryczny i strukturalny kwasu solnego,
- wymienia w cząsteczce kwasu resztę kwasową,
- opisuje sposób otrzymywania kwasu solnego,
- opisuje właściwości kwasu chlorowodorowego,
- wymienia zastosowanie kwasu solnego.

# **Czas trwania lekcji:** 45 min.

# **Wykaz pomocy dydaktycznych:**

- film przedstawiający sposób otrzymywania kwasu solnego,
- roztwór kwasu solnego,
- papierek uniwersalny; oranż metylowy, fenoloftaleina,
- prezentacja na temat zastosowania kwasu solnego,
- prezentacja ze schematem doświadczenia,
- model cząsteczki kwasu,
- probówka, łapa do probówek,
- zestaw do budowania modeli kulkowych cząsteczek,
- projektor, laptop.

**Metody pracy:** doświadczenie, pokaz, obserwacja.

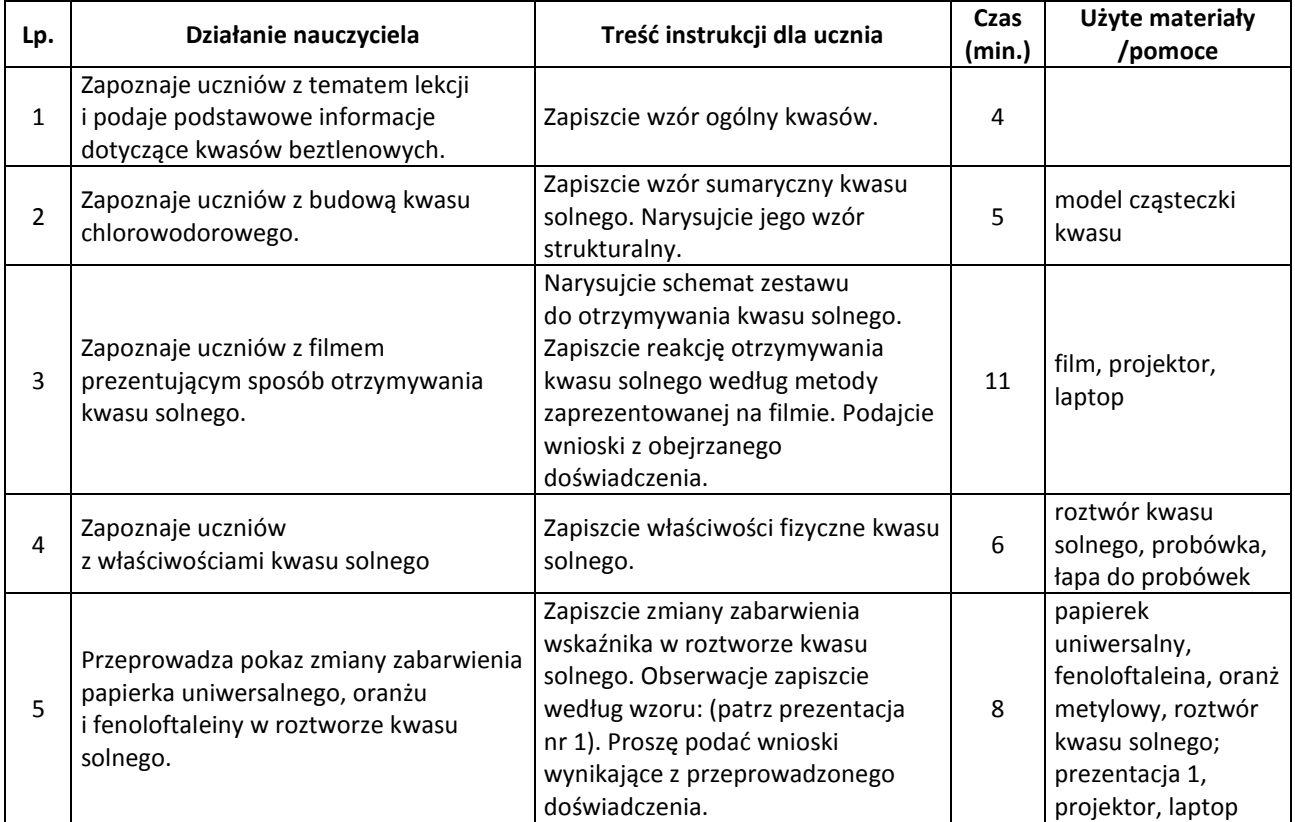

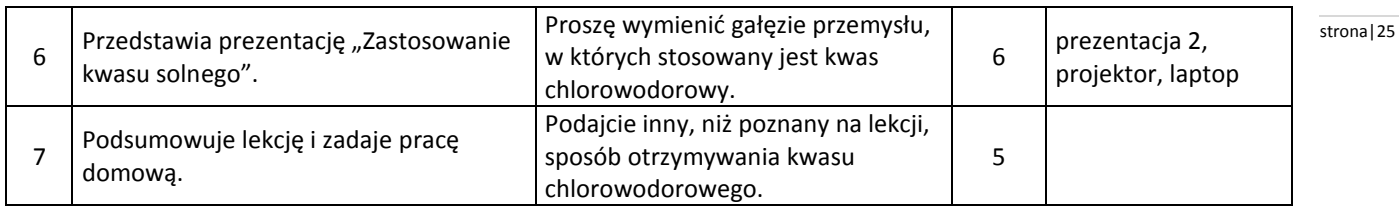

# **Wybór literatury dla nauczyciela:**

J. Kulawik, T. Kulawik, M. Litwin – Chemia Nowej Ery 2, Warszawa 2010.

# <span id="page-24-0"></span>**Uwagi metodyczne dla nauczycieli dotyczące wykorzystania ICT:**

Film "Otrzymywanie kwasu solnego"

- 1. Budowa zestawu: kolba z boczną rurką, wkraplacz, wężyk gumowy, zlewka, rurka szklana.
- 2. Odczynniki: sól kuchenna, stężony roztwór kwasu siarkowego (VI), woda destylowana, oranż metylowy.

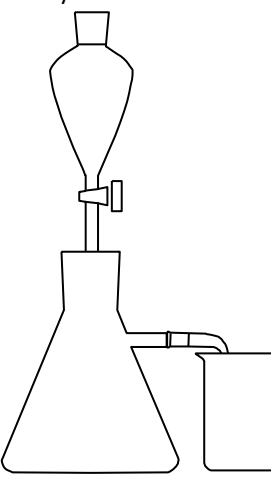

Przykładowy zestaw na użytek filmu. Rysunek wykonany w bezpłatnym programie ACDLABS 10.0

**Prezentacja 1:** Schemat doświadczenia

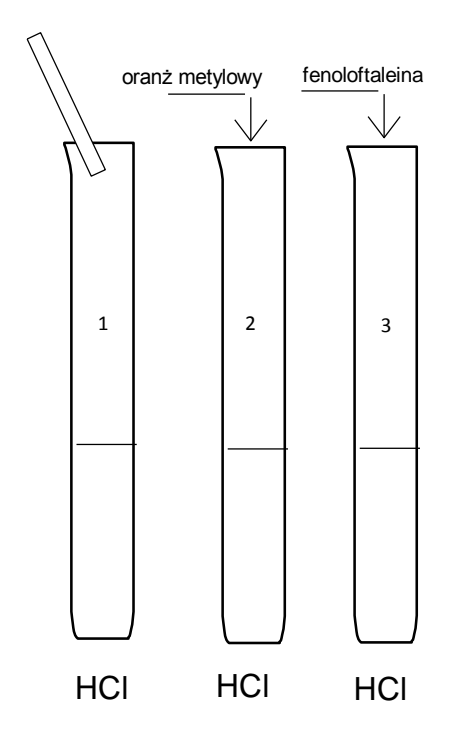

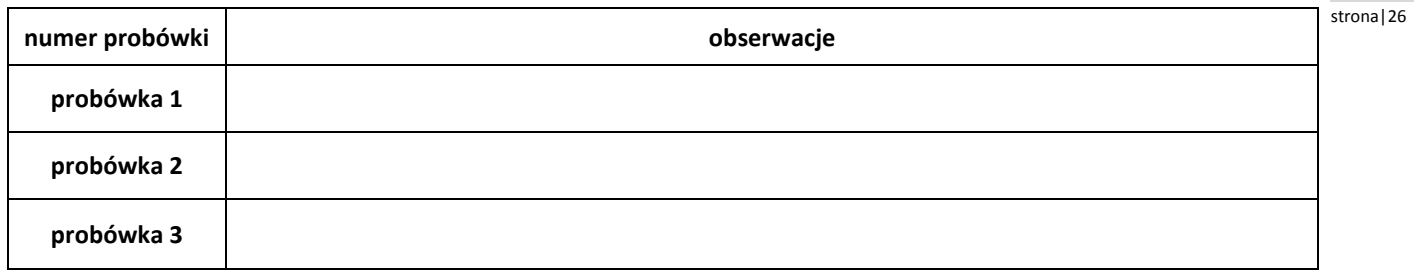

Prezentacja 2 "Zastosowanie kwasu solnego" składa się ze slajdów: (może być po konsultacji z nauczycielem przygotowana przez uczniów).

slajdy 1-5 przedstawiają gałęzie przemysłu, w których znajduje zastosowanie kwas solny. Ilustracje do prezentacji wyszukują uczniowie. slajd 6 zwraca uwagę (w dowolny CZYTELNY sposób) na zachowanie zasad bezpieczeństwa podczas pracy z kwasami!!!

# **Urszula Kaszuba** stronal 27 stronal 27 stronal 27 stronal 27 stronal 27 stronal 27 stronal 27

#### **Scenariusz lekcji**

# <span id="page-26-0"></span>**Temat lekcji: Wodorotlenek sodu.**

Podstawa programowa:

Treść nauczania: 6. Kwasy i zasady.

Wymaganie szczegółowe:

2) opisuje budowę wodorotlenków i kwasów;

3) planuje i/lub wykonuje doświadczenia, w wyniku których można otrzymać wodorotlenek, kwas beztlenowy i tlenowy (np. NaOH, Ca(OH)<sub>2</sub>, Al(OH)<sub>3</sub>, HCl, H<sub>2</sub>SO<sub>3</sub>); zapisuje odpowiednie równania reakcji.

# **Cele lekcji:**

Uczeń:

- podaje wzór sumaryczny wodorotlenku sodu,
- wskazuje w cząsteczce wodorotlenku grupę wodorotlenową,
- opisuje sposób otrzymywania wodorotlenku sodu,
- opisuje właściwości wodorotlenku sodu,
- wymienia zastosowanie wodorotlenku sodu.

# **Czas trwania lekcji:** 45 min.

# **Wykaz pomocy dydaktycznych:**

- sód metaliczny, wodorotlenek sodu,
- papierek uniwersalny; oranż metylowy, fenoloftaleina,
- prezentacja nr 1 ze schematem otrzymywania wodorotlenku sodu,
- prezentacja nr 2 na temat zastosowania wodorotlenku sodu,
- prezentacja nr 3 z tabelą przeznaczoną na obserwacje z doświadczenia uczniowskiego,
- krystalizator, lejek, probówka; zlewka, woda destylowana,
- łuczywko, zapałki; bibuła, szalka Petriego,
- projektor,
- laptop.

**Metody pracy:** doświadczenie, pokaz, obserwacja, praca w grupach, dyskusja.

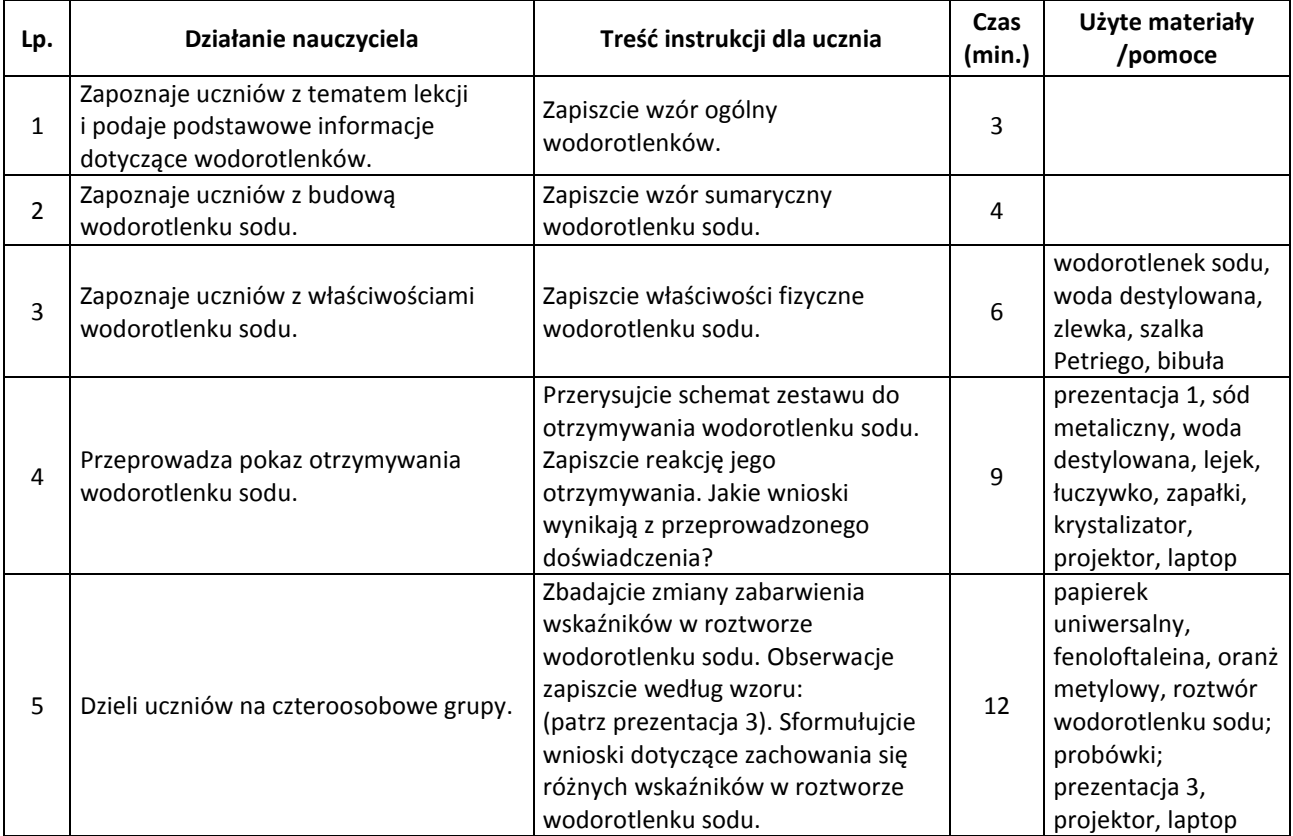

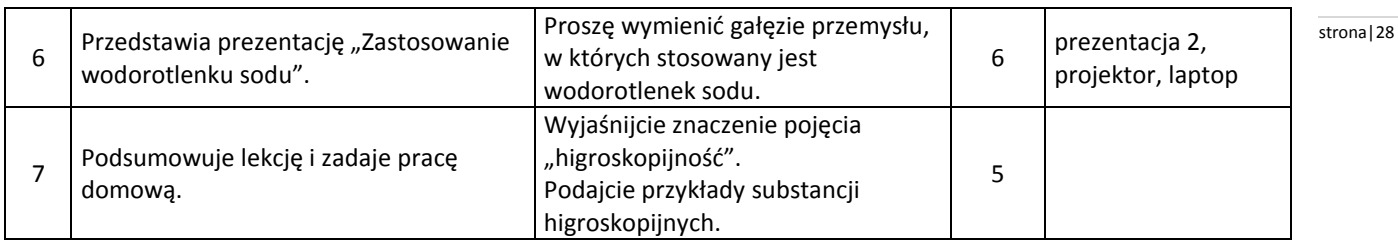

# **Wybór literatury dla nauczyciela:**

J. Kulawik, T. Kulawik, M. Litwin – Chemia Nowej Ery 2, Warszawa 2010.

# <span id="page-27-0"></span>**Uwagi metodyczne dla nauczycieli dotyczące wykorzystania ICT:**

Prezentacja nr 1 "Otrzymywanie wodorotlenku sodu" składa się z jednego slajdu, przedstawiającego zestaw do otrzymywania wodorotlenku sodu:

- 1. Budowa zestawu: krystalizator, lejek, probówka;
- 2. Odczynniki: sód metaliczny, woda destylowana;

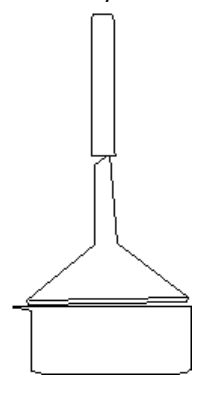

Prezentacja 2 "Zastosowanie NaOH"

jest przygotowana przez uczniów i zawiera zdjęcia przez nich zrobione:

slajd 1: zdjęcia gazet, książek itp. (przemysł papierniczy),

slajd 2: zdjęcia mydeł, kosmetyków (środki czystości i przemysł kosmetyczny),

slajd 3: zdjęcia szklanych przedmiotów (produkcja szkła),

slajd 4: zdjęcia sztucznych włókien,

slajd 5: zdjęcie przedmiotów wykonanych z gumy (produkcja gumy).

**Prezentacja 3:** (do ćwiczenia uczniowskiego)

Schemat doświadczenia

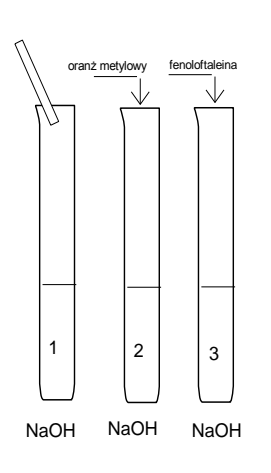

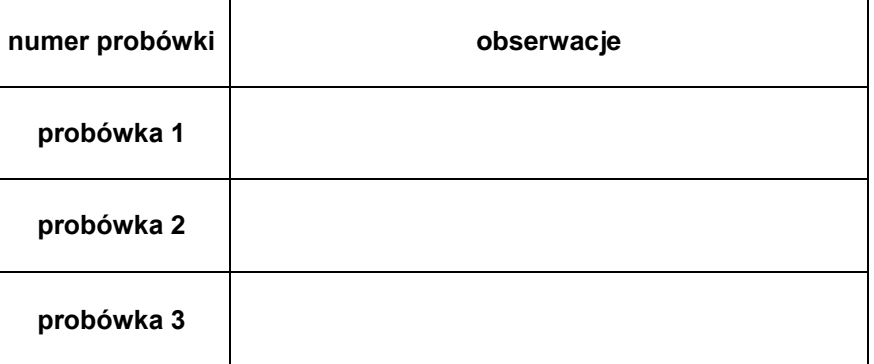

# **Iwona Kamińska - Sienkiewicz** stronal and stronal and stronal and stronal and stronal and stronal and stronal and stronal and stronal and stronal and stronal and stronal and stronal and stronal and stronal and stronal and

**Scenariusz lekcji**

# <span id="page-28-0"></span>**Temat lekcji: Badanie pH roztworów wybranych substancji.**

Podstawa programowa:

Treść nauczania: 6. Kwasy i zasady.

Wymaganie szczegółowe: 6) wskazuje na zastosowanie wskaźników( fenoloftaleiny, wskaźnika uniwersalnego); rozróżnia doświadczalnie kwasy i zasady za pomocą wskaźników;

8) interpretuje wartość pH w ujęciu jakościowym (odczyn kwasowy i zasadowy, obojętny); wykonuje doświadczenia, które pozwoli zbadać pH produktów występujących w życiu codziennym człowieka (żywność, środki czystości).

# **Cele lekcji:**

Uczeń:

- przeprowadza badanie odczynu roztworów wybranych substancji: octu, krecika, mydła szarego, wody, cytryny,
- rozpoznaje odczyn zasadowy, kwasowy, obojętny na podstawie barwy wskaźnika uniwersalnego,
- określa pH roztworu na podstawie barwy wskaźnika uniwersalnego.

# **Czas trwania lekcji:** 45 min.

# **Wykaz pomocy dydaktycznych:**

- statyw z probówkami,
- roztwory octu, krecika, mydła szarego, wody, cytryny,
- prezentacja nr 1 z instrukcją wykonania doświadczenia,
- wskaźnik uniwersalny w roztworze lub papierek uniwersalny,
- film pt. "pH roztworów",
- prezentacja nr 2 w wynikami doświadczenia,
- prezentacja nr 3 "Skala pH w życiu człowieka".

**Metody pracy:** praca w grupach, obserwacja, dyskusja.

# **Przebieg lekcji:**

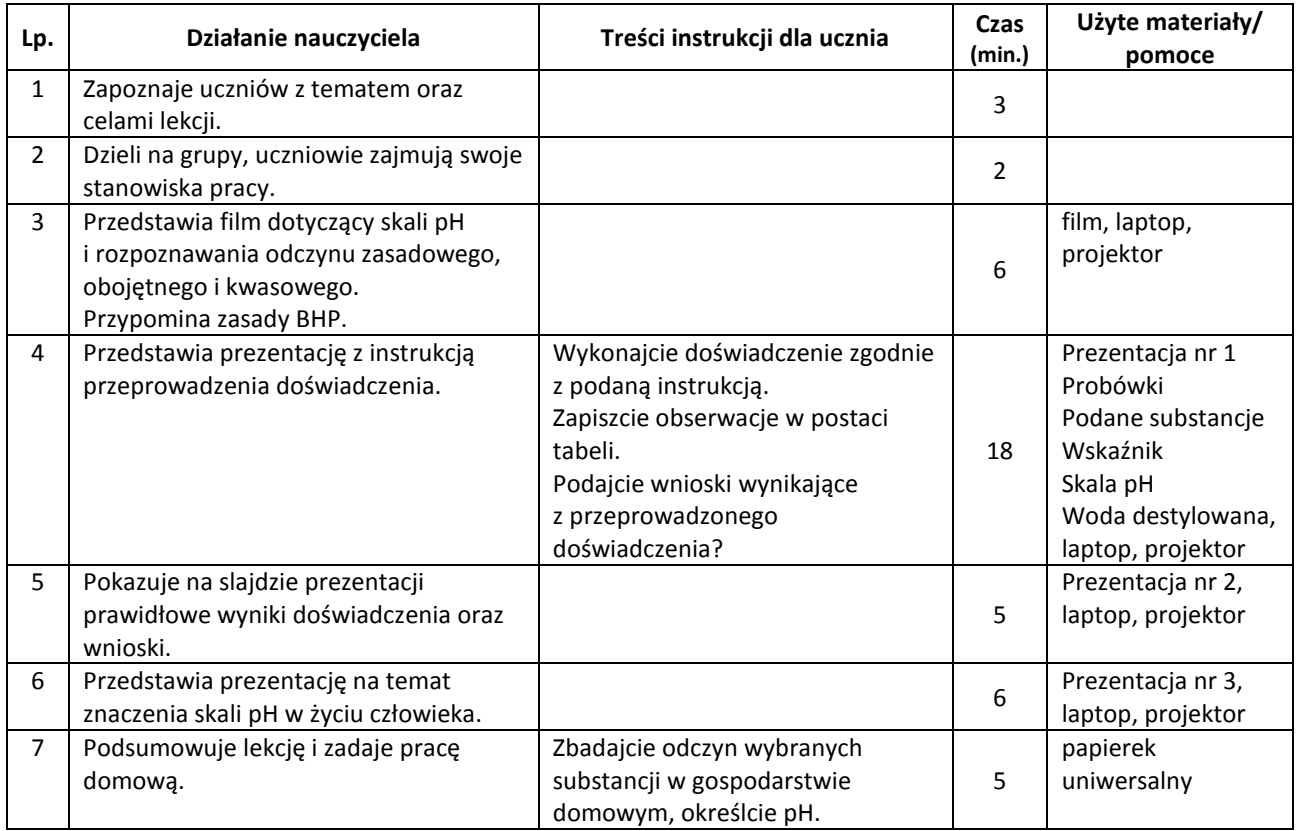

#### **Wybór literatury dla nauczyciela:**

H. Gulińska, J. Smolińska – Ciekawa chemia" część 2, WSiP, Warszawa.

J. Kulawik, T. Kulawik, M. Litwin – Chemia Nowej Ery 2, Warszawa 2010.

# <span id="page-29-0"></span>**Uwagi metodyczne dla nauczycieli dotyczące wykorzystania ICT:** stronal and stronal and stronal and stronal 30

**Prezentacja nr 1 –** slajdy zawierają instrukcję wykonania doświadczenia badania odczynu roztworów podanych w wykazie pomocy dydaktycznych za pomocą wskaźnika uniwersalnego, slajd końcowy zawiera tabelę do wpisania obserwacji:

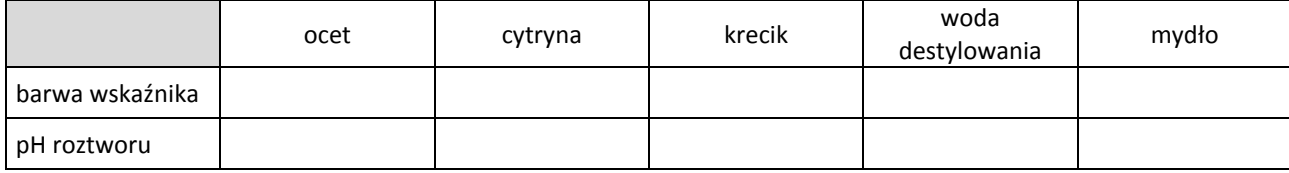

**Prezentacja nr 2** zawiera slajd z uzupełnioną tabelą z prezentacji nr 1.

**Prezentacja nr 3**, która po wcześniejszych ustaleniach, może być wykonana przez uczniów, zawiera zdjęcia, ilustracje roztworów czy substancji o znaczeniu biologicznym, wraz z podanymi wartościami pH:

np.

slajd nr 1: wartość pH soku żołądkowego człowieka,

slajd nr 2: wartość pH krwi zdrowego człowieka,

slajd nr 3: wartość pH moczu zdrowego człowieka itp.

# **Film**

Zestaw odczynników do badania odczynu roztworów:

- woda destylowana,
- kwas octowy,
- kwas solny,
- woda wapienna,
- wodorotlenek potasu,
- papierek uniwersalny,
- skala pH,
- probówki,
- statyw do probówek.

# **Urszula Kaszuba** stronal 31 stronal 31 stronal 31 stronal 31 stronal 31 stronal 31

#### **Scenariusz lekcji**

# <span id="page-30-0"></span>**Temat** lekcji**: Elektrolity i nieelektrolity.**

Podstawa programowa:

Treść nauczania: 6. Kwasy i zasady.

Wymaganie szczegółowe: 6) wskazuje na zastosowania wskaźników (fenoloftaleiny, wskaźnika uniwersalnego);

rozróżnia doświadczalnie kwasy i zasady za pomocą wskaźników;

7) wymienia rodzaje odczynu roztworu i przyczyny odczynu kwasowego, zasadowego i obojętnego.

# **Cele lekcji:**

Uczeń:

- definiuje elektrolity i nieelektrolity,
- wymienia przykłady wskaźników,
- opisuje sposób doświadczalnego odróżniania elektrolitu od nieelektrolitu,
- podaje kolor fenoloftaleiny, oranżu metylowego i papierka uniwersalnego w roztworach o podanym odczynie,
- wymienia wskaźniki naturalne,
- wymienia zastosowania fenoloftaleiny i wskaźnika uniwersalnego.

# **Czas trwania lekcji:** 45 min.

# **Wykaz pomocy dydaktycznych:**

- fenoloftaleina, oranż metylowy i papierek uniwersalny,
- roztwory dowolnego kwasu i zasady,
- proszek do pieczenia, mleko, sok z ogórków,
- wywar z czerwonej kapusty,
- sól kuchenna, woda destylowana, kwasek cytrynowy,
- prezentacja multimedialna "Elektrolity i nieelektrolity",
- prezentacja multimedialna "Wskaźniki kwasowo zasadowe",
- probówki, zlewki, rękawiczki gumowe,
- żarówka, bateria; elektrody,
- projektor,
- laptop.

**Metody pracy:** doświadczenie, pokaz, ćwiczenia w grupach, obserwacja, dyskusja.

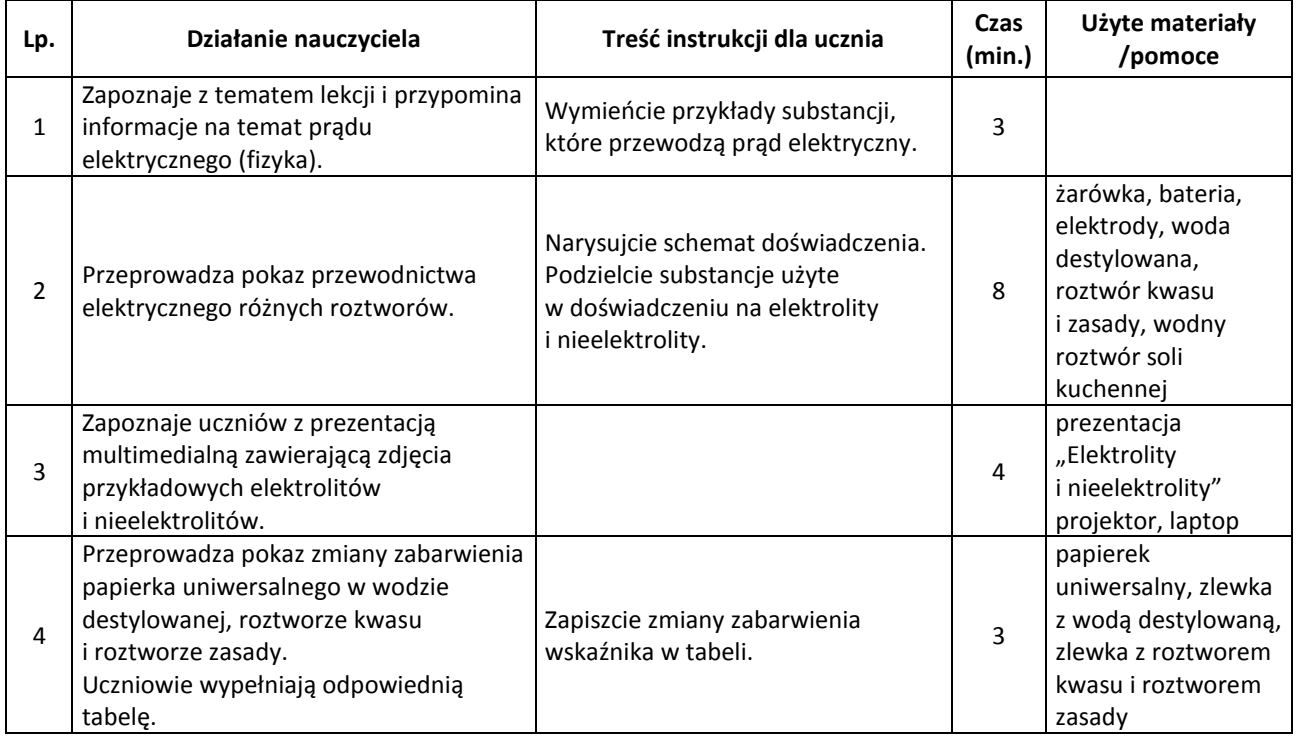

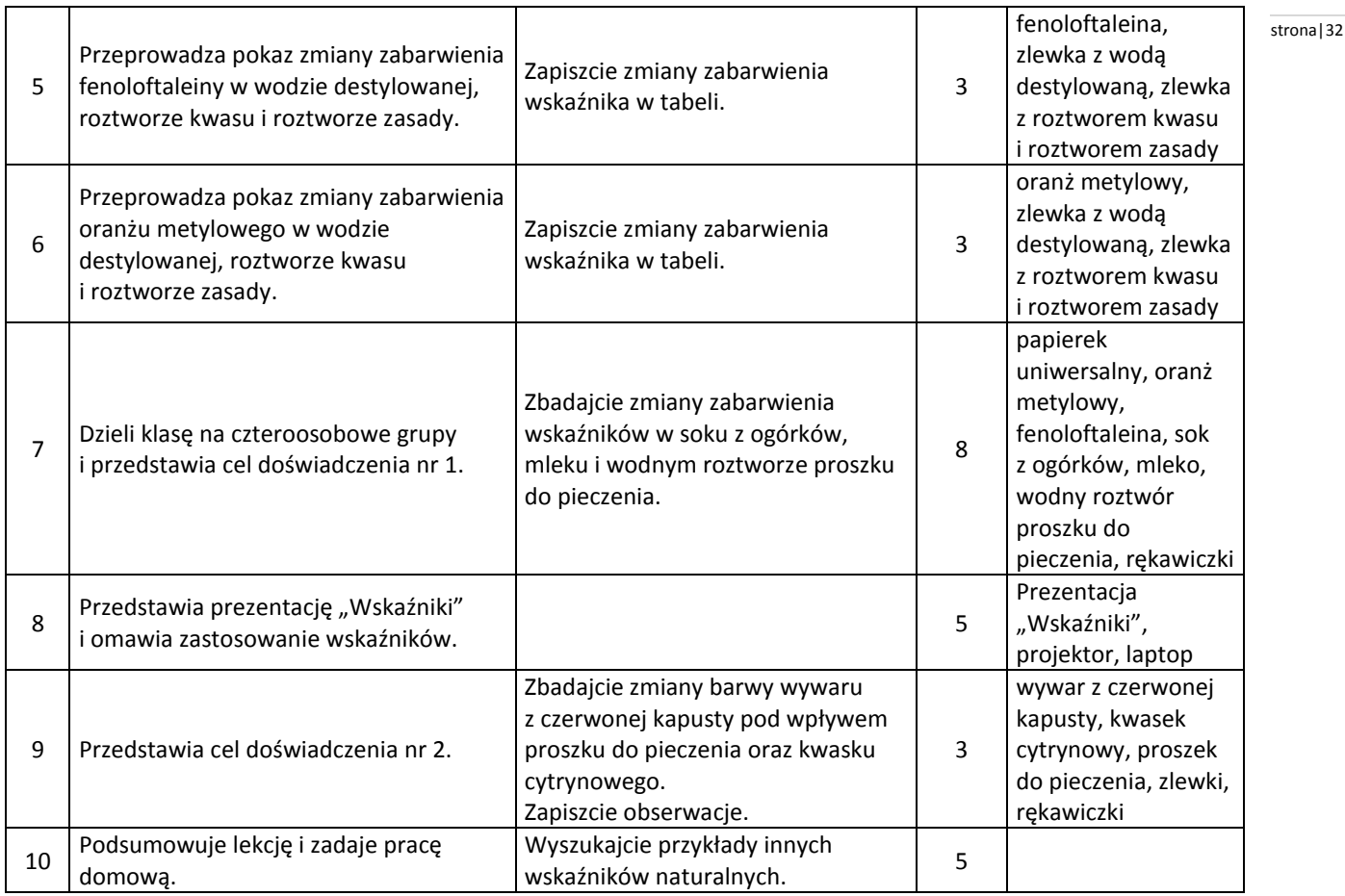

# **Wybór literatury dla nauczyciela:**

J. Kulawik, T. Kulawik, M. Litwin – Chemia Nowej Ery 2, Warszawa 2010.

# <span id="page-31-0"></span>**Uwagi metodyczne dla nauczycieli dotyczące wykorzystania ICT:**

Prezentacja "Elektrolity i nieelektrolity" składa się ze slajdów:

- 1. zdjęcie zestawu do badania przewodnictwa elektrycznego,
- 2. definicia elektrolitu.
- 3-7 zdjęcia (wykonane przez uczniów) przykładowych elektrolitów,
- 8. definicja nieelektrolitu,

9-13 zdjęcia przykładowych nieelektrolitów.

Prezentacja "Wskaźniki" składa się ze slajdów:

- 1. definicja wskaźnika,
- 2. zdjęcie przedstawiające kolory papierka uniwersalnego w zależności od odczynu roztworu,
- 3. zdjęcie przedstawiające probówki zawierające roztwory o różnym odczynie z dodatkiem oranżu metylowego,
- 4. zdjęcie przedstawiające probówki zawierające roztwory o różnym odczynie z dodatkiem fenoloftaleiny,
- 5. przykłady innych wskaźników kwasowo-zasadowych,
- 6. króciutki quiz sprawdzający stopień opanowania materiału, na przykład pytanie:

"Jaki kolor przyjmie fenoloftaleina w occie?" i dwa pola tekstowe z hiperłączami do slajdów zawierających odpowiednie komentarze – w przypadku wybrania złej lub dobrej odpowiedzi $\odot$ .

Wszystkie zdjęcia wykorzystane w prezentacjach, jak również same prezentacje mogą być wykonane przez uczniów.

### **Tabela**, którą uczniowie wypełniają w pkt. 4-6:

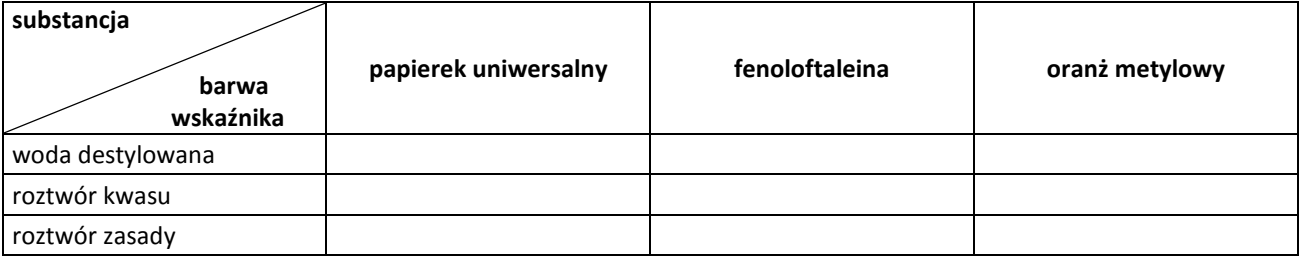

# **Iwona Kamińska - Sienkiewicz** stronal and the stronal stronal stronal stronal 33

#### **Scenariusz lekcji**

# <span id="page-32-0"></span>**Temat lekcji: Zobojętniamy kwasy.**

Podstawa programowa:

Treść nauczania: 7. Sole.

Wymaganie szczegółowe:

1) Wykonuje doświadczenia i wyjaśnia przebieg reakcji zobojętniania;

4) pisze równania otrzymywania soli.

# **Cele lekcji:**

Uczeń:

- przeprowadza reakcję kwasu z zasadą wobec wskaźnika uniwersalnego,
- zapisuje równanie reakcji otrzymywania soli,
- podaje i interpretuje wynik przebiegu doświadczenia.

# **Czas trwania lekcji:** 45 min.

# **Wykaz pomocy dydaktycznych:**

- statyw z probówkami,
- roztwory kwasu solnego i NaOH o podanych stężeniach procentowych,
- wskaźnik uniwersalny,
- pipetki (mogą być biurety i zestawy do miareczkowania),
- prezentacja z instrukcją doświadczenia,
- prezentacja z odpowiedziami do kart pracy,
- laptop,
- projektor,
- karty pracy.

**Metody pracy:** praca w grupach, obserwacja, dyskusja.

# **Przebieg lekcji:**

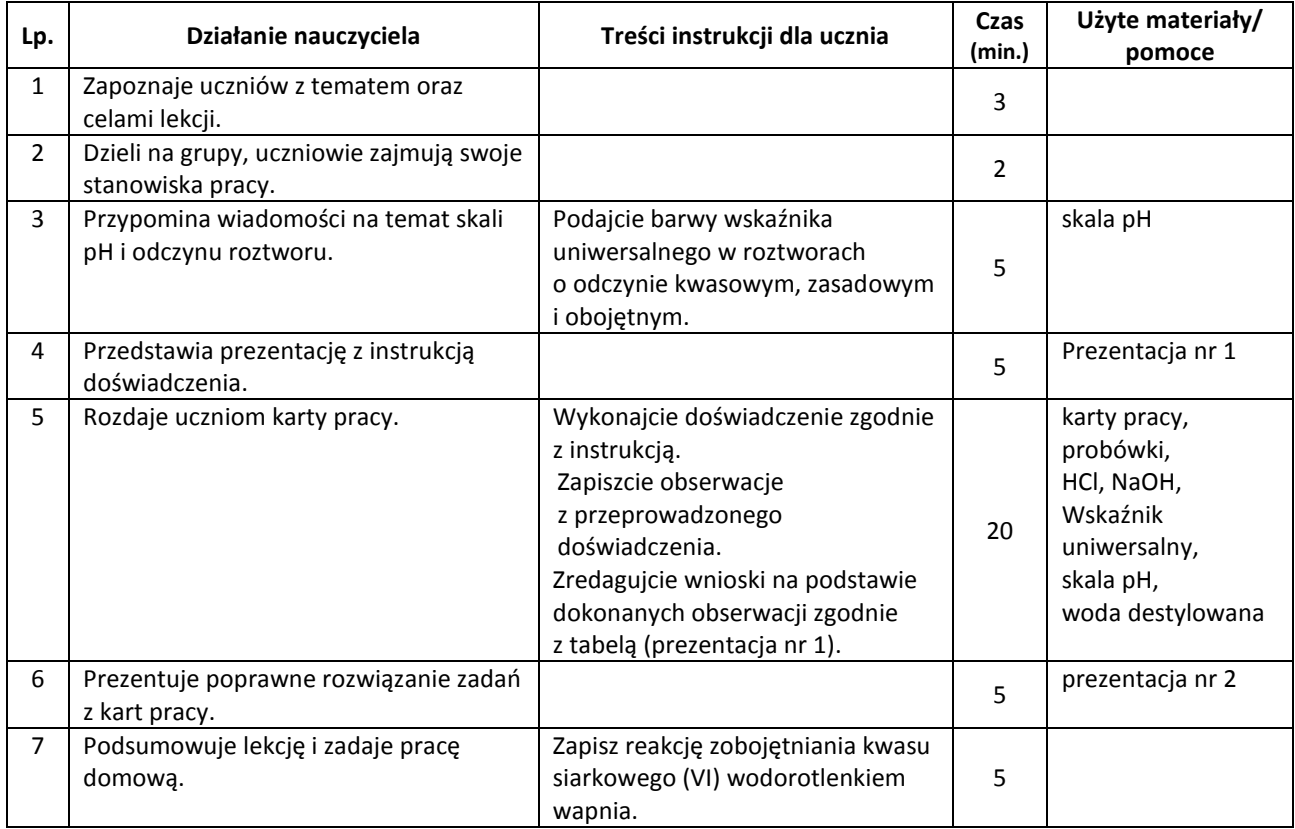

# **Wybór literatury dla nauczyciela:**

H. Gulińska, J. Smolińska – "Ciekawa chemia" część 2, WSiP, Warszawa. J. Kulawik, T. Kulawik, M. Litwin – Chemia Nowej Ery 2, Warszawa 2010.

# <span id="page-33-0"></span>**Uwagi metodyczne dla nauczycieli dotyczące wykorzystania ICT:** stronalization and stronalization in the stronalization of stronalization in the stronalization of stronalization in the stronalization of stronalization in t

# **Prezentacja nr 1**

slajdy 1-4 zawierają polecenia dla ucznia:

- 1. Za pomocą pipetki dodaj do probówki ok…..ml kwasu….o stężeniu….;
- 2. Dodaj do kwasu wskaźnika uniwersalnego (ok…….kropli),
- 3. Ciągle mieszając, wkraplaj pipetką do przygotowanego roztworu kwasu roztwór NaOH do momentu zmiany barwy wskaźnika,
- 4. Zapisz obserwacje według wzoru:

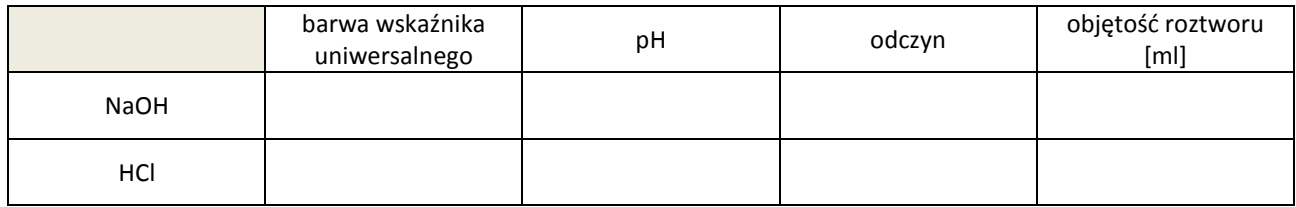

# **Karty pracy:**

**Zadania do wykonania:**

- 1. określ pH roztworu NaOH oraz HCl;
- 2. zapisz reakcję, która zaszła w doświadczeniu, w formie cząsteczkowej i jonowej;
- 3. jaką objętość roztworu NaOH zużyłeś do zobojętnienia kwasu?
- 4. ile gramów NaOH znajduje się w zużytej objętości NaOH?
- 5. ile gramów HCl znajduje się w badanej objętości roztworu?

# **Prezentacja nr 2.**

slajd 1: uzupełniona tabela z prezentacji numer 1,

- slajd 2: równania reakcji w postaci cząsteczkowej i jonowej,
- slajd 3: przypomnienie wzoru na stężenie procentowe roztworu,

slajd 4: obliczenie masy HCl,

slajd 5: obliczenie masy NaOH,

slajd 6: definicja reakcji zobojętniania.

#### **Scenariusz lekcji**

# <span id="page-34-0"></span>**Temat lekcji: Budowa i nazewnictwo soli.**

Podstawa programowa:

Treść nauczania: 7. Sole.

Wymaganie szczegółowe: 2) pisze wzory sumaryczne soli, tworzy nazwy soli na podstawie wzorów i odwrotnie.

# **Cele lekcji:**

Uczeń:

- podaje wzór ogólny soli,
- wymienia sole na podstawie ich wzorów sumarycznych,
- proponuje wzory sumaryczne soli na podstawie ich nazwy.

**Czas trwania lekcji:** 45 min.

# **Wykaz pomocy dydaktycznych:**

- prezentacja na temat budowy i nazewnictwa soli,
- treści zadań do rozwiązywania w grupach, (karty pracy),
- laptop, projektor.

**Metody pracy:** praca w grupach, obserwacja, dyskusja.

# **Przebieg lekcji:**

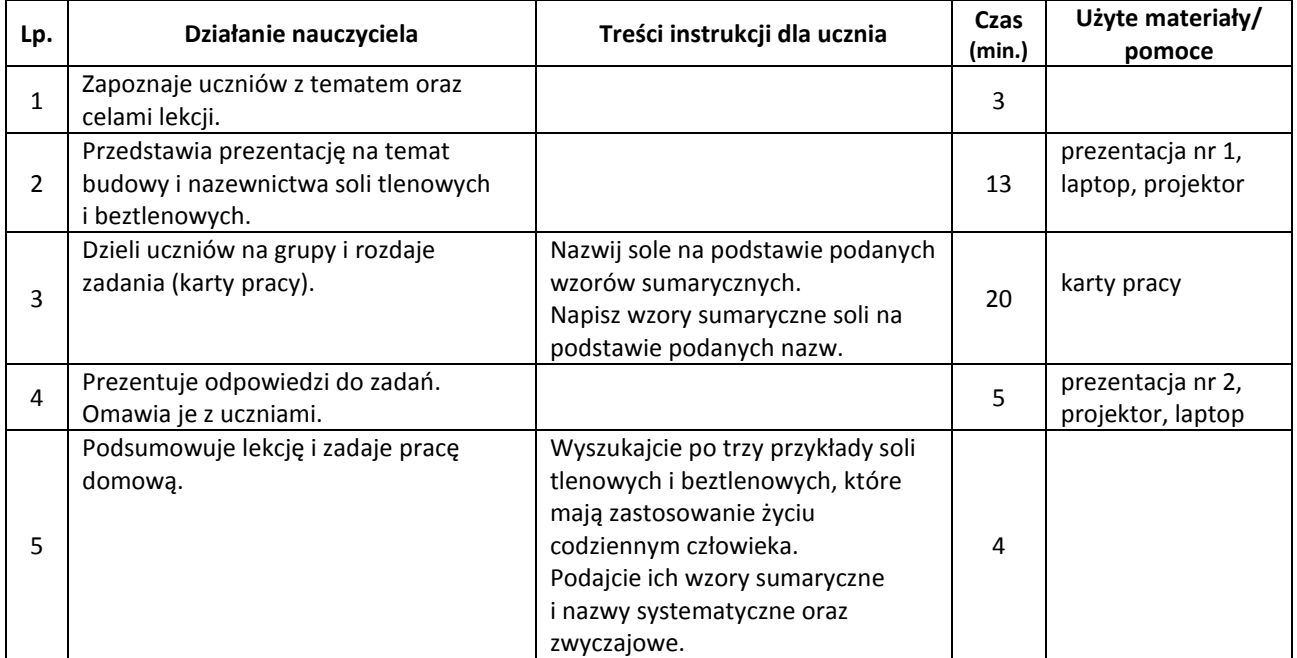

# **Wybór literatury dla nauczyciela:**

H. Gulińska, J. Smolińska – "Ciekawa chemia" część II, WSiP, Warszawa.

J. Kulawik, T. Kulawik, M. Litwin – Chemia Nowej Ery 2, Warszawa 2010.

# <span id="page-34-1"></span>**Uwagi metodyczne dla nauczycieli dotyczące wykorzystania ICT:**

# **Prezentacja nr 1**

slajd 1: przypomnienie wzoru ogólnego kwasów, zaznaczenie reszty kwasowej i jej wartościowości, slajd 2: tabela KWASY BEZTLENOWE.

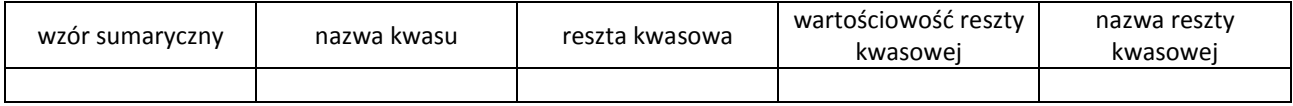

#### slajd 3: tabela KWASY TLENOWE

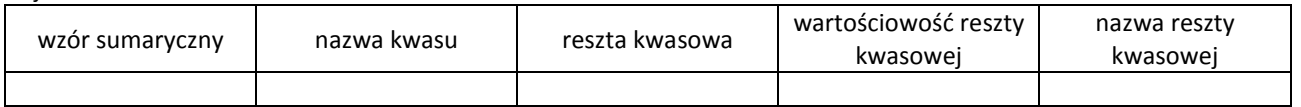

slajd 4: wzór ogólny soli, w stronal solital a stronal solita a stronal solita a stronal solita a stronal soli

slajd 5: zapisany sposób tworzenia nazw soli kwasów beztlenowych wraz z przykładem takiej soli, slajd 6: zapisany sposób tworzenia nazw soli kwasów tlenowych wraz z przykładem takiej soli.

# **Prezentacja nr 2**

slajd 1: uzupełniona tabela z zadania 1 z kart pracy, slajd 2: uzupełniona tabela z zadania 2 z kart pracy.

# **Karty pracy ucznia:**

# **Zadanie 1.**

Utwórz nazwy systematyczne soli na podstawie ich wzorów sumarycznych:

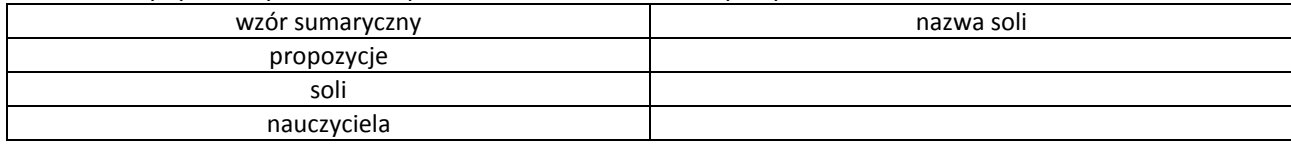

# **Zadanie 2.**

Zapisz wzory sumaryczne podanych niżej soli. Zaznacz we wzorze resztę kwasową i określ jej wartościowość:

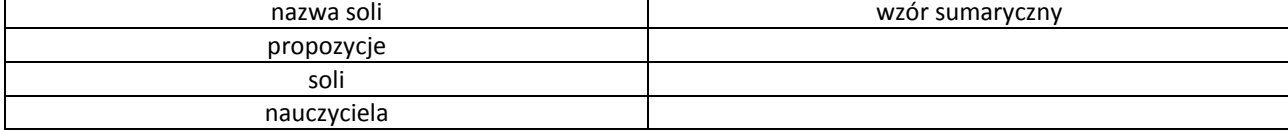

# **Scenariusz lekcji**

# <span id="page-36-0"></span>**Temat lekcji: Ćwiczenia w pisaniu równań reakcji otrzymywania soli.**

Podstawa programowa:

Treść nauczania: 7. Sole.

Wymaganie szczegółowe:

2) pisze wzory sumaryczne soli, tworzy wzory soli na podstawie nazwy i odwrotnie;

4) pisze równania otrzymywania soli.

# **Cele lekcji:**

Uczeń:

- zapisuje równania reakcji otrzymywania soli,
- wymienia sposoby otrzymywania soli,
- opisuje dalszy bieg reakcji na podstawie obserwowanych doświadczeń oraz poznanych metod otrzymywania soli,
- podaje nazwy otrzymanych produktów reakcji, nazwy soli.

# **Czas trwania lekcji:** 45 min.

# **Wykaz pomocy dydaktycznych:**

- film z przykładowymi reakcjami otrzymywania soli,
- prezentacja,
- foliogram z metodami otrzymywania soli, tabele rozpuszczalności,
- laptop,
- projektor.

**Metody pracy:** praca w grupach, obserwacja, dyskusja.

# **Przebieg lekcji:**

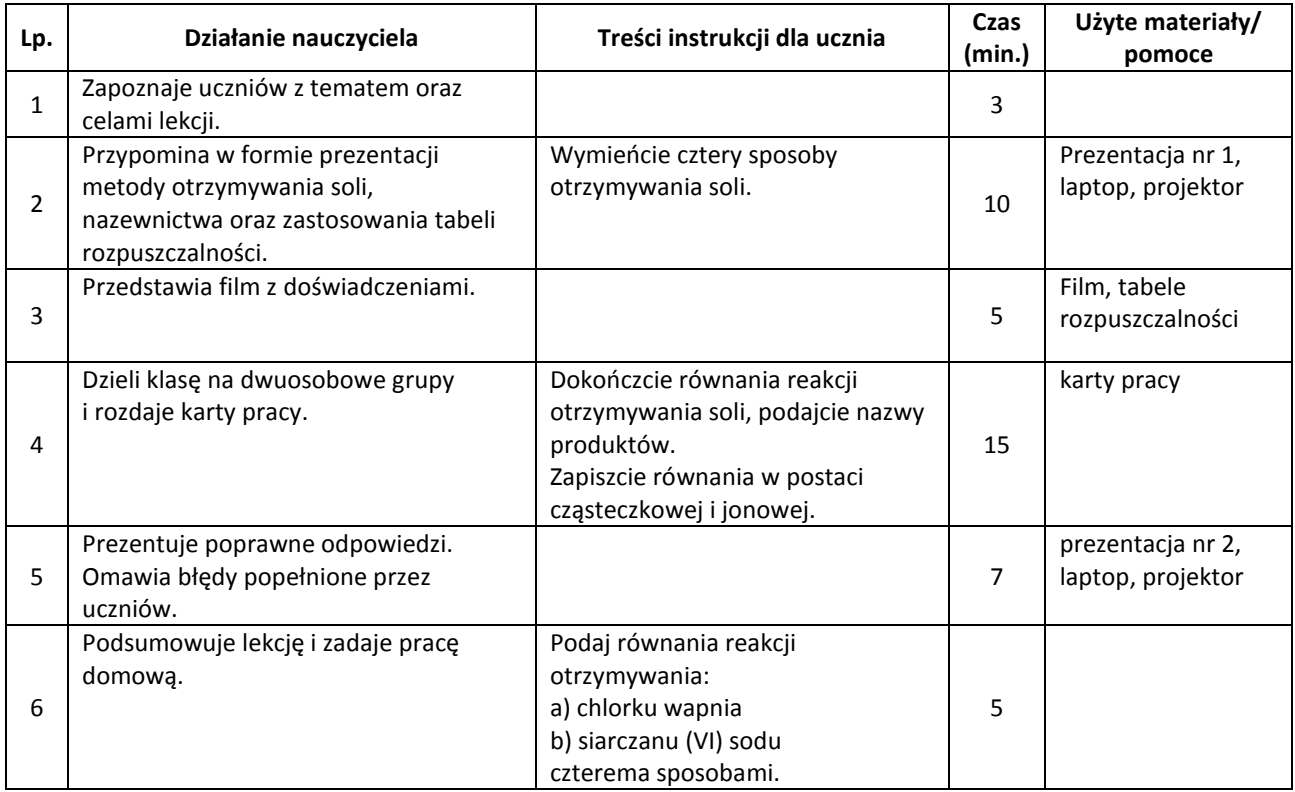

# **Wybór literatury dla nauczyciela:**

H. Gulińska, J. Smolińska – "Ciekawa chemia" część II, WSiP, Warszawa.

J. Kulawik, T. Kulawik, M. Litwin – Chemia Nowej Ery 2, Warszawa 2010.

# <span id="page-37-0"></span>**Uwagi metodyczne dla nauczycieli dotyczące wykorzystania ICT:** stronal and stronal stronal and stronal and stronal stronal 38

# **Prezentacja nr 1:**

slajd 1: przypomnienie wzoru ogólnego soli;

slajdy 2-5: metody otrzymywania soli zapisane w sposób słowny, np. *kwas + zasada = sól + woda*

wraz z równaniem reakcji ilustrującym tę metodę;

slajd 6: tablica rozpuszczalności;

slajd 7: reakcja otrzymywania dowolnej soli trudno rozpuszczalnej (w oparciu o tablicę rozpuszczalności) zapisana w sposób cząsteczkowy i jonowy.

# **Prezentacja nr 2:**

Slajdy 1-8 z równaniami reakcji:

- 1)  $Ca(OH)<sub>2</sub>+H<sub>3</sub>PO<sub>4</sub> \rightarrow$
- 2) AgNO<sub>3</sub>+H<sub>3</sub>PO<sub>4</sub> $\rightarrow$
- 3)  $CuSO<sub>4</sub>+KOH \rightarrow$
- 4) MgCl<sub>2</sub>+NaOH  $\rightarrow$
- 5) NaOH+H<sub>3</sub>PO<sub>4</sub> $\rightarrow$
- 6) MgO+HCl  $\rightarrow$
- 7)  $Ca+H_3PO_4 \rightarrow$
- 8)  $Ca(OH)<sub>2</sub>+CO<sub>2</sub> \rightarrow$

Równania należy zapisać w formie cząsteczkowej. Dokończenie reakcji pojawia się na slajdzie dopiero po udzieleniu odpowiedzi przez uczniów.

# **Karty pracy:**

Dokończ równania reakcji, podpisz produkty. Zapisz reakcje w postaci jonowej. np. reakcja 1

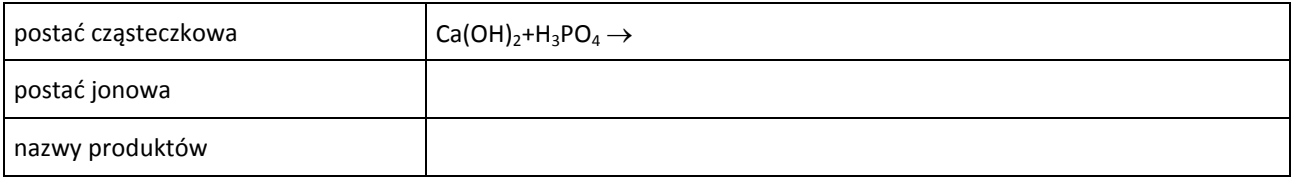

pozostałe reakcje jak w prezentacji nr 2

# **Film:**

Film prezentuje kilka przykładowych doświadczeń otrzymywania soli wybranych z prezentacji. Po wcześniejszej konsultacji z nauczycielem film może być przygotowany przez uczniów.

# **Urszula Kaszuba** stronal 39

### **Scenariusz lekcji**

# <span id="page-38-0"></span>**Temat lekcji: Reakcje metali z kwasami.**

Podstawa programowa:

Treść nauczania: 7. Sole.

Wymaganie szczegółowe:

4) pisze równania reakcji otrzymywania soli (reakcje: kwas + wodorotlenek metalu, kwas + tlenek metalu, kwas + metal, wodorotlenek metalu + tlenek niemetalu).

# **Cele lekcji:**

Uczeń:

- zapisuje reakcje metali z kwasami,
- podaje reakcję metalu z kwasem jako sposób otrzymywania soli,
- porównuje aktywność metali korzystając z szeregu aktywności metali,
- porównuje aktywność metali względem wodoru,
- wymienia metale szlachetne.

# **Czas trwania lekcji: 45 min.**

# **Wykaz pomocy dydaktycznych:**

- szereg aktywności metali,
- roztwór kwasu solnego, roztwór azotanu (V) srebra, roztwór azotanu (V) miedzi (II),
- miedź metaliczna, magnez metaliczny, opiłki żelaza, srebro metaliczne,
- $-$  film z przebiegu doświadczenia Cu + HNO<sub>3</sub>,
- prezentacja na temat aktywności metali,
- łuczywko, zapałki,
- projektor,
- laptop.

**Metody pracy:** doświadczenie, film, obserwacja, pokaz.

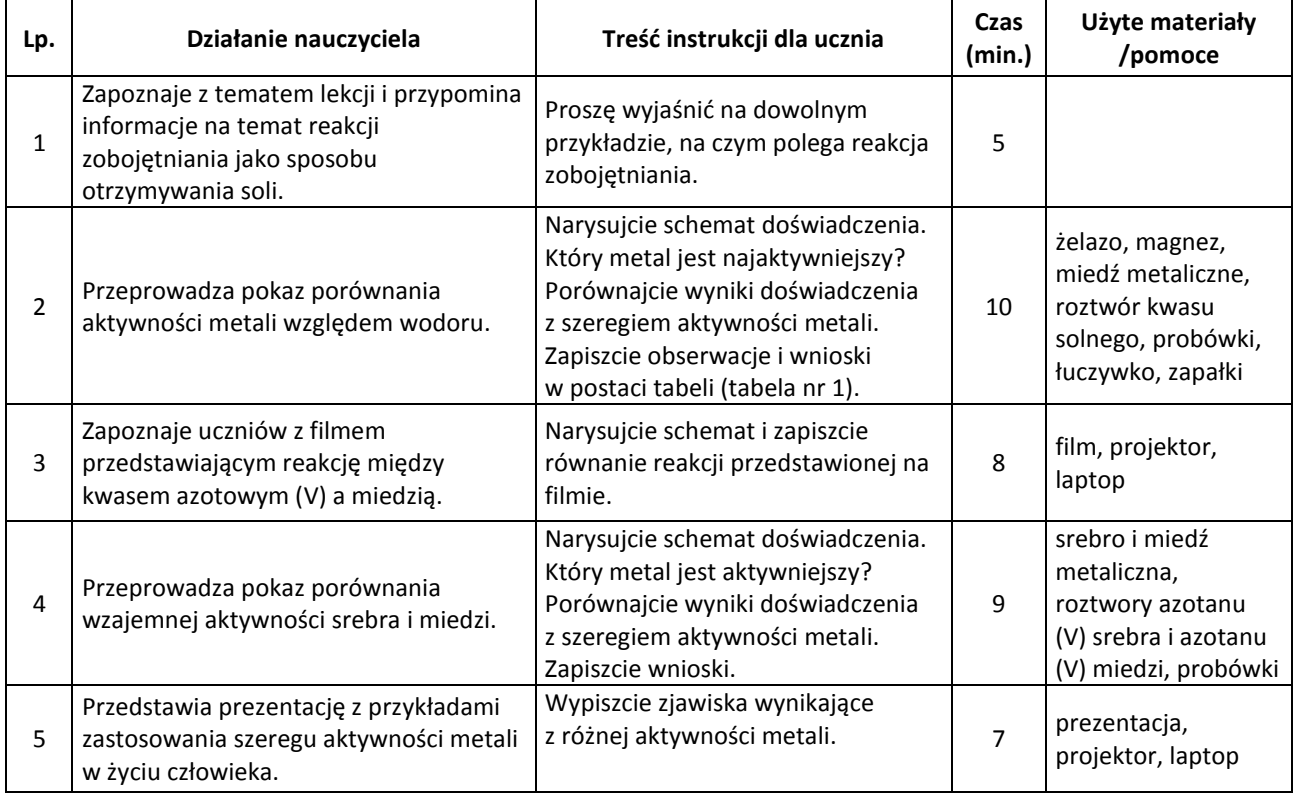

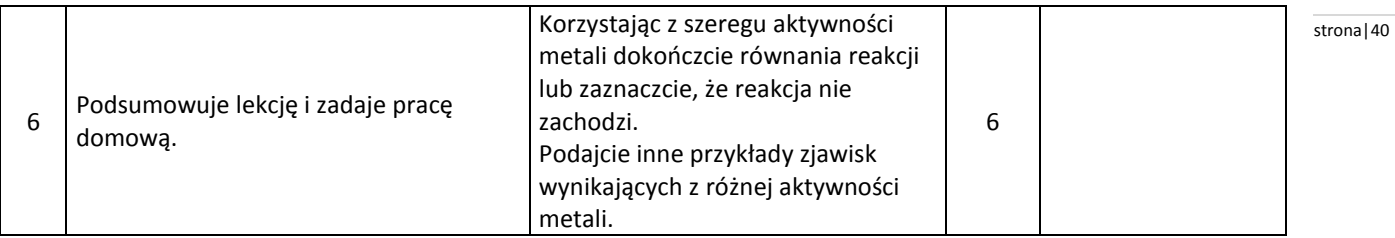

# **Wybór literatury dla nauczyciela:**

J. Kulawik, T. Kulawik, M. Litwin – Chemia Nowej Ery 2, Warszawa 2010.

# <span id="page-39-0"></span>**Uwagi metodyczne dla nauczycieli dotyczące wykorzystania ICT:**

Prezentacja "Plusy i minusy różnej aktywności metali" składa się ze slajdów:

slajd 1: korozja i przedmioty pokryte rdzą,

slajd 2: baterie i akumulatory,

slajd 3: stosowanie powłok antykorozyjnych – np. puszki stalowe pokryte cyną, kadłuby statków, rurociągi,

slajd 4: powstawanie patyny na przedmiotach wykonanych np. z brązu,

slajd 5: cysterny do przewożenia roztworów kwasów – zjawisko pasywacji metali,

Wszystkie zdjęcia wykorzystane w prezentacjach jak również same prezentacje są/mogą być wykonane przez uczniów.

**Tabela**, którą uczniowie wypełniają w pkt. 2:

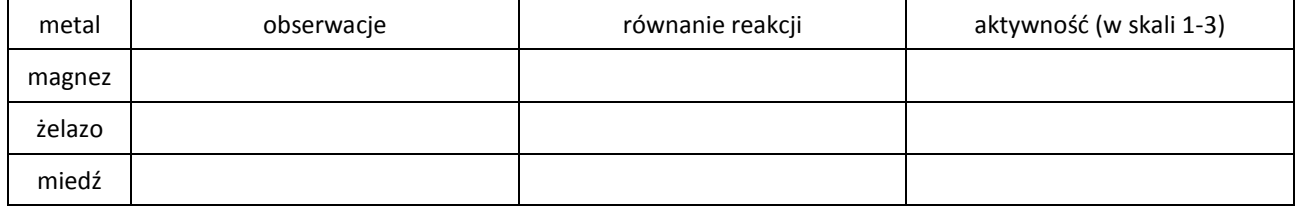

# **Film z przebiegu doświadczenia** przeprowadzonego według schematu:

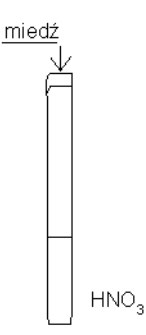

**Równania reakcji do pracy domowej:**

- a) Fe + Cu  $(NO_3)_2 \rightarrow$
- b) Cu + Fe  $(NO_3)_2 \rightarrow$

# **Urszula Kaszuba** stronal41

# **Scenariusz lekcji**

# <span id="page-40-0"></span>**Temat lekcji: Poznajemy zastosowania soli.**

Podstawa programowa:

Treść nauczania: 7. Sole.

Wymaganie szczegółowe:

6) wymienia zastosowania najważniejszych soli: węglanów, azotanów(V), siarczanów(VI), fosforanów(V) i chlorków.

# **Cele lekcji:**

Uczeń:

- wymienia zastosowanie najważniejszych soli:
	- chlorku sodu,
	- siarczanu wapnia,
	- azotanu sodu i azotanu potasu,
	- węglanu sodu i węglanu wapnia,
	- fosforanu sodu i fosforanu wapnia,
- zapisuje wzory sumaryczne powyższych soli.

**Czas trwania lekcji:** 45 min.

# **Wykaz pomocy dydaktycznych:**

- prezentacja,
- odczynniki: gips palony, chlorek sodu, azotan sodu, manganian (VII) potasu, siarczan (VI) miedzi (II),
- etykiety z wody mineralnej,
- szkiełka zegarkowe,
- projektor, laptop.

**Metody pracy:** doświadczenie, pokaz, obserwacja, praca w grupach, dyskusja.

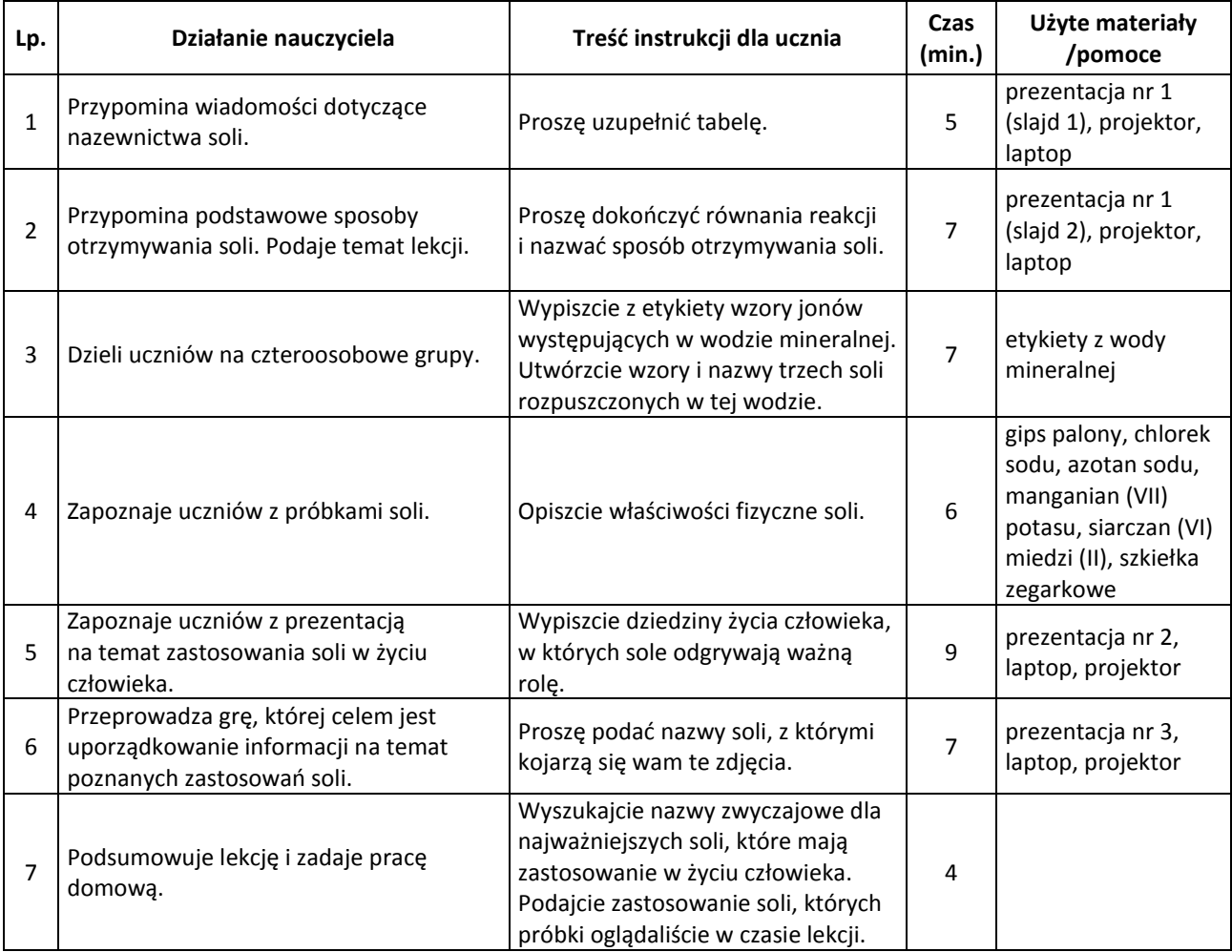

## **Wybór literatury dla nauczyciela:** stronal and the stronal and the stronal stronal and stronal and stronal and stronal and stronal and stronal and stronal and stronal and stronal and stronal and stronal and stronal and st

J. Kulawik, T. Kulawik, M. Litwin, Chemia Nowej Ery 2, Warszawa 2010.

# <span id="page-41-0"></span>**Uwagi metodyczne dla nauczycieli dotyczące wykorzystania ICT:**

Prezentacje wykorzystywane na lekcji mogą zostać przygotowane przez uczniów.

# Prezentacja 1 "Wzory i nazwy soli" – tworzą ją:

slajd 1:

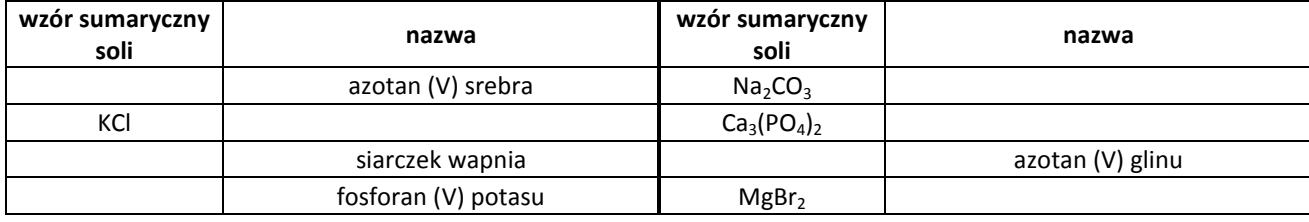

slajd 2:

Dokończ równania reakcji:

- a)  $KOH + HNO<sub>3</sub> \rightarrow$
- b)  $Al + H_3PO_4 \rightarrow$
- c) BaO + HCl  $\rightarrow$
- d)  $AgNO<sub>3</sub> + Kl \rightarrow$

Prezentacja 2 "Zastosowanie soli" składa się z ilustracji bądź zdjęć:

slajd 1 – 4: CHLORKI

- przemysł spożywczy (ogórki konserwowe, żywność),
- posypywanie dróg w czasie zimy (zimowe zdjęcia),
- srebrzenie przedmiotów (łyżeczki, biżuteria),
- produkcja związków chemicznych (pojemniki ze związkami sodu i chloru, sól kuchenna);

slajd  $5 - 9$ : AZOTANY (V)

- nawozy sztuczne (worki z nawozami sztucznymi),
- produkcja żywności (żywność),
- materiały wybuchowe i pirotechniczne (pokazy sztucznych ogni),
- produkcja farb i lakierów (puszki z farbami),
- produkcja luster;

slajd 10 – 13: SIARCZANY (VI)

- produkcja gipsu (złamane np. kończyny),
- nawozy sztuczne (worki z nawozami),
- produkcja kwasu siarkowego (VI) (butelka kwasu siarkowego VI),
- produkcja szkła (szklane przedmioty);
- slajd 14 16: FOSFORANY (V)
	- produkcja nawozów sztucznych (worki z nawozami),
	- zmiękczacze wody (środki do zmiękczania wody),
	- produkcja żywności;

slajd 17 – 20: WĘGLANY

- produkcja szkła i papieru,
- kreda szkolna,
- produkcja nawozów sztucznych,
- środki piorące i myjące.

zdjęcia adekwatnie do treści slajdu

**Prezentacja 3** składa się ze slajdów, które przedstawiają różne fotografie. Zadaniem uczniów jest skojarzyć zawartość slajdu z odpowiednią solą, np.:

slajd 1: kreda szkolna – odpowiedź uczniów – CaCO<sub>3</sub>

slajd 2: warzywa

slajd 3: zeszyt i książka

slajd 4: lusterko

slajd 5: plasterki szynki

# **Iga Osewska** stronal 43

#### **Scenariusz lekcji**

# <span id="page-42-0"></span>**Temat lekcji: Właściwości alkanów.**

Podstawa programowa:

Treść nauczania: 8.Węgiel i jego związki z wodorem.

Wymaganie szczegółowe:

2) definiuje pojęcie węglowodory nasycone;

3) tworzy wzór ogólny szeregu homologicznego alkanów i układa wzór sumaryczny alkanu o podanej liczbie atomów węgla; rysuje wzory strukturalne i półstrukturalne alkanów;

4) obserwuje i opisuje właściwości fizyczne i chemiczne (reakcje spalania) alkanów;

5) wyjaśnia zależność pomiędzy długością łańcucha węglowego a stanem skupienia alkanów.

# **Cele lekcji:**

Uczeń:

- definiuje pojęcie węglowodory nasycone,
- opisuje właściwości fizyczne i chemiczne alkanów,
- wyjaśnia, w jaki sposób właściwości fizyczne alkanów zależą od liczby atomów węgla w ich cząsteczkach,
- pisze równania reakcji całkowitego i niecałkowitego spalania węglowodorów nasyconych.

# **Czas trwania lekcji: 45 min.**

# **Wykaz pomocy dydaktycznych:**

- prezentacja nr 1 na temat właściwości alkanów,
- prezentacja nr 2 z trzema sposobami spalania z udziałem metanu i etanu,
- odczynniki: benzyna, olej jadalny, woda, butan w pojemniku do napełniania zapalniczek, woda wapienna,
- zapalniczka, probówki, statyw, wężyk, łapa drewniana, łuczywko,
- karta pracy,
- laptop.
- projektor.

**Metody pracy:** praca w grupach, pokaz, doświadczenie, obserwacja.

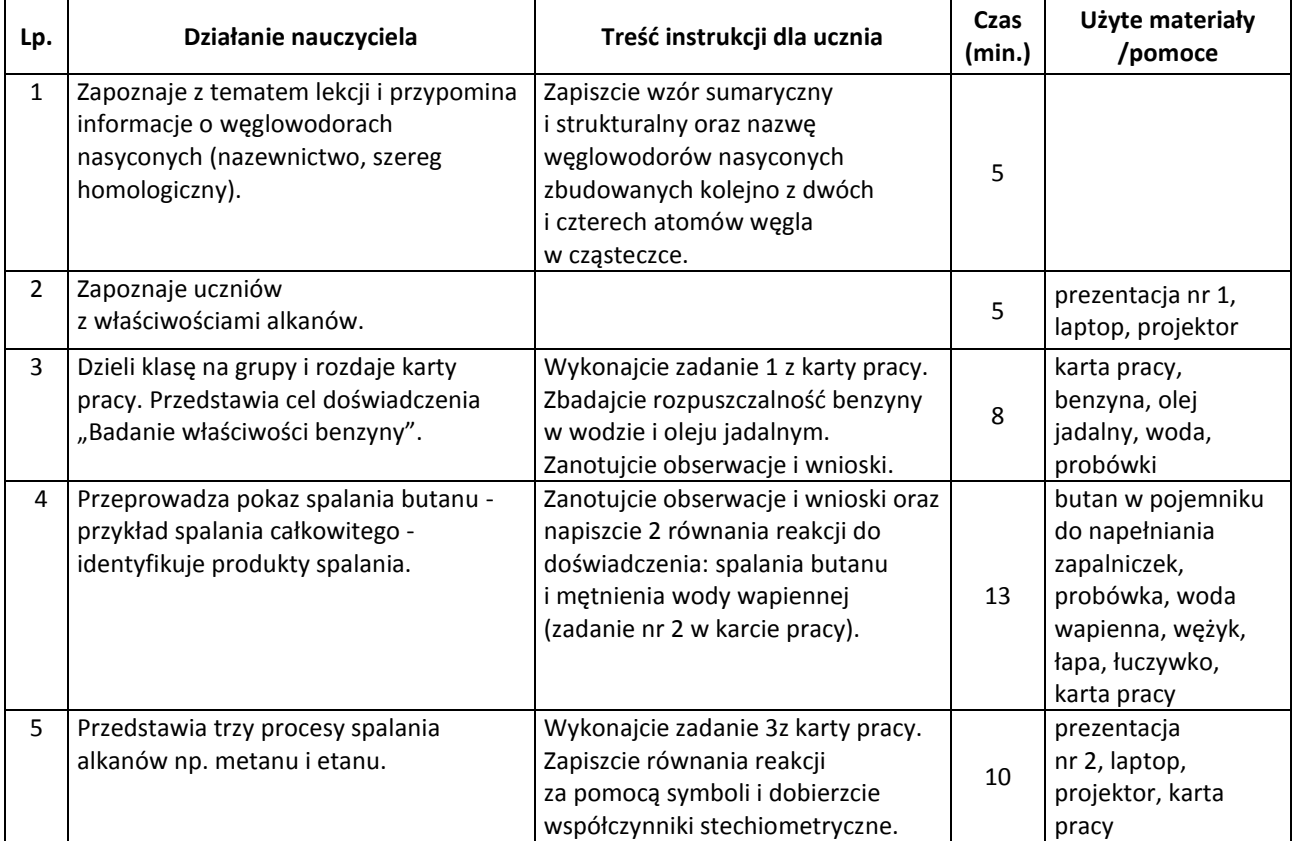

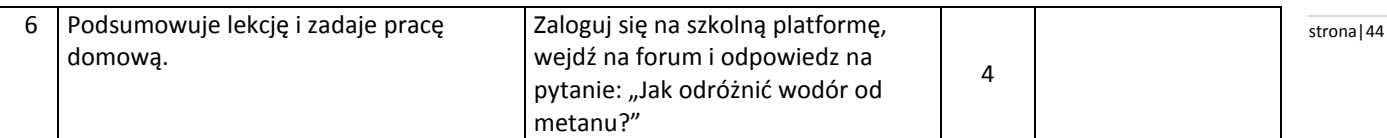

# **Wybór literatury dla nauczyciela:**

H. Gulińska, J. Smolińska - "Ciekawa chemia" część 3, WSiP, Warszawa. J. Kulawik, T. Kulawik, M. Litwin - "Chemia Nowej Ery 3".

# <span id="page-43-0"></span>**Uwagi metodyczne dla nauczycieli dotyczące wykorzystania ICT:**

# **Prezentacja nr 1** - właściwości alkanów(może być wykonana przez uczniów)

Slajd 1: tabela zawierającabarwę, zapach do dekanu -  $C_{10}H_{22}$ 

Slajd 2: stan skupienia alkanów

Slajd 3: tabela z wartościami gęstości alkanów

Slajd 4: tabela z wartościami temperatury topnienia i temperatury wrzenia alkanów

# **Prezentacja nr 2**

- Slajd 1: równanie reakcji spalania całkowitego metanu słownie równanie reakcji spalania całkowitego metanu za pomocą symboli Slajd 2: równanie reakcji spalania całkowitego etanu - słownie równanie reakcji spalania całkowitego etanu za pomocą symboli Slajd 3: równanie reakcji półspalania metanu – słownie, równanie reakcji półspalania metanu za pomocą symboli Slajd 4: równanie reakcji półspalania etanu – słownie, równanie reakcji półspalania etanu za pomocą symboli Slajd 5: równanie reakcji spalania niecałkowitego metanu – słownie,
	- równanie reakcji spalania niecałkowitego metanu za pomocą symboli
- Slajd 6: równanie reakcji spalania niecałkowitego etanu słownie,
	- równanie reakcji spalania niecałkowitego etanu za pomocą symboli

UWAGA: uczeń za każdym razem zapisuje w karcie pracy równanie reakcji za pomocą symboli i dobiera współczynniki stechiometryczne, dopiero pokazuje się ono na slajdzie!

# **Karta pracy:**

Zadanie 1. Zbadaj właściwości benzyny oraz jej rozpuszczalność w wodzie i oleju. Napisz obserwacje i wnioski.

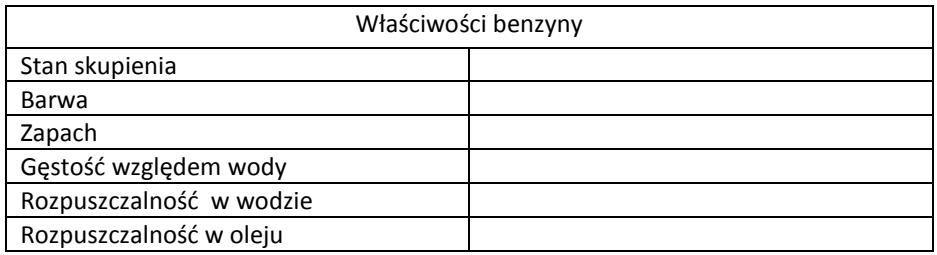

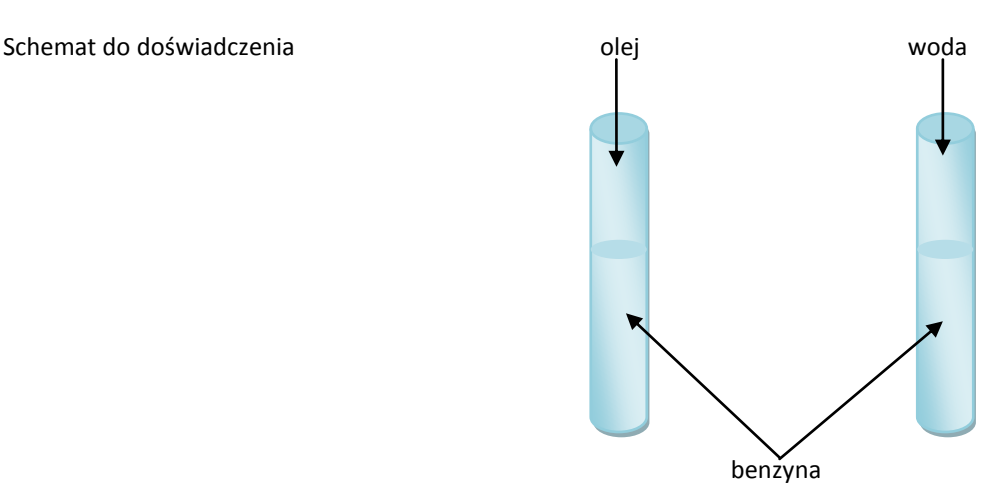

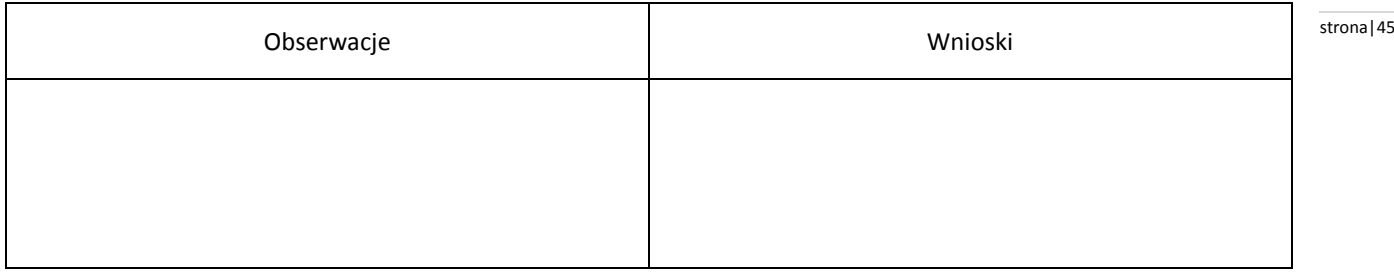

Zadanie 2: Napiszcie obserwacje i wnioski oraz równania reakcji do pokazu: spalanie całkowite butanu i mętnienie wody wapiennej. Schemat do doświadczenia.

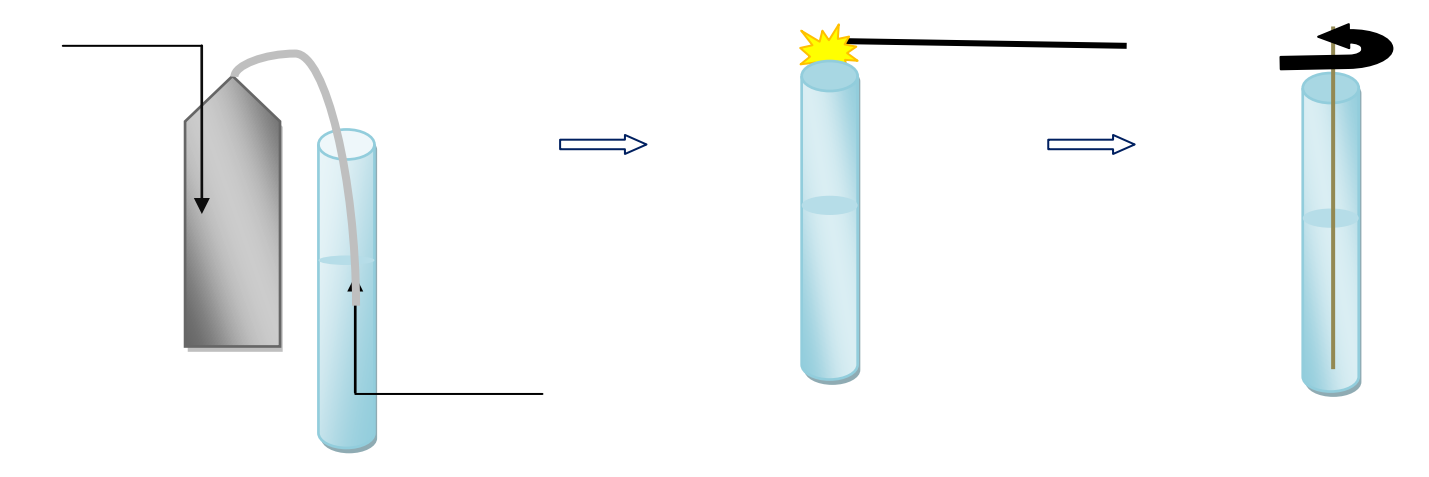

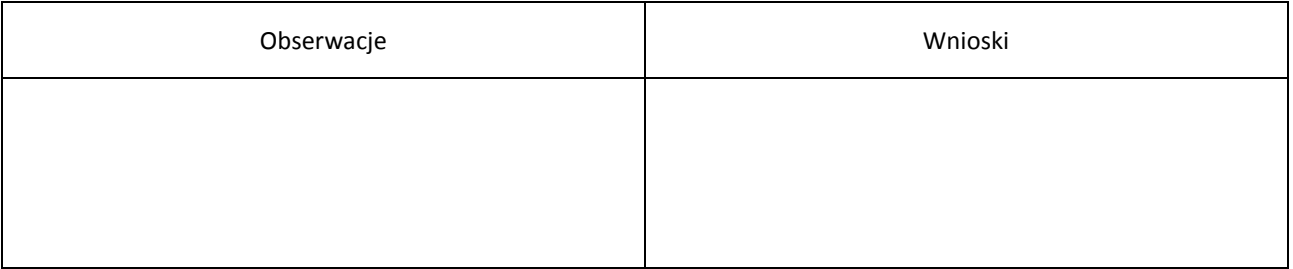

# 1) Równanie reakcji całkowitego spalania butanu

…………………………………………………………………………………………………………………………………………………….

2) Równanie reakcji mętnienia wody wapiennej

…………………………………………………………………………………………………………………………………………………….

Zadanie 3. Zapiszcie równania reakcji spalania metanu i etanu za pomocą symboli i dobierzcie współczynniki stechiometryczne do równań z **prezentacji nr 2.**

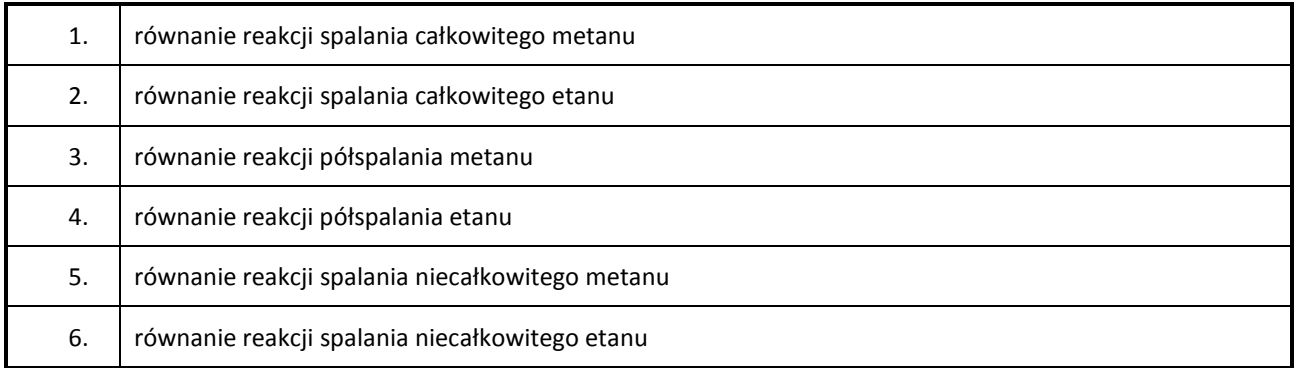

# **Małgorzata Kijewska** stronal46

#### **Scenariusz lekcji**

# <span id="page-45-0"></span>**Temat lekcji: Eten – otrzymywanie i właściwości.**

Podstawa programowa:

Treść nauczania: 8. Węgiel i jego związki z wodorem.

Wymaganie szczegółowe:

7) opisuje właściwości (spalanie, przyłączanie bromu i wodoru) oraz zastosowania etenu i etynu;

9) zapisuje równanie reakcji polimeryzacji etenu; opisuje właściwości i zastosowania polietylenu.

# **Cele lekcji:**

Uczeń:

- opisuje sposób otrzymywania etenu,
- wymienia właściwości etenu,
- podaje zastosowania etenu i polietylenu,
- zapisuje wzór sumaryczny, strukturalny i półstrukturalnyetenu,
- zapisuje równania reakcji spalania etenu i przyłączania do etenu,
- zapisuje równanie reakcji polimeryzacji etenu.

# **Czas trwania lekcji: 45 min.**

# **Wykaz pomocy dydaktycznych:**

- zestaw do budowania modeli kulkowych cząsteczek projektor, laptop,
- film przedstawiający otrzymywanie etylenu i badanie jego właściwości,
- karty pracy,
- prezentacja nr 1 z prawidłowo zapisanymi równaniami reakcji etenu,
- prezentacja nr 2 na temat zastosowania etenu i polietylenu,
- projektor,
- laptop.

**Metody pracy:** obserwacja, praca w grupach, dyskusja.

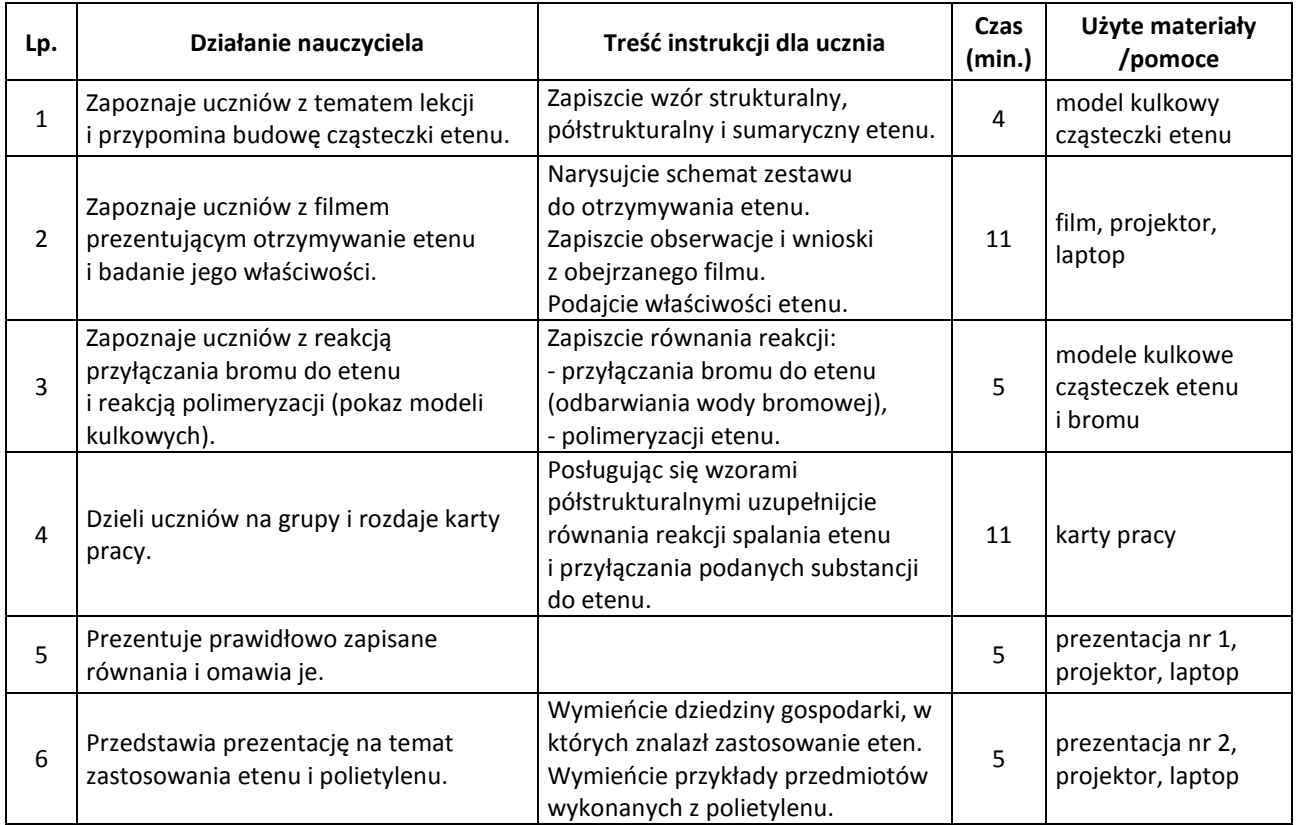

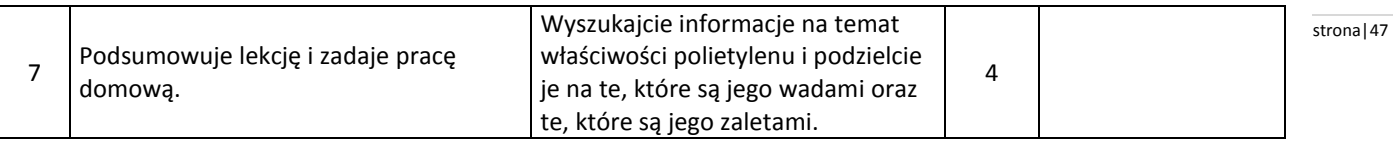

# **Wybór literatury dla nauczyciela:**

J. Kulawik, T. Kulawik, M. Litwin – Chemia Nowej Ery 3, Warszawa 2011.

### <span id="page-46-0"></span>**Uwagi metodyczne dla nauczycieli dotyczące wykorzystania ICT:**

**Film** "Otrzymywanie etenu i badanie jego właściwości"

- 1. Budowa zestawu: palnik, probówki, probówka z rurką odprowadzającą, korek z rurką zwężającą się, łuczywo.
- 2. Odczynniki: pocięta folia polietylenowa, roztwór manganianu (VII) potasu (KMnO<sub>4</sub>).

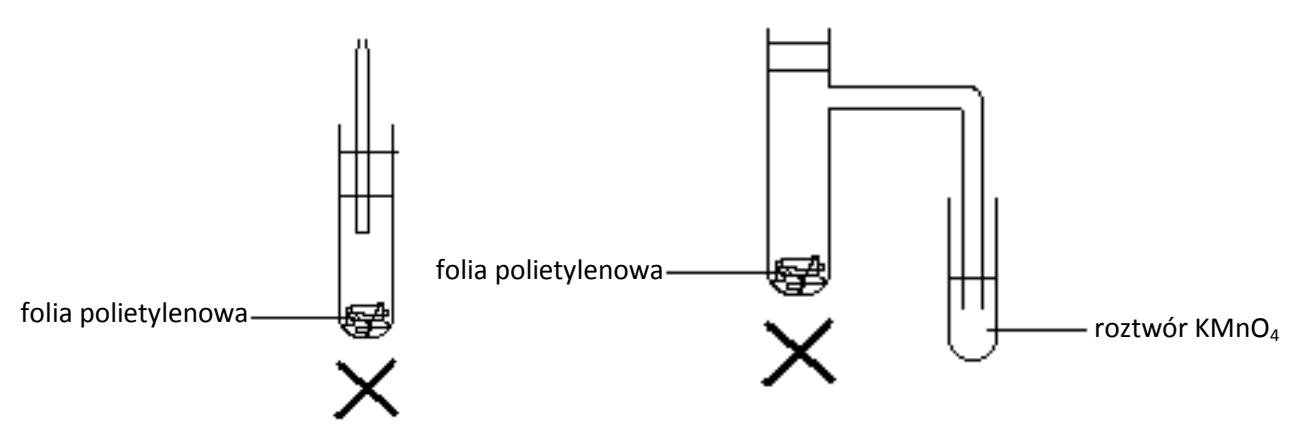

u wylotu probówki

a) otrzymywanie i spalanie etenu b) reakcja etenu z manganianem (VII) potasu

#### **Karty pracy:**

Uzupełnij i uzgodnij równania reakcji :

a) spalania etenu na 3 sposoby:

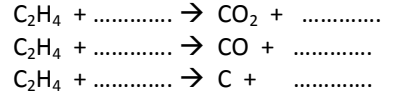

- b) przyłączania poniższych substancji do etenu:
	- $CH_2 = CH_2 + Cl_2 \rightarrow$  ……………………
	- CH2= CH2 + H2 ………………….
	- CH2= CH2 + HBr ………………….
	- CH2= CH2 + HCl ………………….

**Prezentacja 1** zawiera prawidłowo zapisane równana reakcji z kart pracy (rozwiązanie pokazuje się po podaniu odpowiedzi przez uczniów):

slajd 1 zawiera uzupełnione równania reakcji spalania,

slajd 2 zawiera uzupełnione równania reakcji przyłączania.

Prezentacja 2 "Zastosowanie etenu i polietylenu" składa się z 5 slajdów. Zdjęcia do prezentacji, jak i sama prezentacja nr 2 może być wykonana przez uczniów.

slajdy 1-4 dotyczą dziedziny gospodarki, w których zastosowanie znalazł eten, slajd 5 dotyczy produktów wykonanych z polietylenu.

**Scenariusz lekcji**

# <span id="page-47-0"></span>**Temat lekcji: Acetylen jako przedstawiciel alkinów.**

Podstawa programowa:

Treść nauczania: 8. Węgiel i jego związki z wodorem.

Wymaganie szczegółowe:

2) definiuje pojęcia: węglowodory nasycone i nienasycone;

6) podaje wzory ogólne szeregów homologicznych alkenów i alkinów; podaje zasady tworzenia nazw alkenów

i alkinów w oparciu o nazwy alkanów;

7) opisuje właściwości (spalanie, przyłączanie bromu i wodoru) oraz zastosowania etenu i etynu;

8) projektuje doświadczenie pozwalające odróżnić węglowodory nasycone od nienasyconych;

# **Cele lekcji:**

Uczeń :

- podaje wzory ogólne szeregu homologicznego alkanów, alkenów i alkinów,
- rozróżnia alkany, alkeny i alkiny na podstawie podanych wzorów sumarycznych, strukturalnych,
- zapisuje wzór sumaryczny i strukturalny etynu,
- wykonuje model cząsteczki acetylenu,
- wykazuje różnice w budowie etanu i etenu oraz etynu,
- podaje nazwy najprostszego alkinu,
- opisuje sposób otrzymywania etynu z karbidu,
- zapisuje równania reakcji otrzymywania, spalania etynu oraz przyłączania wodoru i bromu,
- rysuje schematy prostych doświadczeń otrzymywania etynu z karbidu, przyłączania wodoru i bromu do etynu, spalania etynu,
- wymienia właściwości fizyczne i chemiczne etynu, podaje jego zastosowanie,
- nazywa produkty reakcji przyłączania bromu i wodoru.

# **Czas trwania lekcji:** 45 min.

# **Wykaz pomocy dydaktycznych:**

- prezentacja nr 1 "Przypomnienie wiadomości o węglowodorach",
- modele kulkowe,
- karbid.
- woda z etanolem (1:1) lub woda z denaturatem,
- fenoloftaleina,
- woda,
- probówki, korki do probówek, probówka z boczną rurką, wkraplacz, duży krystalizator, rurki odprowadzające, łyżeczka, statyw z łapą,
- film przestawiający sposób otrzymywania etynu,
- roztwór nadmanganianu potasu lub woda bromowa, acetylen,
- łuczywko, zapałki,
- karty pracy
- prezentacja 2 "Właściwości acetylenu" (zawiera uzupełniona kartę pracy),
- prezentacja multimedialna "Zastosowanie acetylenu",
- projektor, laptop.

# **Metody pracy:** pokaz, obserwacja, dyskusja.

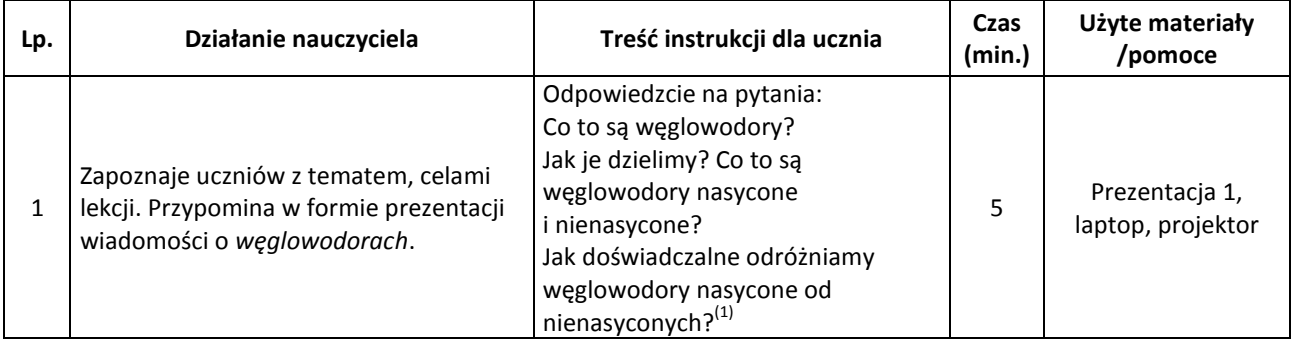

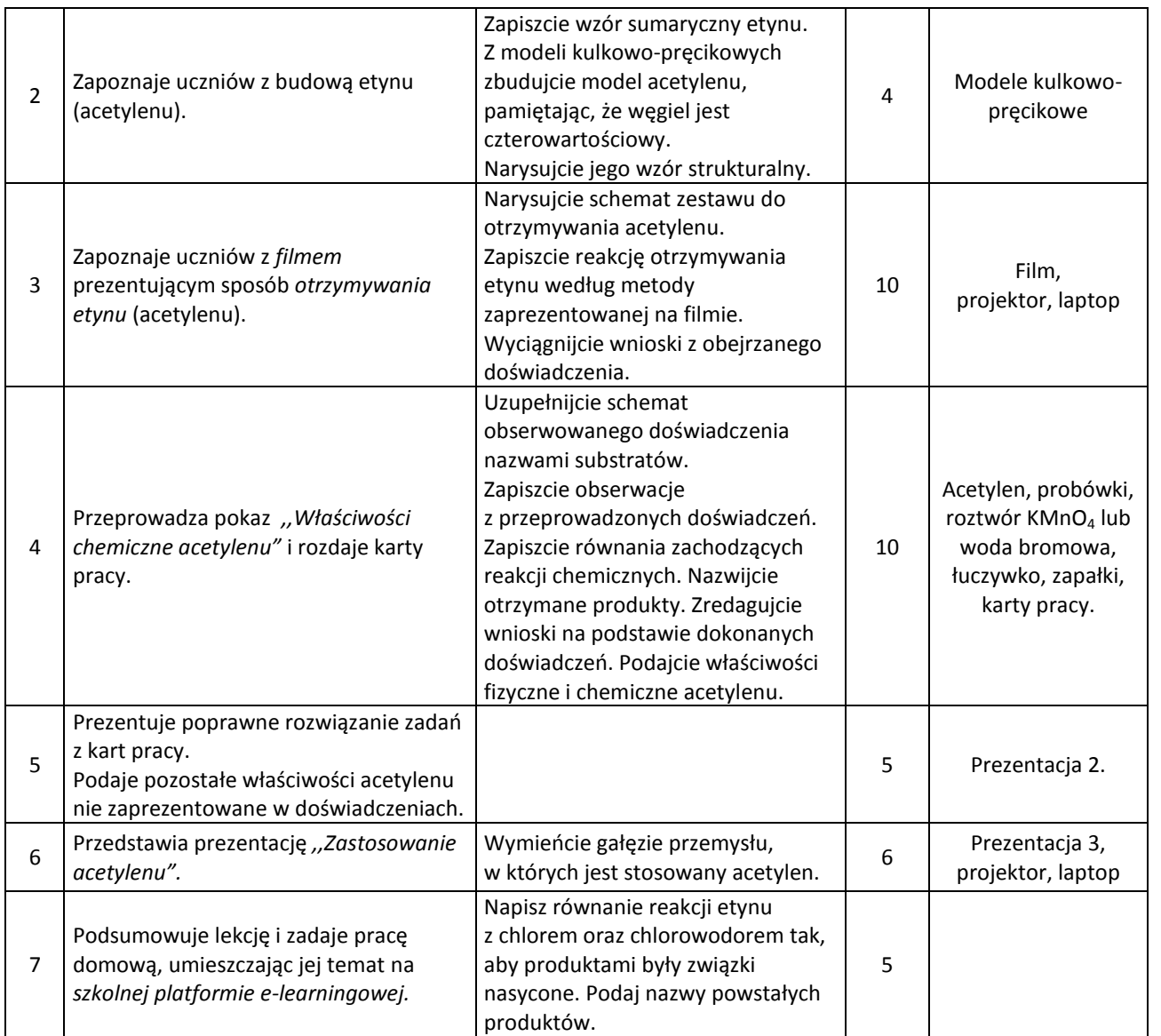

# **Wybór literatury dla nauczyciela:**

J. Kulawik, T. Kulawik, M. Litwin - Chemia Nowej Ery 3, Warszawa 2011.

Przypisy:

*(1)* Joanna Blajchert *SCENARIUSZ LEKCJI* CHEMII KLASA III GIMNAZJUM.

# <span id="page-48-0"></span>**Uwagi metodyczne dla nauczycieli dotyczące wykorzystania ICT:**

Prezentacja nr 1 "Przypomnienie wiadomości o węglowodorach" składa się z 5 slajdów:

Slajd 1: definicja węglowodorów.

Slajd 2: podział węglowodorów.

Slajd 3: definicja węglowodorów nasyconych, z przykładowymi związkami (zawiera zdjęcia modeli kulkowych cząsteczek wybranych związków)

Slajd 4: definicja węglowodorów nienasyconych, z przykładowymi związkami (zawiera zdjęcia modeli kulkowych cząsteczek wybranych związków)

Slajd 5: doświadczalne odróżnianie węglowodorów nasyconych od nienasyconych (zawiera zdjęcia prezentujące zachowanie wody bromowej lub roztworu KMnO<sub>4</sub> w węglowodorach nasyconych i nienasyconych)

# **Film** ,,Otrzymywanie acetylenu z karbidu"

1. Budowa zestawu: statyw z łapą, kolba z boczną rurką, wkraplacz, rurka odprowadzająca, krystalizator, 2 probówki z korkami.

2. Odczynniki: karbid (węglik wapnia), woda destylowana, etanol lub denaturat, fenoloftaleina

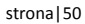

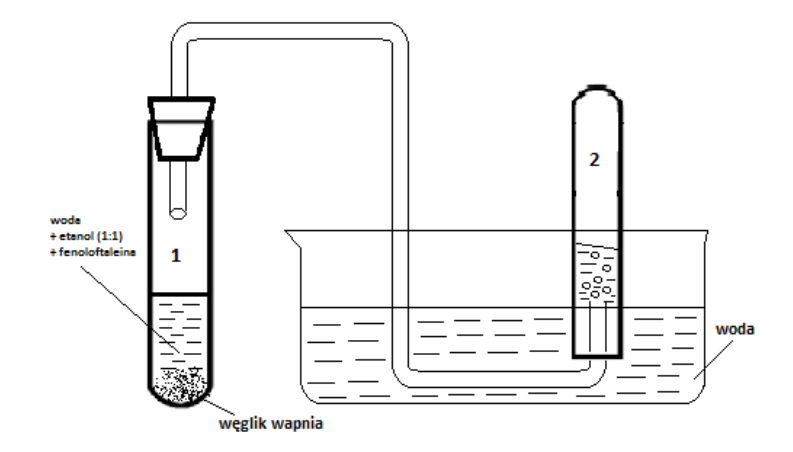

# **Karta pracy ucznia:** ,,Badanie właściwości acetylenu"

Po przeprowadzeniu pokazu prezentującego właściwości acetylenu, uczniowie indywidualnie w kartach pracy uzupełniają schemat doświadczenia nazwami substratów, zapisują obserwacje, podają równania zachodzących reakcji chemicznych w probówkach, nazwy powstałych produktów, a następnie wnioski będące zbiorem wszystkich właściwości acetylenu, dokonując podziału na właściwości fizyczne i chemiczne.

# **Schemat doświadczenia:**

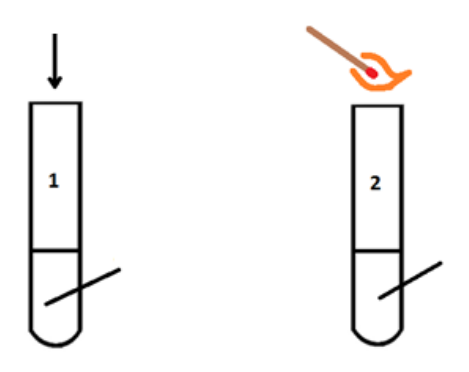

#### **Obserwacja:**

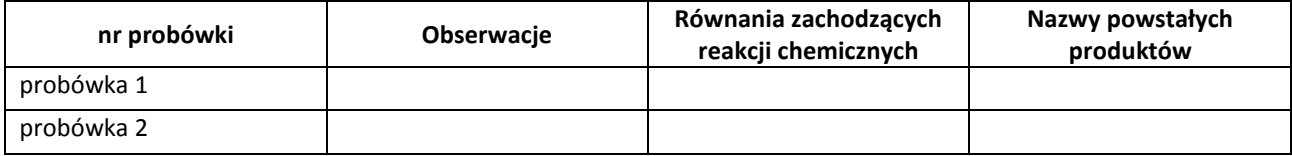

Wnioski: ………………………………………………………………………………………………………………………………………………………………………….

#### **Prezentacja nr 2 ,,Właściwości acetylenu"**

Zawiera 3 slajdy:

Slajd 1: schemat doświadczenia.

Slajd 2: uzupełniona tabela z karty pracy ucznia (obserwacja),wnioski z doświadczenia.

Slajd 3: właściwości acetylenu (wszystkie z uwzględnieniem podziału na właściwości chemiczne i fizyczne).

# **Prezentacja nr 3 ,,Zastosowanie acetylenu"**

Jest przygotowana przez uczniów i zawiera zdjęcia przez nich zrobione:

Slajd 1: zdjęcie palnika acetylenowo - tlenowego wraz z jego zastosowaniem.

Slajd 2: zdjęcia tworzyw sztucznych powstałych z acetylenu.

Slajd 3: lampy karbidowe (zastosowanie tych lamp).

Slajd 4: gaz do syntez (zastosowanie).

Slajd 5: króciutki quiz sprawdzający stopień opanowania materiału, na przykład pytanie: "Czy acetylen odbarwia wodę bromową?" i dwa pola tekstowe z hiperłączami do slajdów zawierających odpowiednie komentarze – w przypadku wybrania złej lub dobrej odpowiedzi.

# **Forum**

Nauczyciel na szkolnej platformie e-learningowej zakłada forum:

*,,Jakie znaczenie w życiu człowieka miało odkrycie acetylenu?"*

# **Anna Raczkowska** stronal 51

## **Scenariusz lekcji**

<span id="page-50-0"></span>Podstawa programowa:

Treść nauczania: 9. Pochodne węglowodorów. Substancje chemiczne o znaczeniu biologicznym.

Wymaganie szczegółowe:

1) tworzy nazwy prostych alkoholi i pisze ich wzory sumaryczne i strukturalne;

2) bada właściwości etanolu; opisuje właściwości i zastosowania etanolu; zapisuje równania reakcji spalania etanolu; opisuje negatywne skutki działania alkoholu etylowego na organizm ludzki.

# **Cele lekcji:**

- podaje wzór sumaryczny i strukturalny etanolu,
- opisuje zastosowania i właściwości etanolu,
- projektuje doświadczenie umożliwiające wykrycie obecności etanolu w roztworze,
- podaje właściwości etanolu,
- zapisuje równania reakcji spalania etanolu,
- opisuje negatywne skutki działania etanolu na organizm ludzki,
- wyjaśnia pojęcie fermentacja alkoholowa.

# **Czas trwania lekcji: 45 min.**

# **Wykaz pomocy dydaktycznych:**

- prezentacja nr 1 z instrukcją wykonania doświadczenia,
- prezentacja nr 2 z właściwościami chemicznymi i fizycznymi etanolu,
- prezentacja nr 3 na temat zastosowania alkoholu etylowego,
- film przedstawiający wykrycie obecności etanolu w roztworze,
- etanol, metanol, dichromian (VI) potasu, woda, stężony roztwór kwasu siarkowego (VI),
- łuczywko, parownica, palnik, woda, papierek wskaźnikowy, bibuła, białko jaja, probówki, szalka Petriego, mazak.

**Metody pracy:** doświadczenie, pokaz, obserwacja, dyskusja.

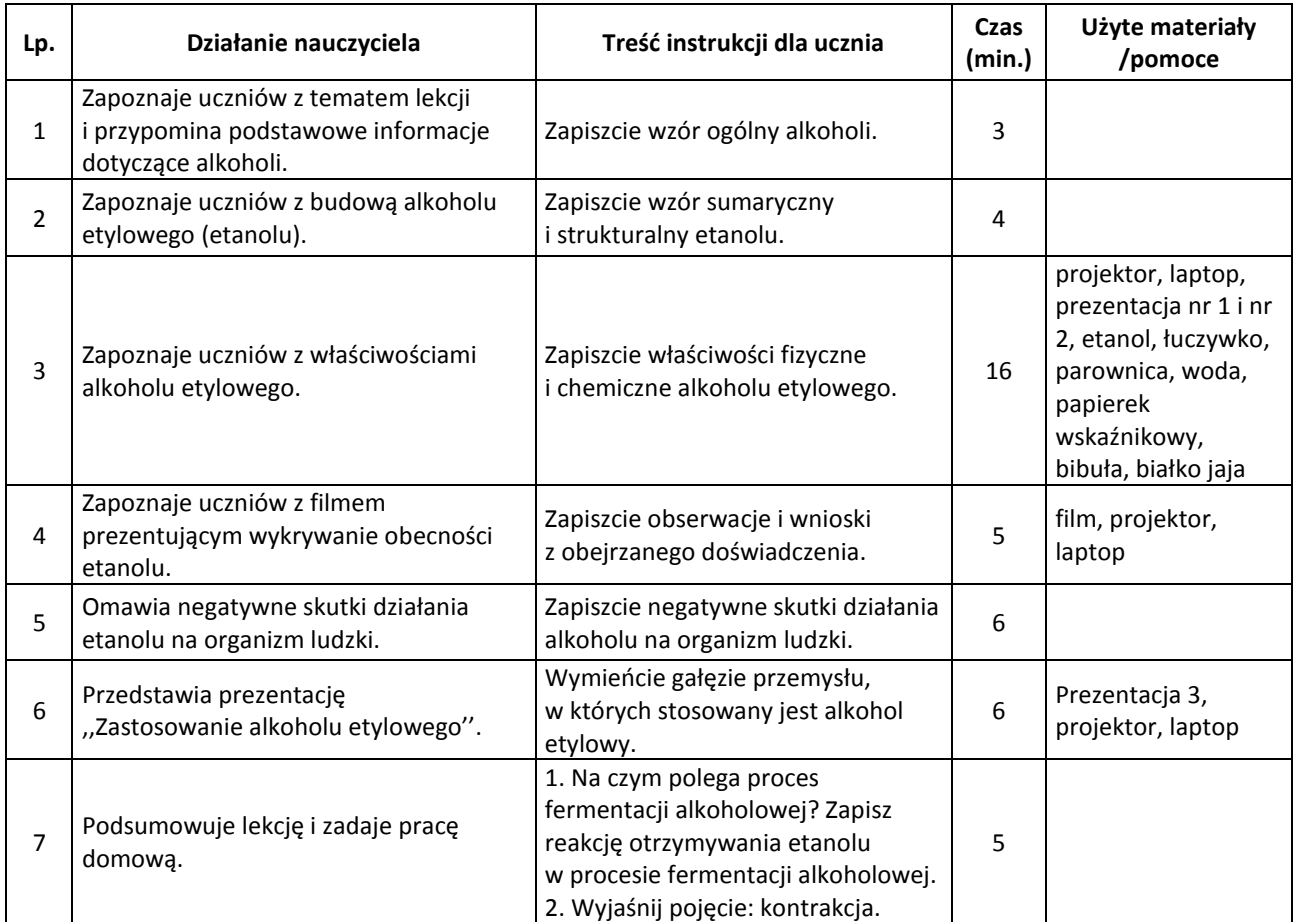

# **Wybór literatury dla nauczyciela:** stronal 52

J. Kulawik, T. Kulawik, M. Litwin – Chemia Nowej Ery 3, Warszawa 2011.

# <span id="page-51-0"></span>**Uwagi metodyczne dla nauczycieli dotyczące wykorzystania ICT:**

**Prezentacja nr 1 -** Instrukcja wykonania doświadczenia:

Slajdy zawierają instrukcję wykonania doświadczenia badania właściwości etanolu:

Slajd 1: Do parownicy wlej niewielką ilość etanolu. Określ jego barwę, stan skupienia, zapach.

Następnie zbliż do etanolu łuczywko.

Slajd 2: Napełnij probówkę wodą do 1/3 objętości, a następnie powoli po ściankach taką sama ilość etanolu. Zaznacz poziom cieczy.

Zamknij probówkę korkiem, wstrząśnij i ponownie zaznacz poziom cieczy.

Slajd 3: W roztworze etanolu zanurz uniwersalny papierek wskaźnikowy.

Slajd 4: na bibułę nanieś kropelkę etanolu . Dla porównania, obok nanieś kropelkę wody. Po 5 minutach sprawdź wygląd bibuły.

Slajd 5: Na szalkę Petriego z niewielką ilością białka jaja nanieś kroplę etanolu.

Slajd 6: Zapisz obserwacje.

**Prezentacja nr 2** - Właściwości chemiczne i fizyczne etanolu - składa się z dwóch slajdów:

Slajd 1: Właściwości fizyczne etanolu

Slajd 2: Właściwości chemiczne etanolu

**Prezentacja nr 3** - Zastosowania alkoholu etylowego - składa się ze slajdów, może być przygotowana przez uczniów po konsultacji z nauczycielem i zawiera zdjęcia przez nich zrobione:

Slajd 1: zdjęcia jodyny, kropli nasercowych i żołądkowych oraz innych leków (przemysł farmaceutyczny)

Slajd 2: zdjęcia perfum (przemysł kosmetyczny)

Slajd 3: zdjęcia octu, wódek, likierów (przemysł spożywczy)

Slajd 4: zdjęcia środków czystości, preparatów do dezynfekcji (środki czystości)

Slajd 5: zdjęcia denaturatu, palnika spirytusowego (paliwo)

**Film** - Wykrycie obecności etanolu w roztworze

Szkło: zlewka, probówka, pipeta.

Odczynniki: etanol, metanol, dichromian (VI) potasu, woda, stężony roztwór kwasu siarkowego (VI)

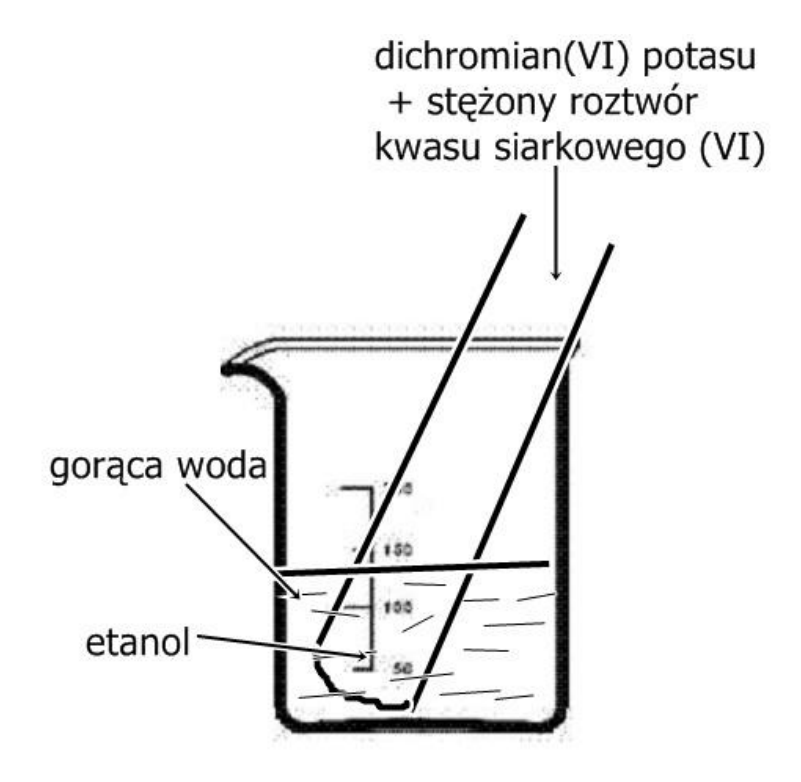

# **Renata Rózio-Jurczyk** stronal 53

# **Scenariusz lekcji:**

# <span id="page-52-0"></span>**Temat lekcji: Glicerol – właściwości i zastosowanie.**

# Podstawa programowa:

Treść nauczania: 9. Pochodne węglowodorów. Substancje chemiczne o znaczeniu biologicznym.

Wymaganie szczegółowe:

3) zapisuje wzór sumaryczny i strukturalny glicerolu, bada i opisuje właściwości glicerolu, wymienia jego zastosowanie.

# **Cele lekcji:**

Uczeń:

- podaje wzór sumaryczny glicerolu,
- rysuje wzór strukturalny glicerolu,
- definiuje glicerol jako alkohol wielowodorotlenowy,
- opisuje właściwości glicerolu,
- wymienia zastosowanie glicerolu.

# **Czas trwania lekcji 45 minut.**

# **Wykaz pomocy dydaktycznych:**

- glicerol
- zlewka, probówki
- łyżka do spalań
- palnik
- model cząsteczki glicerolu
- woda destylowana
- papierek uniwersalny
- fenoloftaleina
- oranż metylowy
- bagietka
- laptop, projektor multimedialny

**Metody pracy:** doświadczenie, pokaz, obserwacja, praca w grupach.

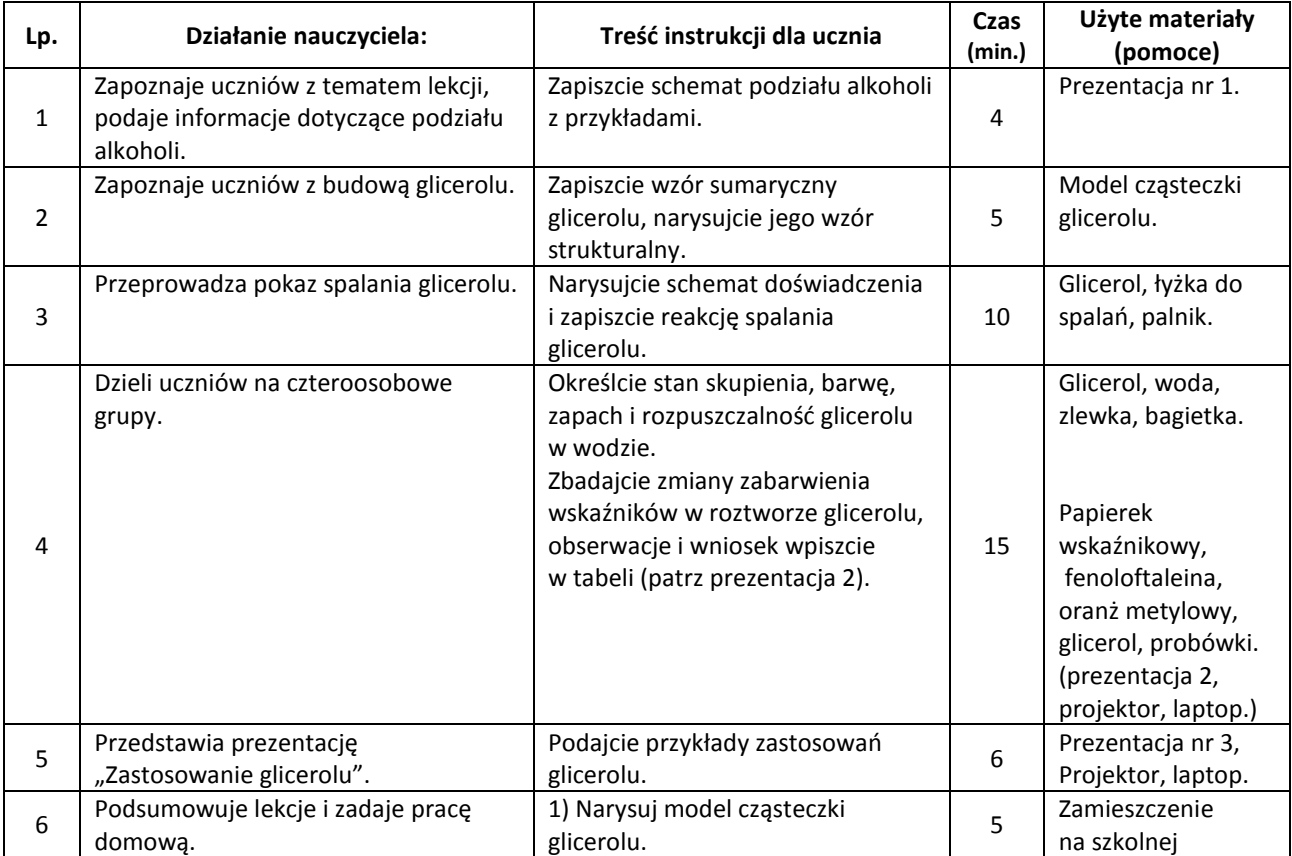

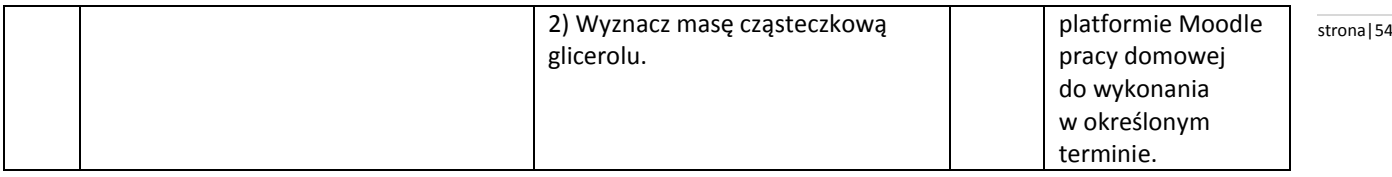

# **Wybór literatury dla nauczyciela:**

J. Kulawik, T. Kulawik, M. Litwin - Chemia Nowej Ery 3, Warszawa 2011.

# <span id="page-53-0"></span>**Uwagi metodyczne dla nauczycieli dotyczące wykorzystania ICT:**

# **Prezentacja nr 1.**

Slajd przedstawiający schemat podziału alkoholi na monohydroksylowe i polihydroksylowe z przykładami.

# **Prezentacja nr 2.**

Slajd ,,Barwa wskaźników wobec glicerolu" (do ćwiczenia uczniowskiego).

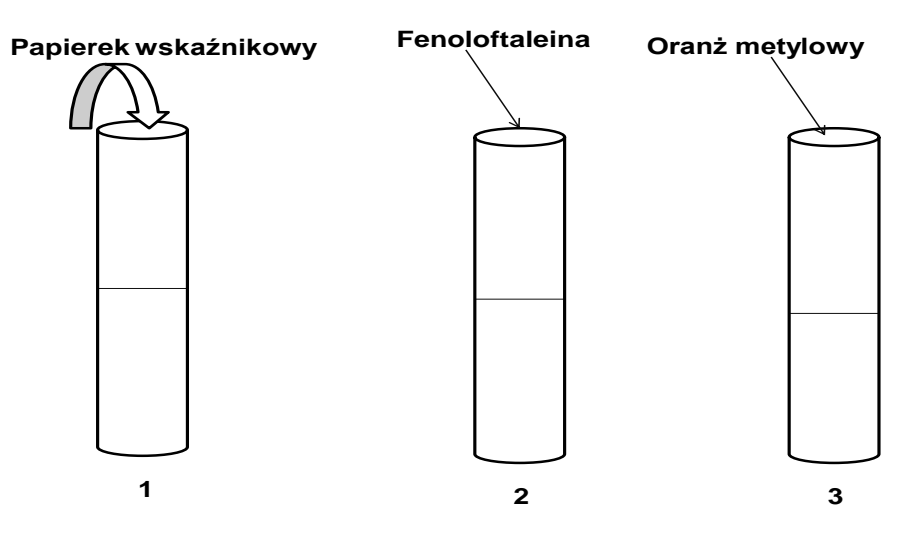

**Probówki z glicerolem**

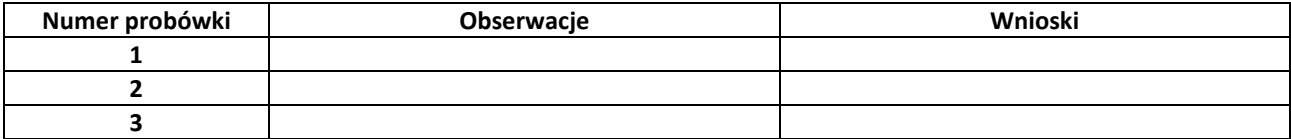

Prezentacja nr 3 "Zastosowanie glicerolu."

Uczniowie przygotowują fotografie przedstawiające produkty otrzymane na bazie gliceryny lub z jej zawartością, mogą też wyszukać ilustracje obrazujące zastosowanie glicerolu.

Slajd 1: zdjęcia kosmetyków (kremy, balsamy nawilżające) – przemysł kosmetyczny;

Slajd 2: zdjęcia leków (nitrogliceryny, syropy przeciwkaszlowe) – przemysł farmaceutyczny;

Slajd 3: zdjęcia suszonych owoców, wyrobów cukierniczych – przemysł spożywczy;

Slajd 4: zdjęcia wyrobów skórzanych – garbarstwo;

Slajd 5: zdjęcia farb drukarskich – poligrafia.

# **Małgorzata Chrostowska** stronal stronal stronal stronal stronal stronal stronal stronal stronal stronal stronal stronal stronal stronal stronal stronal stronal stronal stronal stronal stronal stronal stronal stronal stron

# **Scenariusz lekcji**

# <span id="page-54-0"></span>**Temat lekcji: Budowa, właściwości i zastosowanie kwasu octowego.**

Podstawa programowa:

Treść nauczania: 9. Pochodne węglowodorów. Substancje chemiczne o znaczeniu biologicznym.

Wymaganie szczegółowe:

4) podaje przykłady kwasów organicznych występujących w przyrodzie i wymienia ich zastosowanie; pisze wzory prostych kwasów karboksylowych i podaje ich nazwy zwyczajowe i systematyczne;

5) bada i opisuje właściwości kwasu octowego (reakcja dysocjacji elektrolitycznej, reakcja z zasadami, metalami i tlenkami metali).

# **Cele lekcji:**

Uczeń:

- podaje wzór sumaryczny i strukturalny kwasu octowego,
- wskazuje w cząsteczce kwasu resztę kwasową,
- opisuje sposób otrzymywania kwasu octowego,
- opisuje właściwości kwasu octowego,
- wymienia zastosowanie kwasu octowego.

# **Czas trwania lekcji: 45 min.**

# **Wykaz pomocy dydaktycznych:**

- roztwór kwasu octowego, wodorotlenku sodu, wiórki magnezu, wodorotlenek miedzi (II), fenoloftaleina, uniwersalny papierek wskaźnikowy, łuczywo, zapałki, palnik spirytusowy,
- film z przebiegu doświadczenia reakcji kwasu octowego i wodorotlenku sodu,
- probówki, zlewka, szczypce drewniane,
- modele kulkowe,
- projektor, laptop.

**Metody pracy:** doświadczenie, pokaz, praca w grupach, dyskusja.

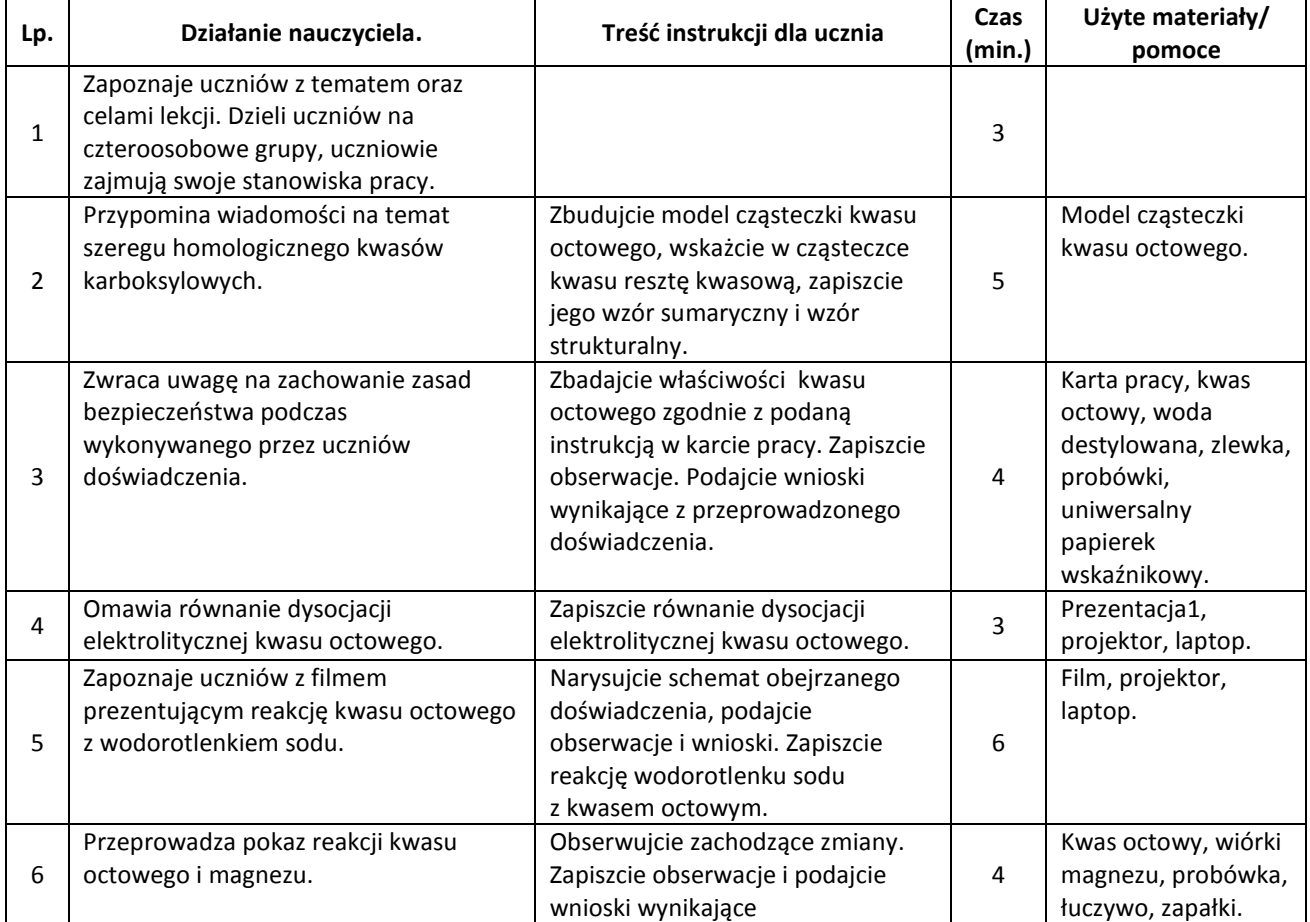

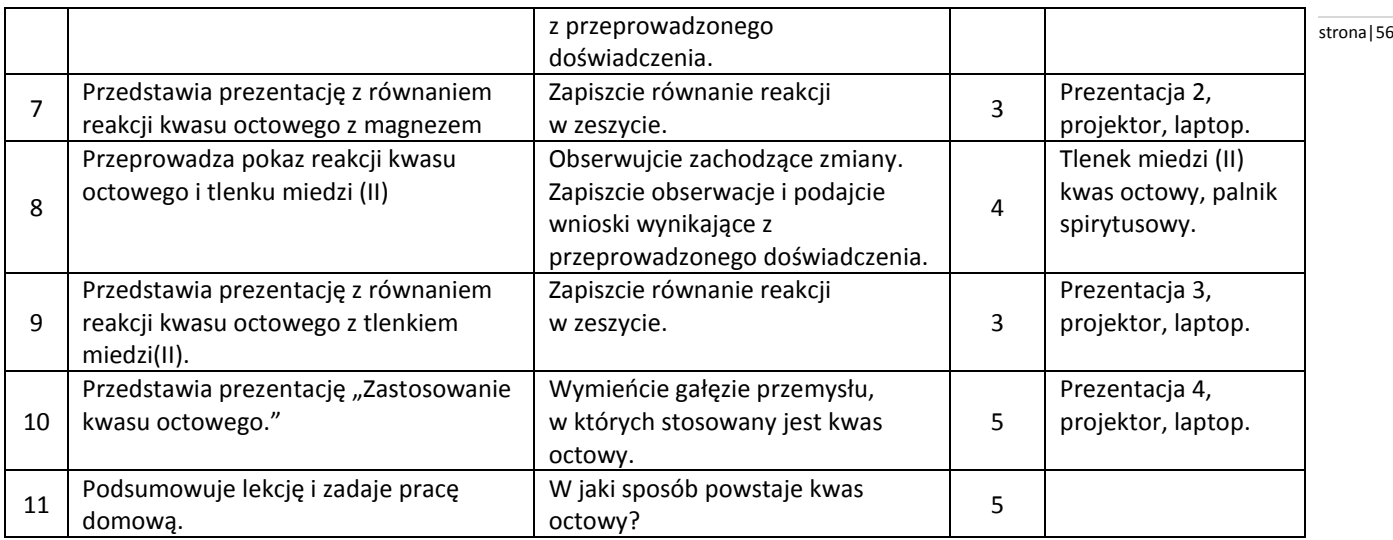

# **Wybór literatury dla nauczyciela:**

H. Gulińska, J. Smolińska -Ciekawa chemia część 3, Warszawa 2009.

# <span id="page-55-0"></span>**Uwagi metodyczne dla nauczyciela dotyczące wykorzystania ICT:**

#### **Prezentacja 1:**

slajd z równaniem reakcji dysocjacji elektrolitycznej kwasu octowego,

### **Prezentacja 2:**

slajd z równaniem reakcji kwasu octowego z magnezem,

#### **Prezentacja 3:**

slajd z równaniem reakcji kwasu octowego z tlenkiem miedzi (II),

### Prezentacja 4: "Zastosowanie kwasu octowego."

jest przygotowana przez uczniów i zawiera zdjęcia przez nich zrobione np.:

slajd 1: zdjęcia leków (przemysł farmaceutyczny),

slajd 2: zdjęcia przetworów konserwowanych octem, ocet (przemysł spożywczy),

slajd 3: zdjęcia taśmy filmowej (produkcja tworzyw sztucznych),

slajd 4: zdjęcia farb do malowania (produkcja barwników),

slajd 6: zdjęcia włókien sztucznych (przemysł tekstylny),

slajd 7: czajnik do gotowania wody, grzałka (usuwanie kamienia kotłowego),

Film z przebiegu doświadczenia "Reakcja kwasu octowego z wodorotlenkiem sodu." przeprowadzonego według schematu:

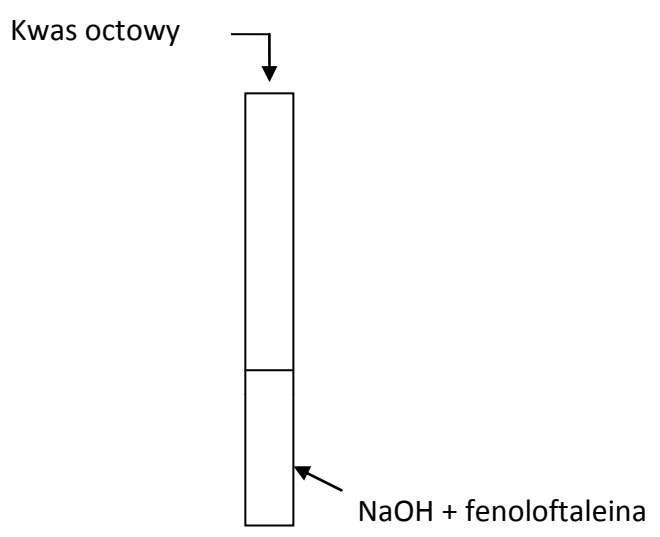

#### **Karta pracy:**

Zawiera opis doświadczenia: Badanie właściwości fizycznych i odczynu kwasu octowego.

# **Marzenna Raczyńska** stronalisz i komzet a stronaliszten a stronaliszten a stronaliszten a stronalisz stronalisz

#### **Scenariusz lekcji**

# <span id="page-56-0"></span>**Temat lekcji: Co to są estry?**

Podstawa programowa:

Treść nauczania: 9. Pochodne węglowodorów. Substancje chemiczne o znaczeniu biologicznym.

Wymaganie szczegółowe:

6) Wyjaśnia, na czym polega reakcja estryfikacji; zapisuje równania reakcji pomiędzy prostymi kwasami

karboksylowymi i alkoholami jednowodorotlenowymi; tworzy nazwy estrów pochodzących od podanych nazw kwasów i alkoholi; planuje i wykonuje doświadczenia pozwalające otrzymać ester o podanej nazwie;

7) Opisuje właściwości estrów w aspekcie ich zastosowania.

# **Cele lekcji:**

Uczeń:

- opisuje doświadczenie otrzymywania estrów o podanej nazwie
- definiuje ester
- zapisuje równania reakcji estryfikacji
- zapisuje wzory strukturalne i nazwy systematyczne estrów
- wymienia występowanie estrów w przyrodzie
- opisuje właściwości estrów w aspekcie ich zastosowania

### **Czas trwania lekcji: 45 minut**

# **Wykaz pomocy dydaktycznych:**

- film przedstawiający sposób otrzymywania estrów,
- prezentacja z opisem doświadczenia i kartą pracy dotyczącą opisu obserwacji doświadczenia,
- prezentacja zawierająca definicję reakcji estryfikacji, wzoru ogólnego estru, nazewnictwa estrów z przykładami, właściwości estrów,
- prezentacja zawierając informacje na temat występowania estrów w przyrodzie i wykorzystania estrów,
- karta pracy (ćwiczenia w pisaniu reakcji estryfikacji, wzorów estrów, nazewnictwie estrów) oraz poprawne rozwiązanie zadań z karty pracy.

**Metody pracy:** praca w grupach, obserwacja, dyskusja.

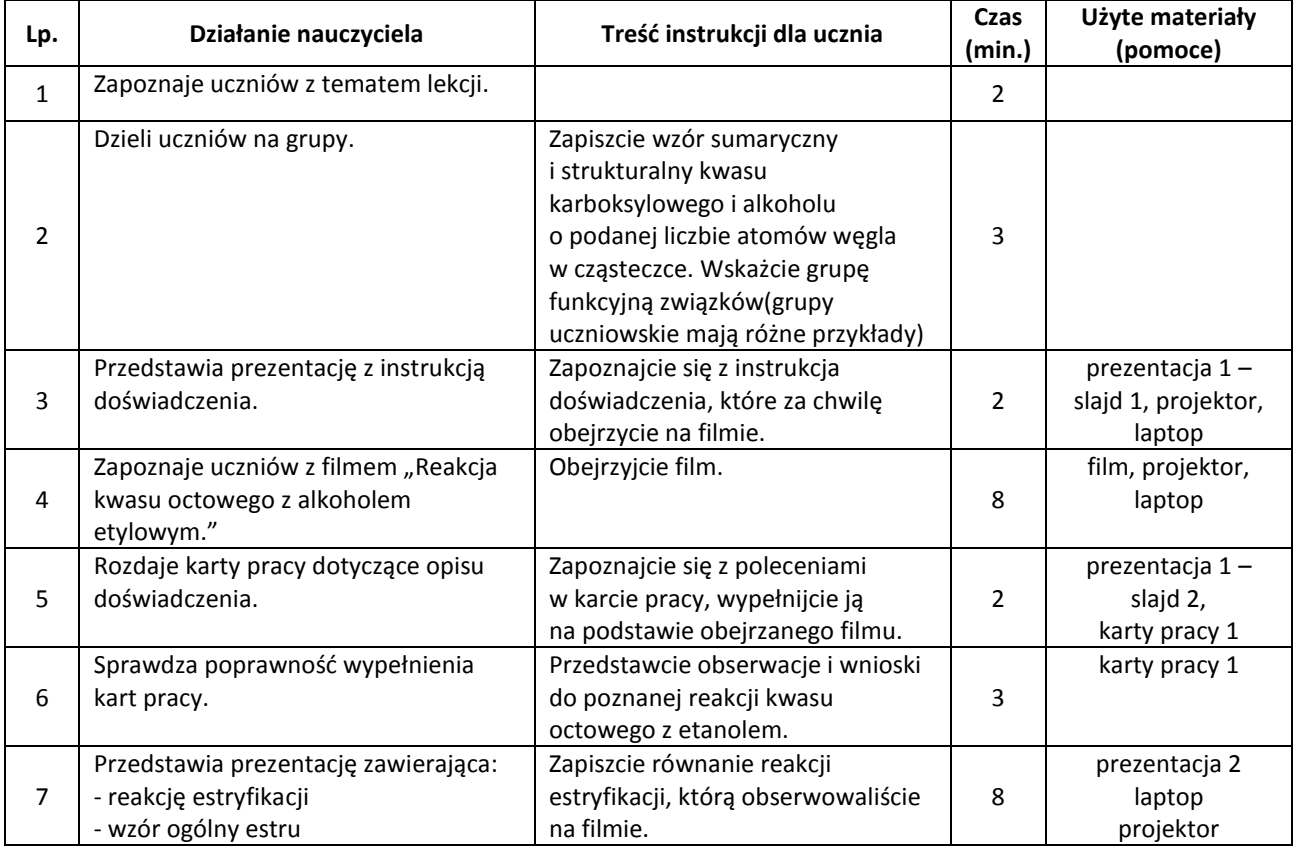

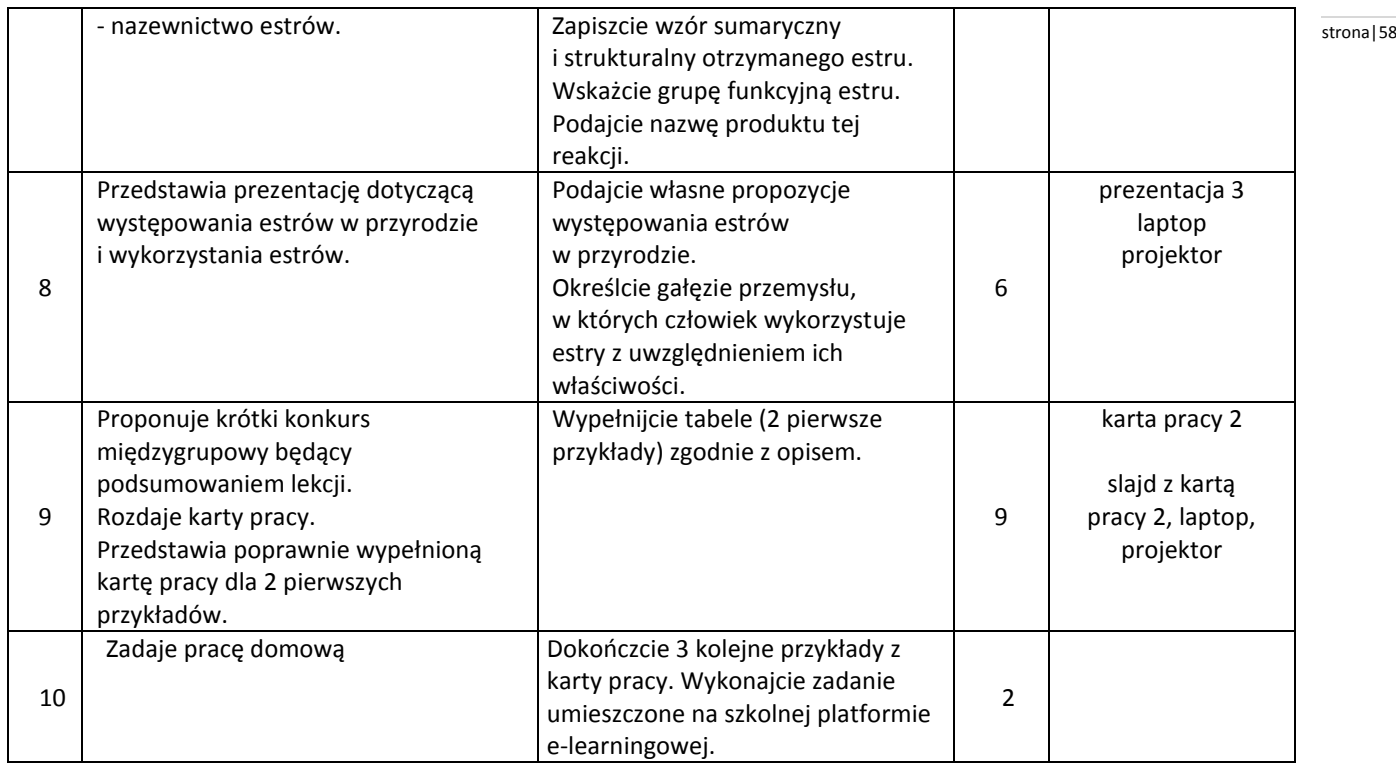

# **Wybór literatury dla nauczyciela**

H. Gulińska, J. Smolińska, "Ciekawa chemia" część 3, 2010.

#### <span id="page-57-0"></span>**Uwagi metodyczne dla nauczycieli dotyczące wykorzystania ICT:**

### **Prezentacja 1**

Slajd 1– Instrukcja do doświadczenia – reakcja kwasu octowego z alkoholem etylowym w obecności stężonego kwasu siarkowego (VI) powinna zawierać: budowę zestawu do przeprowadzenia doświadczenia, odczynniki, krótki opis przeprowadzanego doświadczenia.

Slajd 2 – karta pracy dotycząca obserwacji doświadczenia

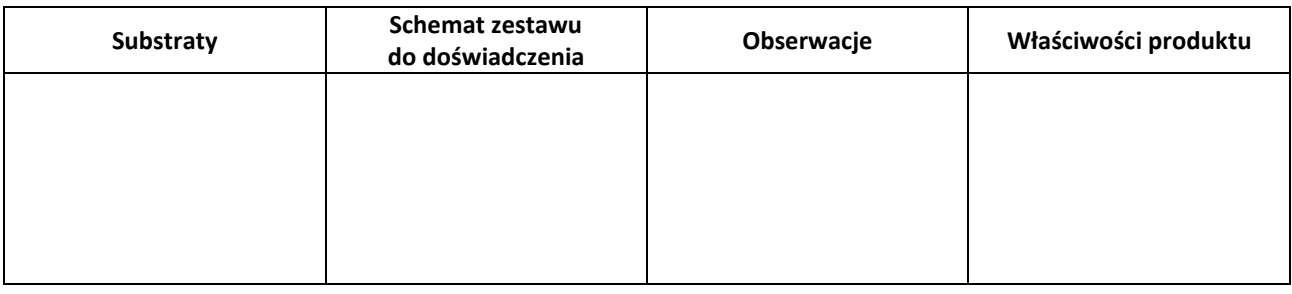

#### **WNIOSKI**:………………………………………………………………………………………………………………………………………………………………………

…………………………………………………………………………………………………………………………………………………………………………………….

**Film** "Reakcja kwasu octowego z alkoholem etylowym"

Prezentuje przebieg doświadczenia z uwzględnieniem określenia właściwości otrzymanego produktu.

# **Prezentacja 2**

Slajd 1 – definicja reakcji estryfikacji i ogólny zapis reakcji

Slajd 2 – równanie reakcji kwasu octowego z etanolem

Slajd 3 – definicja estru i ogólny wzór estru

Slajd 4 – wzór sumaryczny i strukturalny octanu etylu

Slajd 5 – nazewnictwo estrów

Slajd 6 – właściwości estrów

# **Prezentacja 3** "Występowanie estrów w przyrodzie i ich wykorzystanie" external spronal spronal spronal spronal sp

Jest przygotowana przez uczniów i zawiera zdjęcia wykonane przez uczniów.

Slajd 1-4 – zdjęcia wybranych owoców, korzeni, kwiatów z wzorem estru i podaniem zapach

Slajd 5-9 – zdjęcia produktów z różnych gałęzi przemysłu (spożywczy, kosmetyczny, farmaceutyczny, produkcji włókien poliestrowych, materiał wybuchowy) gdzie wykorzystuje się estry

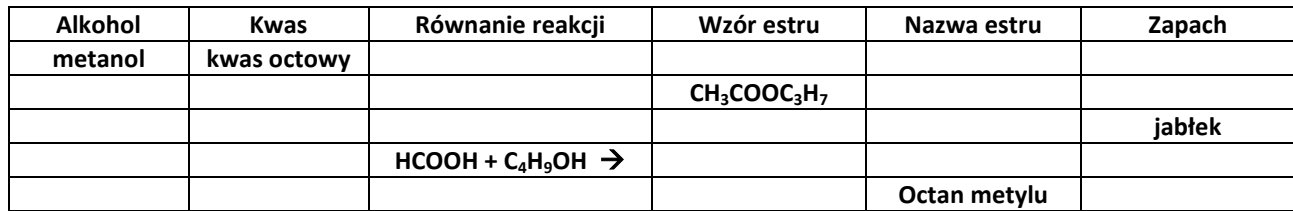

**Karta pracy** - ćwiczenia podsumowujące temat lekcji - slajd

Przykład wypełnienia w karcie pracy, który może być dowolnie zmodyfikowany przez nauczyciela.

# **Przykładowe zadania pracy domowej na platformę e-learningową:**

**Zadanie 1**. W wyniku reakcji estryfikacji alkoholu o masie cząsteczkowej 46 u z kwasem karboksylowym o masie cząsteczkowej 136 u otrzymano ester. Napisz odpowiednie równanie reakcji, nazwij otrzymany ester i podaj jaki ma zapach.

Zadanie 2. Napisz wszystkie możliwe wzory sumaryczne i strukturalne estrów o składzie : C<sub>4</sub>H<sub>8</sub>O<sub>2</sub>.Podaj ich nazwy.

**Zadanie 3**. Zapach ananasowy może być stosowany w przemyśle cukierniczym. Zapach ten można uzyskać w wyniku trzech różnych reakcji estryfikacji. Napisz 3 reakcje estryfikacji. Nazwij otrzymane estry. Wykorzystaj do tego następujące informacje:

- a) Pierwszy ester ma skład:  $C_6H_{12}O_2$  i  $R^1=C_3H_7$
- b) Drugi ester ma skład:  $C_8H_{16}O_{2i}$  R<sup>2 =</sup> C<sub>4</sub>H<sub>9</sub>
- c) Trzeci ester ma skład:  $C_4H_8O_2$ ; R<sup>1</sup> = 15u

Przykłady oraz ilość zadań mogą być zmienione lub dowolnie modyfikowane przez nauczyciela.

# **Renata Czeszkiewicz** stronal 60

#### **Scenariusz lekcji**

# <span id="page-59-0"></span>**Temat lekcji: Wyższe kwasy karboksylowe.**

Podstawa programowa:

Treść nauczania: 9. Pochodne węglowodorów. Substancje chemiczne o znaczeniu biologicznym.

Wymaganie szczegółowe:

8) podaje nazwy wyższych kwasów karboksylowych nasyconych (palmitynowy, stearynowy) i nienasyconych (oleinowy) i zapisuje ich wzory;

9) opisuje właściwości długołańcuchowych kwasów karboksylowych; projektuje doświadczenie, które pozwoli odróżnić kwas oleinowy od palmitynowego lub stearynowego.

# **Cele lekcji:**

Uczeń:

- podaje nazwy wyższych kwasów karboksylowych nasyconych: palmitynowego, stearynowego i nienasyconych: kwasu oleinowego,
- zapisuje wzory kwasu palmitynowego, kwasu stearynowego, kwasu oleinowego,
- opisuje właściwości długołańcuchowych kwasów karboksylowych,
- projektuje doświadczenie, które pozwoli odróżnić kwas oleinowy od kwasu palmitynowego lub stearynowego.

**Czas trwania lekcji:** 45 min.

# **Wykaz pomocy dydaktycznych:**

- prezentacja z wzorami długołańcuchowych kwasów karboksylowych,
- kwas palmitynowy, kwas stearynowy, kwas oleinowy,
- szkiełka zegarkowe, zlewki, woda, papierki wskaźnikowe, łyżeczka do spalań, palnik spirytusowy.
- film z działania roztworem manganianu (VII) potasu na kwas stearynowy i kwas oleinowy.

**Metody pracy:** praca w grupach, pokaz, obserwacja, dyskusja.

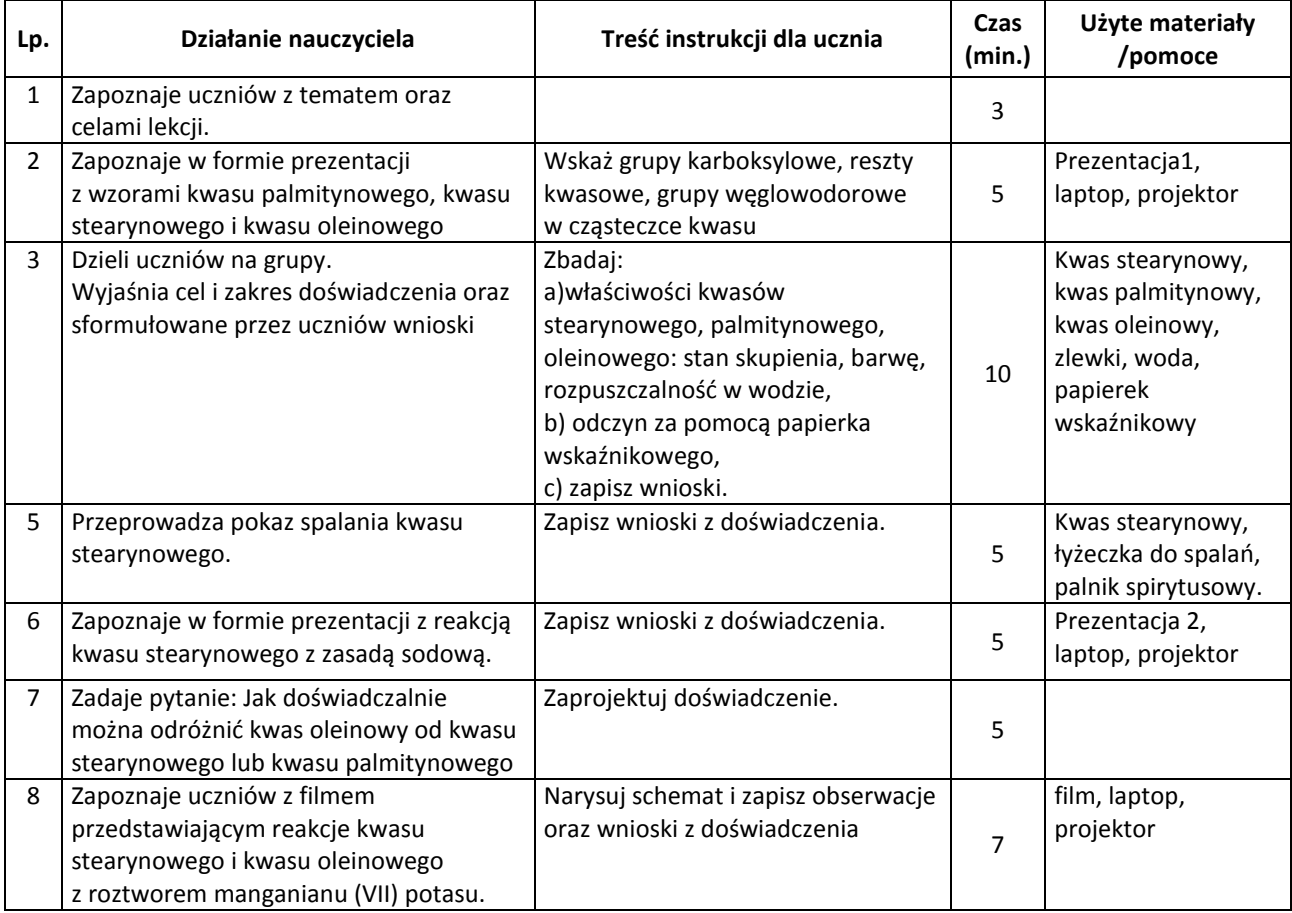

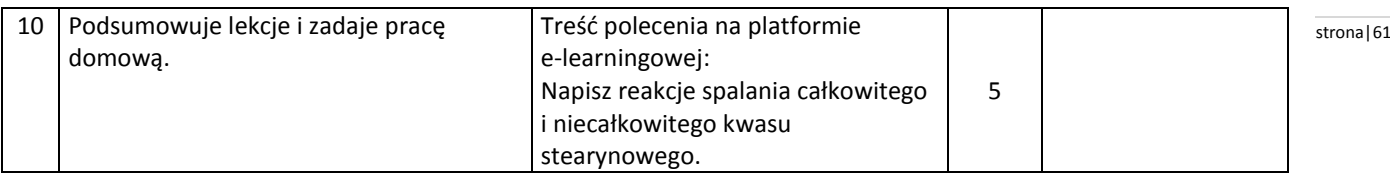

# **Wybór literatury dla nauczyciela:**

J. Kulawik, T. Kulawik, M. Litwin – Chemia Nowej Ery 2, Warszawa 2010.

# <span id="page-60-0"></span>**Uwagi metodyczne dla nauczycieli dotyczące wykorzystania ICT:**

# **Prezentacja 1:**

slajd 1: tytuł: "Nazwy i wzory długołańcuchowych kwasów karboksylowych.",

slajd 2: wzór ogólny kwasów karboksylowych: zaznaczenie grupy funkcyjnej, reszty kwasowej, grupy węglowodorowej, slajd 3: nazwy, wzory sumaryczne i półstrukturalne: kwasu stearynowego, kwasu palmitynowego, kwasu oleinowego (zaznaczenie wiązania nienasyconego),

slajd 4: zdjęcie przedstawiające kwasy: stearynowy, palmitynowy, oleinowy.

Zdjęcia wykonane przez uczniów.

# **Film:**

Film prezentuje przebieg reakcji kwasu oleinowego i kwasu stearynowego z manganianem (VII) potasu: tytuł: "Odróżnianie kwasu oleinowego od kwasu stearynowego.",

- przygotowanie roztworu manganianu (VII) potasu,
- przygotowanie kwasu oleinowego,
- przygotowanie kwasu stearynowego,
- wlanie roztworu manganianu (VII) potasu do kwasu oleinowego i do kwasu stearynowego,
- zmiana koloru odbarwienie roztworu manganianu (VII) potasu w kwasie oleinowym, brak odbarwienia w kwasie stearynowym,
- wnioski z doświadczenia.

Film, pod kierunkiem nauczyciela, przygotowany przez uczniów.

# **Prezentacja 2:**

slajd 1: tytuł: "Reakcje długołańcuchowych kwasów z zasadą sodową"

slajd 2: zdjęcie przedstawiające: roztwór zasady sodowej z fenoloftaleiną

slajd 3: zdjęcie przedstawiające dodawanie do zasady sodowej kwasu stearynowego

slajd 4 zdjęcie przedstawiające ogrzewanie zasady sodowej z kwasem stearynowym

slajd 5: zdjęcie przedstawiające efekt reakcji

slajd 6: wnioski z doświadczenia oraz zapis cząsteczkowy reakcji kwasu stearynowego z zasada sodową. Nazwa produktu.

Zdjęcia wykonane przez uczniów.

# **Aneta Michałowska** stronal62

#### **Scenariusz lekcji**

# <span id="page-61-0"></span>**Temat lekcji: Badanie właściwości tłuszczów.**

Podstawa programowa:

Treść nauczania: 9. Pochodne węglowodorów. Substancje chemiczne o znaczeniu biologicznym.

Wymaganie szczegółowe:

10) klasyfikuje tłuszcze pod względem pochodzenia, stanu skupienia i charakteru chemicznego; opisuje właściwości fizyczne tłuszczów, projektuje doświadczenie pozwalające odróżnić tłuszcz nienasycony od nasyconego.

# **Cele lekcji:**

Uczeń:

- klasyfikuje tłuszcze pod względem pochodzenia, stanu skupienia i charakteru chemicznego,
- opisuje właściwości fizyczne tłuszczów,
- projektuje doświadczenie pozwalające odróżnić tłuszcz nienasycony od nasyconego.

# **Czas trwania lekcji: 45 minut**

# **Wykaz pomocy dydaktycznych:**

- prezentacja nr 1 : Informacje ogólne o tłuszczach,
- film: badanie rozpuszczania się tłuszczów,
- karta pracy nr 1 do doświadczenia z filmu,
- prezentacja nr 2 z instrukcją doświadczenia: odróżnianie tłuszczów nasyconych od nienasyconych, kartą pracy, uzupełnioną kartą pracy,
- karty pracy nr 2,
- roztwór manganianu (VII) potasu, olej, smalec, probówki z korkami,
- prezentacja nr 3 rozróżnianie substancji tłustych od tłuszczów,
- prezentacja nr 4 podsumowanie lekcji (tekst do uzupełnienia),
- projektor,
- laptop.

**Metody pracy:** praca w grupach, ćwiczenia laboratoryjne, wykład, pokaz.

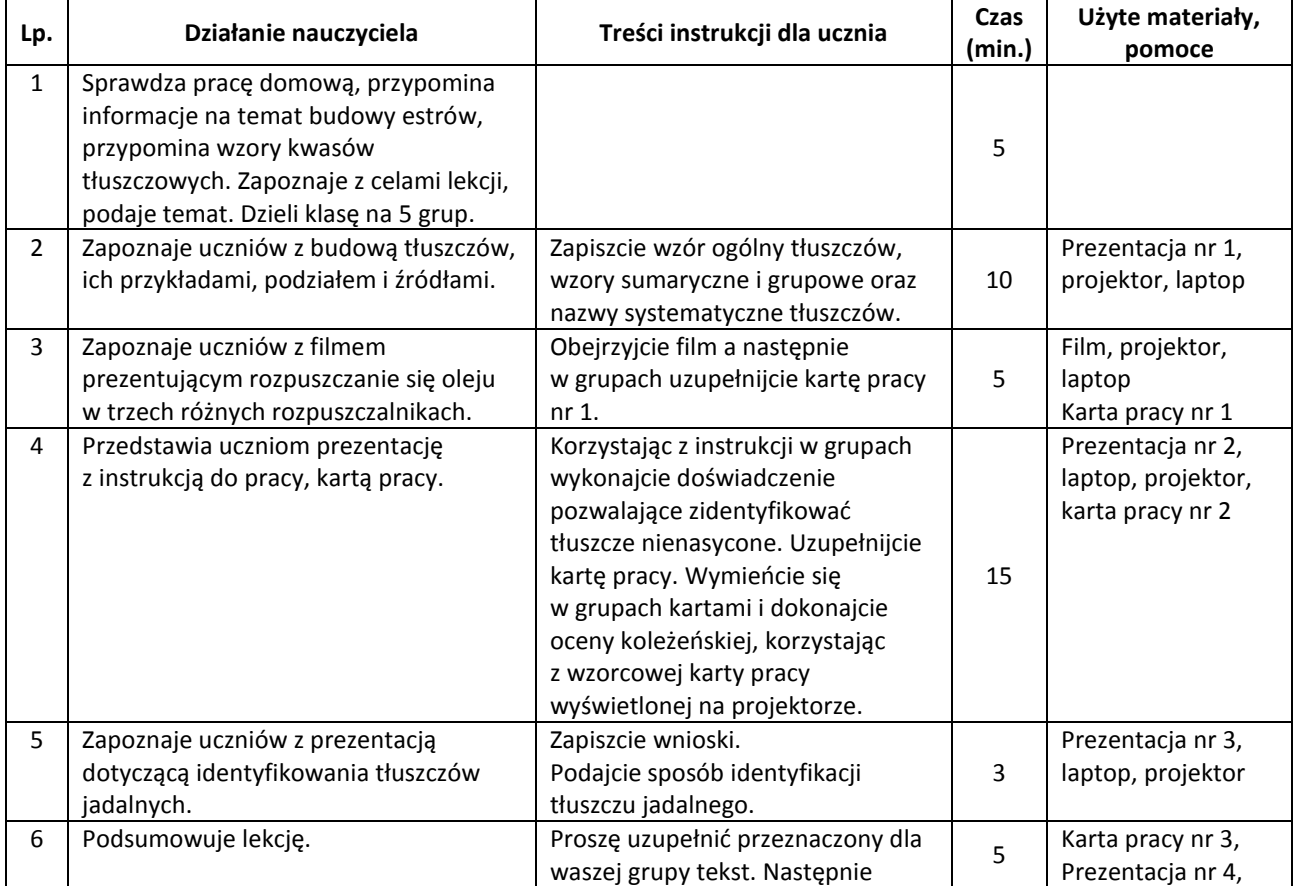

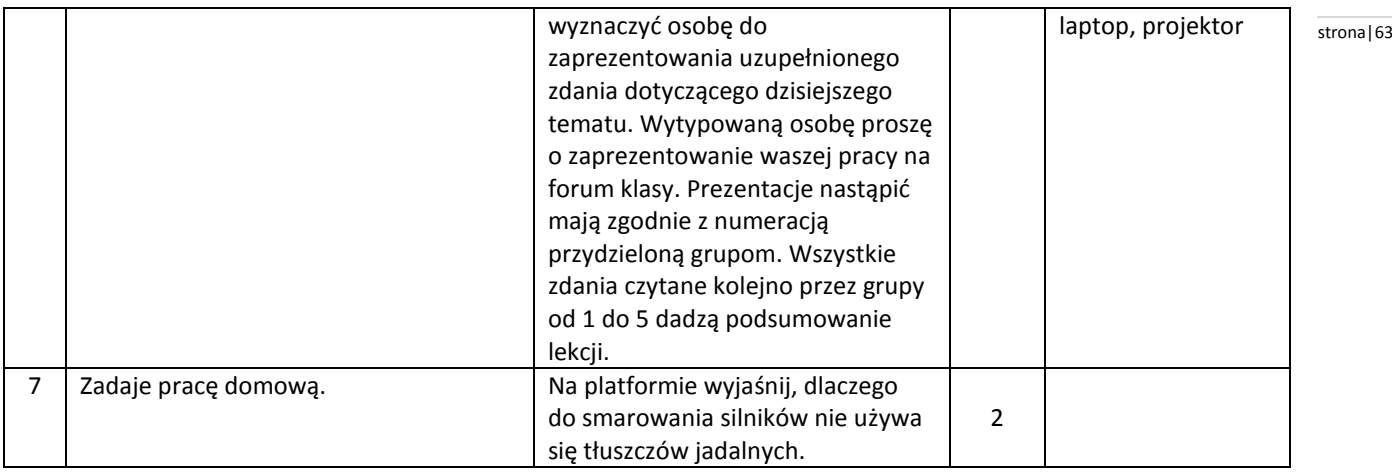

# <span id="page-62-0"></span>**Uwagi metodyczne dla nauczycieli dotyczące wykorzystania ICT:**

**Prezentacja nr 1**. Informacje ogólne o tłuszczach

Slajd nr 1: wzór ogólny estrów, przykłady kwasów tłuszczowych, wzór glicerolu;

Slajd nr 2: wzór ogólny tłuszczów,

Slajd nr 3: wzory i nazewnictwo co najmniej trzech różnych tłuszczów;

Slajd nr 4: przykłady tłuszczów (zdjęcia zrobione przez uczniów) i ich źródła;

Slajd nr 5: podział tłuszczów ze względu na pochodzenie;

Slajd nr 6: podział tłuszczów ze względu na stan skupienia;

Slajd nr 7: podział tłuszczów ze względu na budowę.

**Film**: Badanie rozpuszczania się tłuszczów

- 1. Szkło i sprzęt laboratoryjny: trzy probówki i trzy korki gumowe;
- 2. Odczynniki: woda, etanol, benzyna, olej.

# **Karta pracy nr 1.**

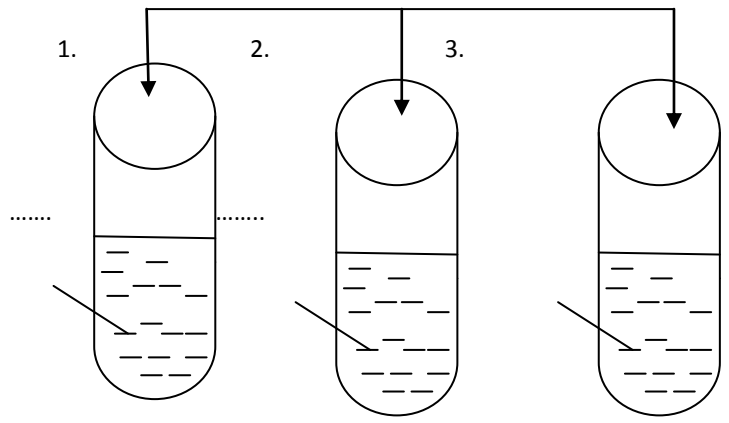

Obserwacje: ……………………………………………………………………………………………………………………………………………………………………

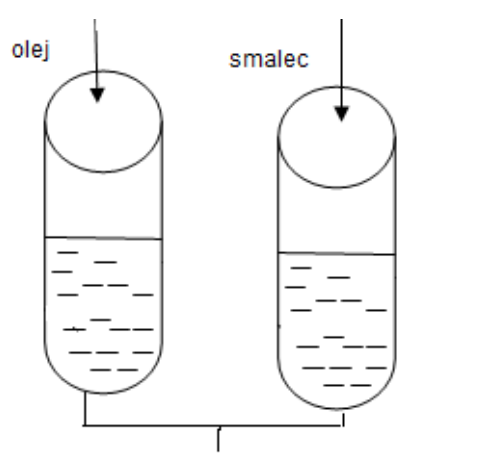

#### Wniosek:

…………………………………………………………………………………………………………………………………………………………………….………………….

…………………………………………………………………………………………………………… ……………………………………………………………………………………………………………

……………………………………………………………………………………………………………

# Emulsja to

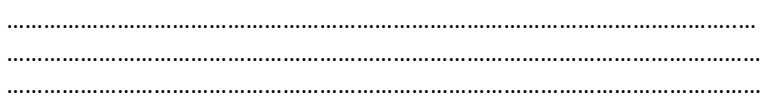

rozcieńczony roztwór manganianu (VII) potasu

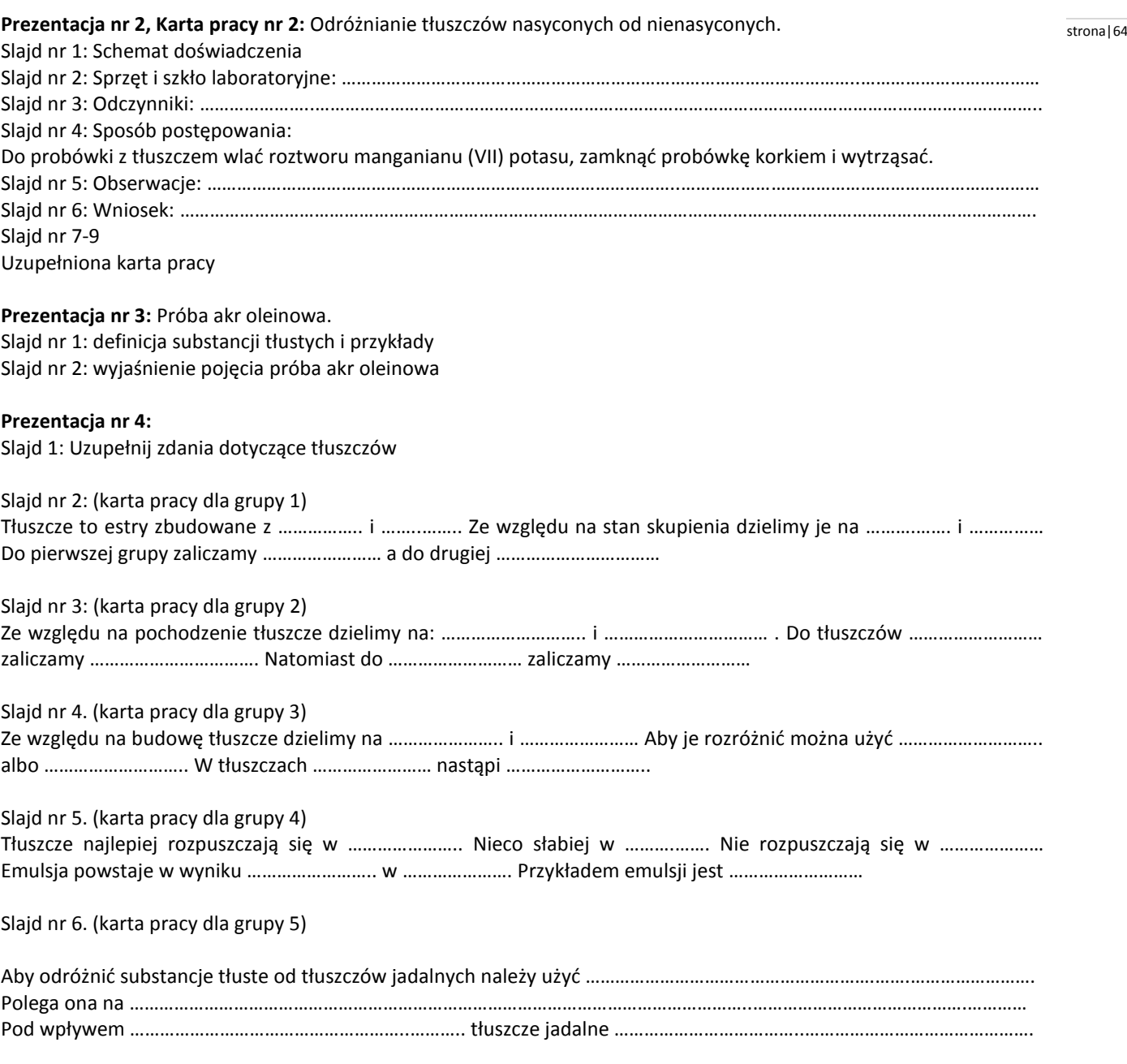

Slajd nr 7: uzupełnione zdania.

# **Justyna Walendzik** stronal65

#### **Scenariusz lekcji**

# <span id="page-64-0"></span>**Temat lekcji: Składniki pożywienia.**

Podstawa programowa:

Treść nauczania: 9. Pochodne węglowodorów. Substancje chemiczne o znaczeniu biologicznym

Wymaganie szczegółowe:

13) opisuje różnice w przebiegu denaturacji i koagulacji białek;

15) wskazuje na zastosowania glukozy;

17) opisuje znaczenie i zastosowania cukrów.

# **Cele lekcji:**

Uczeń:

- wymienia główne składniki pokarmowe,
- podaje źródła tłuszczów, cukrów, białek i witamin,
- wyjaśnia rolę składnika pokarmowego w organizmie,
- rozpoznaje substancje znajdujące się w otoczeniu.

# **Czas trwania lekcji:** 45 minut

# **Wykaz pomocy dydaktycznych:**

- projektor, laptop
- szkło i sprzęt laboratoryjny (probówka, palnik, łapa, zlewki, bagietka)
- odczynniki chemiczne: produkty spożywcze (jaja, denaturat, ocet, cukier)

**Metody pracy:** podająca – pogadanka, mini wykład; praktyczna – pokaz, obserwacja,

# **Przebieg lekcji:**

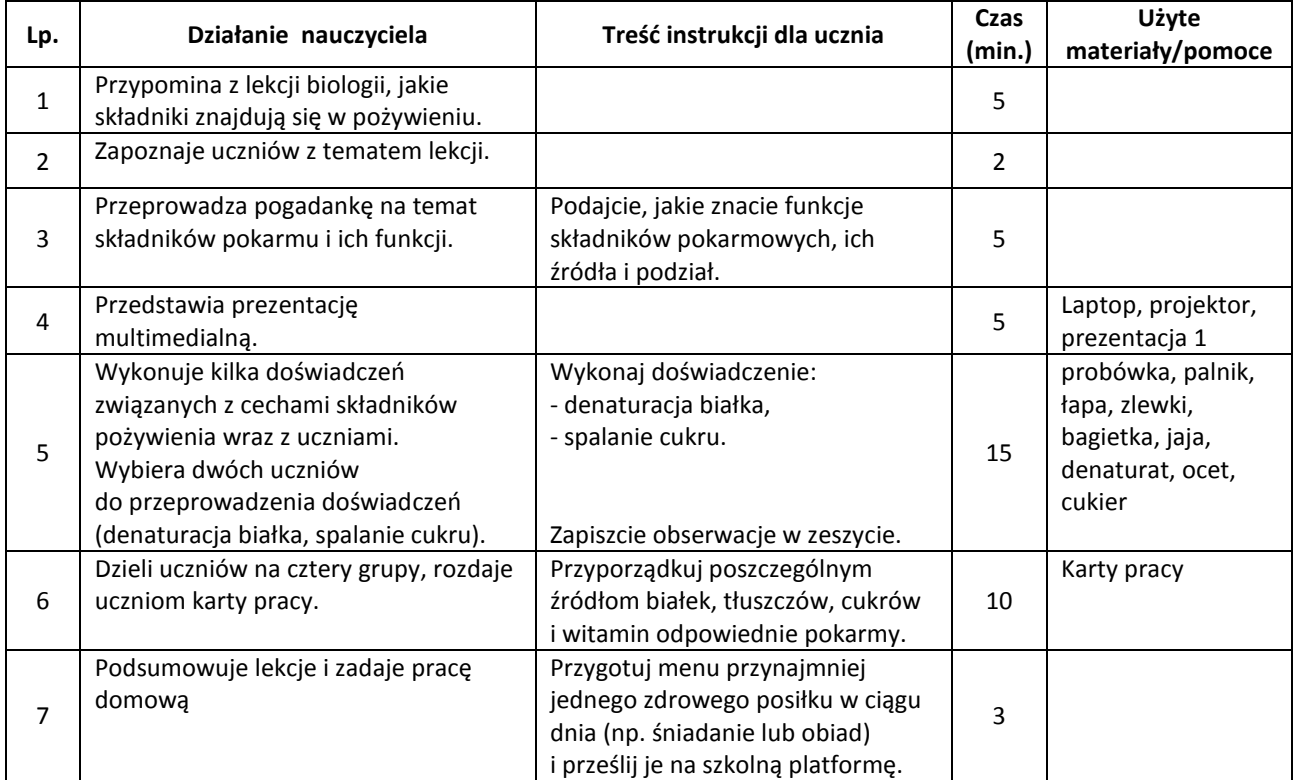

#### **Wybór literatury dla nauczyciela:**

J. Kulawik, T. Kulawik, M. Litwin, Chemia Nowej Ery 3, Warszawa 2010.

H. Gulińska, J. Smolińska, Ciekawa chemia część 3, WSiP, Warszawa.

# <span id="page-65-0"></span>**Uwagi metodyczne dla nauczycieli dotyczące wykorzystania ICT:** stronal stronal stronal stronal 66

## **Prezentacja 1**

Slaid 1: strona tytułowa "Składniki pożywienia - ich źródła"

- Slajd 2: funkcje składników pożywienia schemat (budulcowe itd.)
- Slajd 3: źródła składników pożywienia ( zdjęcia)
- Slajd 4: definicja tłuszczów (zdjęcie tłuszczu)
- Slajd 5: wzór cząsteczki tłuszczu
- Slajd 6: podział tłuszczów

Slajd 7: definicja białka (zdjęcie białka)

- Slajd 8: podział białek
- Slajd 9: występowanie białek
- Slajd 10: definicje denaturacji i koagulacji
- Slajd 11: białko ścina się pod wpływem wymienić
- Slajd 12: definicja cukru (zdjęcie cukru)
- Slajd 13: podział cukrów

Slajd 14: witaminy - co to są (zdjęcie witamin)

Slajd 15: klika wybranych witamin (krótki opis np. witamina C – odpornościowa itp.)

Slajd 16: piramida żywienia - jako ciekawostka

Zdjęcia powinny być wykonane przez uczniów.

# **Karta Pracy:**

Przygotowanie układanki dla 4 grup:

- na karcie A4 zrób 20 kratek (tabela: 4 kolumny, 5 wierszy),
- na górze wpisz w nie 4 źródła składników pożywienia (białka, cukry, tłuszcze, witaminy),
- w kolejnych pustych kratkach powpisuj różne źródła tych składników (np. olej, mąka, owoce, warzywa, wędliny, itp., czyli tam, gdzie możemy je spotkać),
- tak wypełnioną kartę wydrukuj, i porozcinaj, karteczki włóż porozsypywane do koperty.

Czynność powtórz 4 razy. Powinniście otrzymać 4 koperty z tą samą zawartością.

# **Praca domowa na platformę:**

Przygotuj menu przynajmniej jednego zdrowego posiłku w ciągu dnia (np. śniadania lub obiadu) i prześlij na szkolną platformę e-learningową.

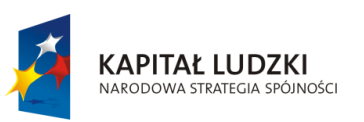

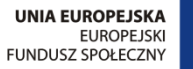

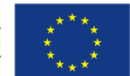

Projekt " ICT w nauczaniu przedmiotów matematycznych i przyrodniczych w gimnazjach" współfinansowany przez Unię Europejską w ramach Europejskiego Funduszu Społecznego

# Człowiek – najlepsza inwestycja

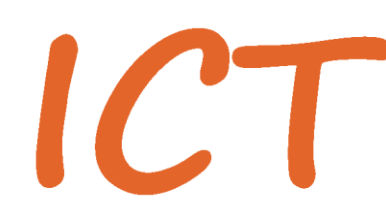

W nauczaniu przedmiotów<br>W matematycznych i przyrodniczych<br>W gimnazjach

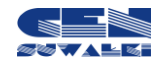

Centrum Edukacji Nauczycieli w Suwałkach, ul. Mikołaja Reja 67 B, 16-400 Suwałki, akredytacja nr SPiKU-453/1/07 tel./fax (87) 5670328; e-mail: cen@cen.suwalki.pl; www.cen.suwalki.pl; platforma: ict.suwalki.pl